Over 60,000 Quality Products and Helpful Information are Just Clicks Away, Anytime, and at Your Fingertips!

# CAT. NO. **[UG15](http://www.crlaurence.com/apps/sitesearch/search.aspx?query=ug15)**

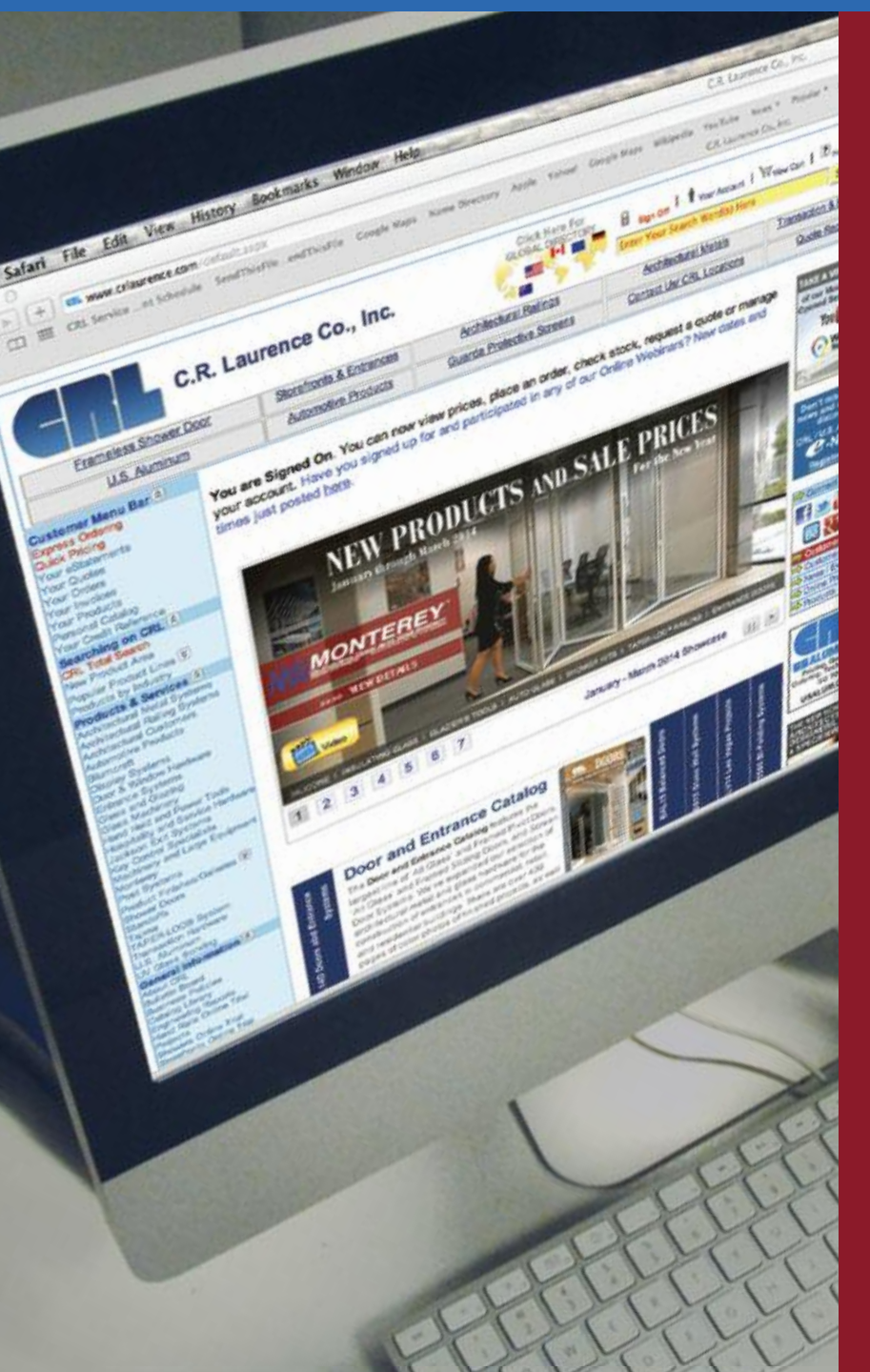

# *Learn About These Helpful Features of crlaurence.com*

*How to Create a User name and Password How to Sign On How to Recover Your Sign On Information How to Search for Products How to View/Print Product Information How to Get Prices and Check Stock Availability How to Place Orders and Track Your Shipments How to Make Changes to an Open Order How to Request, Process or Change a Quote How to Manage Your Account Online How to Pay Your Statement How to View/Print/Email Invoices How to Contact CRL How to View and Download Catalogs How to Build Your Personal Catalog How to Request a Credit/Trade Reference How to Get Web Site Help How to Find Our Business Policies How to Use the CRL Mobile Web Site*

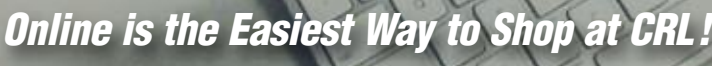

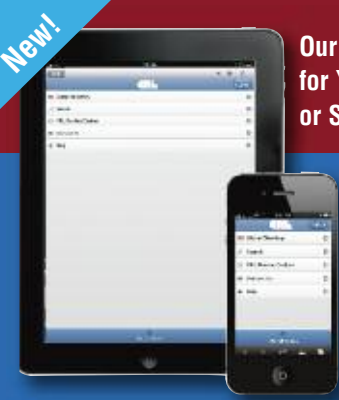

**Our Mobile App for Your Tablet or Smartphone!**

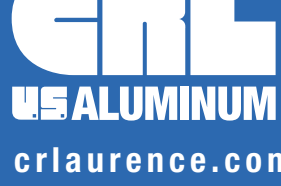

**C.R. LAURENCE COMPANY Worldwide Manufacturer and Supplier**

Glazing, Architectural, Railing, Screen, Construction, Industrial, and Automotive Supplies

criaurence.c[om](http://www.crl-arch.com) usal[um.](http://www.usalum.com)com cri-arch.com

#### **Introduction**

Of all the products we bring you, our Online Catalog may be the most important. We know that the most efficient way for our customers to shop at CRL is by using this carefully planned and thoroughly prepared Online Catalog to make it easy for them to find exactly what they need. C.R. Laurence Company is committed to making our Online Catalog your best source for information and technical support.

What you will find at **crlaurence.com** is a link to who we are, what we do, and what we have to offer our customers. The CRL self-service web site allows us to use the powers of Electronic Commerce to bring you closer to all of the products and services that we offer.

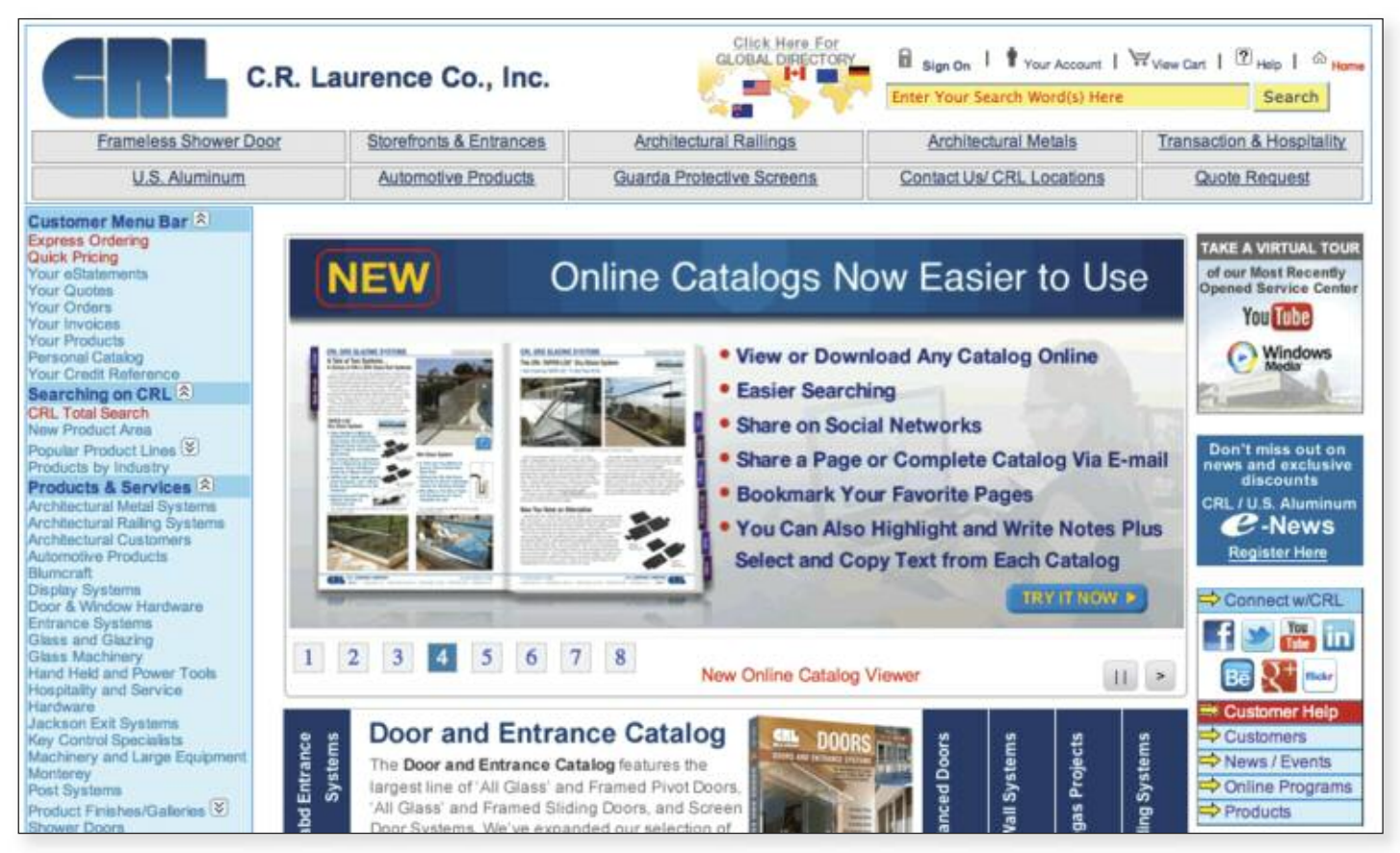

We take a Business-to-Business approach of conducting business over the Internet because it gives us so many ways to connect to you. Methods of searching and ordering products that just a few years ago would have been impossible were it not for the versatility of this powerful tool.

Empowerment is what a good web site is all about. We let you make the decisions that will best serve you. You can build your orders and submit them 24 hours a day, seven days a week, at

your convenience. You can review our tens of thousands of products we make available, including pricing and current stock availability.

All of this and more is available to CRL customers who sign in to our web site and become part of the world of **crlaurence.com**. The next few pages will provide the 'How To' answers to the features you can access, making it more convenient to shop by using the CRL Online Catalog.

# **User's Guide Menu to CRL Online**

- **• How to Create a User Name and Password**
- **• How to Sign On and Recover Your Log In Information**
- **• How to Search for Products**
- **• How to Check Prices**
- **• How to Check Stock**
- **• How to View/Print Invoices**
- **• How to Place or Change Orders**
- **• How to Request, Process or Change a Quote**
- **• How to Request Product Data Sheets**
- **• How to Pay Your Statement**
- **• How to Contact Us**
- **• How to View the Online Catalog Library**
- **• How to Build Your Personal Catalog**
- **• NEW [MOBILE](#page-28-0) SITE!** See Pages UG27 to UG35

#### **C.R. LAURENCE COMPANY c r l a u r e n c e . c o m**

**crl-arch.com crlaurence.ca [crlaurence.com.au](http://www.crlaurence.com/crlindex.aspx?return=) crlaurence.co.uk crlaurence.de**

#### **Navigation Menu**

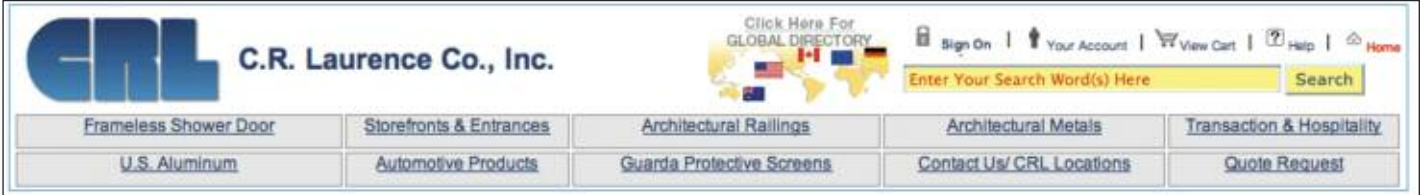

The Home Page is topped by a Navigation Menu that has buttons you can click on to link directly to the most popular areas of **crlaurence.com**. You can easily get to our Global Directory and choose the appropriate web site; Eight popular Product Groups; Phone and fax numbers for CRL Departments; Directions to all CRL Service Centers; Access to our Customer Support Center; Product Quotes in a timely fashion. All of this is just a click away.

The Navigation Menu is also where you'll find our all-important 'Enter Your Search Word(s) Here' box. This powerful tool lets you locate CRL Products by entering their Catalog Number, or just a portion of the number. You can also use it to find products by entering key words or the names of products.

Navigating a web site with so many products doesn't need to be difficult. The 'Enter Your Search Word(s) Here' box is the surest way to find exactly what you are looking for.

> ARCHITECTURAL RAB **INTERLATION THE SURFACE INSIDE**

#### **Customer Menu Bar**

The Customer Menu Bar is a good starting point for navigating around **crlaurence.com**. It provides a direct link to virtually all areas that can be accessed after you sign on, or after you have reviewed and selected products and now wish to order them.

Near the top our **Customer Menu** is your link to **Express Ordering**, an easy to learn and quick to complete method of placing orders online whenever it's convenient for you. You set the schedule and the pace because you are in control. You can also build your **Personal Catalog** by matching your part numbers to our Catalog Numbers.

Customer Menu Bar<sup>(A)</sup> Express Ordering Your Quotes **Four Crders** Searching on CRL & CRL Total Search New Product Area Popular Product Lines (8) Products & Services Architectural Metal Byster<br>Architectural Ralling Syste<br>Architectural Customers<br>Automotive Products Display Systems<br>Entrance Systems Entrance Systems<br>Glass and Glazing<br>Hand Held and Power Tools<br>Hosphalily and Bervice Herd<br>Machinery and Large Equipp<br>Post Systems Product Finish/Quilary<sup>(9)</sup> Product Pinanculately<br>Shower Doors<br>Somaca Manufactured<br>Machinery and Equipment<br>TAPER-LOC<sup>76</sup> System nsantion Harr **IV-Financ** General Information<sup>121</sup> Bulletin Board **Buriness Policies** Burness Poices<br>Catalog Library<br>Engineering Recorts<br>Hand Rain Online Trial<br>Storefronts Online Trial<br>UPS Package Tracking<br>Unit's Catalog **Online Applications Login** R<br>Hand Rails Online<br>Hand Rails Online Metric Showers Online<br>Showers Online Metric efronts Online News & Events<sup>2</sup> es @CR o-Naws<br>Press Releas **Technical Articles** Trada Sho Mharis New

Next in the menu is **Searching on CRL**. We've gone into a lot of detail on this subject, and ask you to turn to page UG04 to review the different search methods we offer. There's also a link to our Document Library of Comparison, Cross-Reference, and Specification Charts, Application Guides, New Product Submittal Forms, and more by clicking on **CRL Total Search**. **Products and Services** has direct links to our "Information Centers" for many of our major product lines. They act like 'hubs' where you can reference the various categories of information pertaining to these product lines, including Product Offer Pages, Product Specs, Technical Drawings, Measurement Templates, and a variety of helpful information sources.

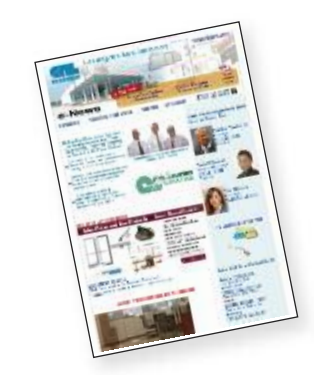

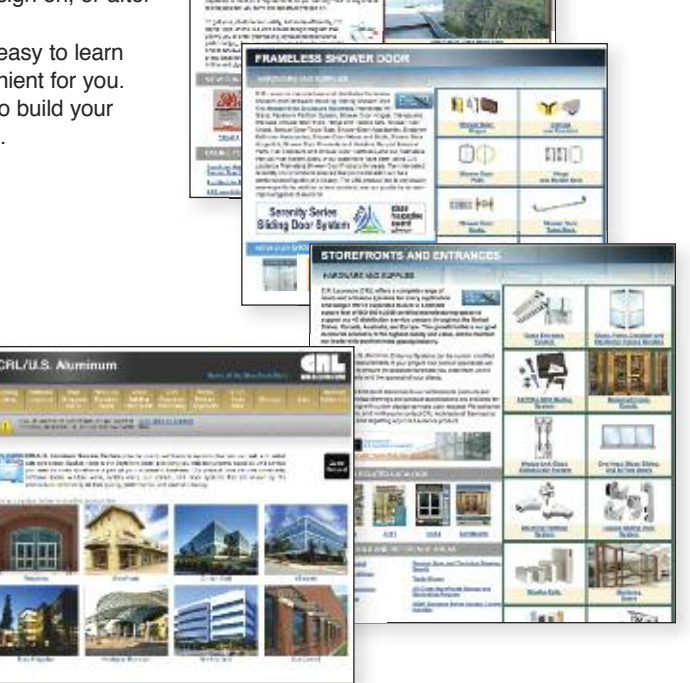

When you click into **General Information** you are presented with a selection that includes information about CRL's Business Policies, Videos, ways to contact us, our Service Center locations, and package tracking.

**Online Applications Login** allows customers who subscribe to any of CRL's Online Programs to login fast and easy.

**News and Events** lets you review CRL e-News, Press Releases, Technical Articles, upcoming Trade Show dates and locations, and useful Internet links. When you click on the link called "What's New" you'll see categories showing our recently added products.

As stated above, the "Customer Menu Bar" offers you so many directions you can use to navigate around **crlaurence.com**. Take some time to explore it all.

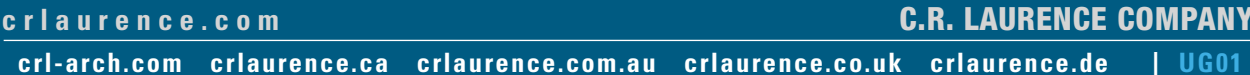

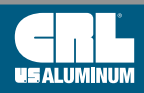

#### **How to Create a User Name and Password**

**[crlaurence.com/create](http://www.crlaurence.com/create)**

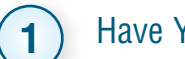

Have Your CRL Customer Number Ready. **1**

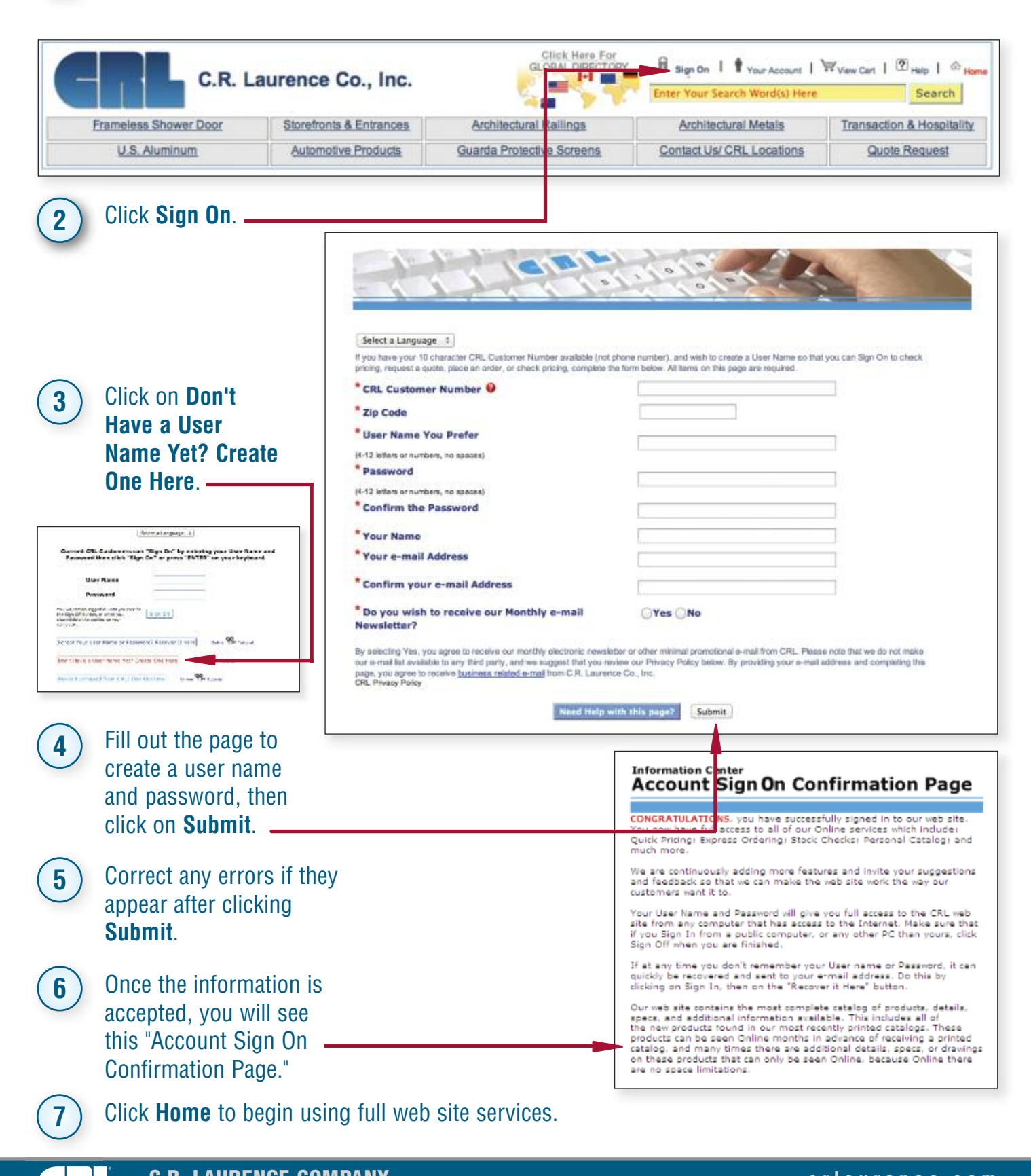

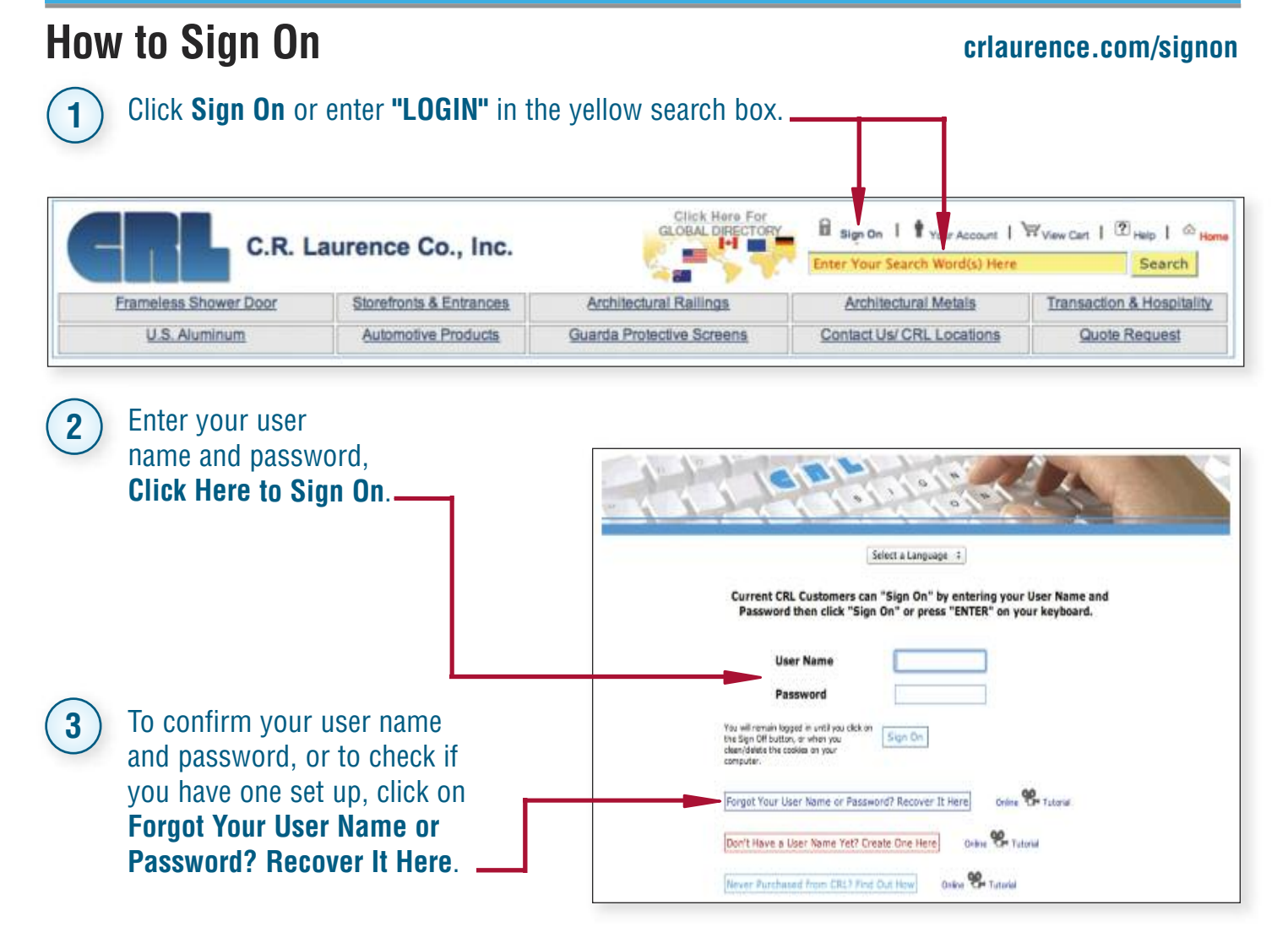

#### **How to Recover Your Sign On Information**

#### **[crlaurence.com/recover](http://www.crlaurence.com/recover)**

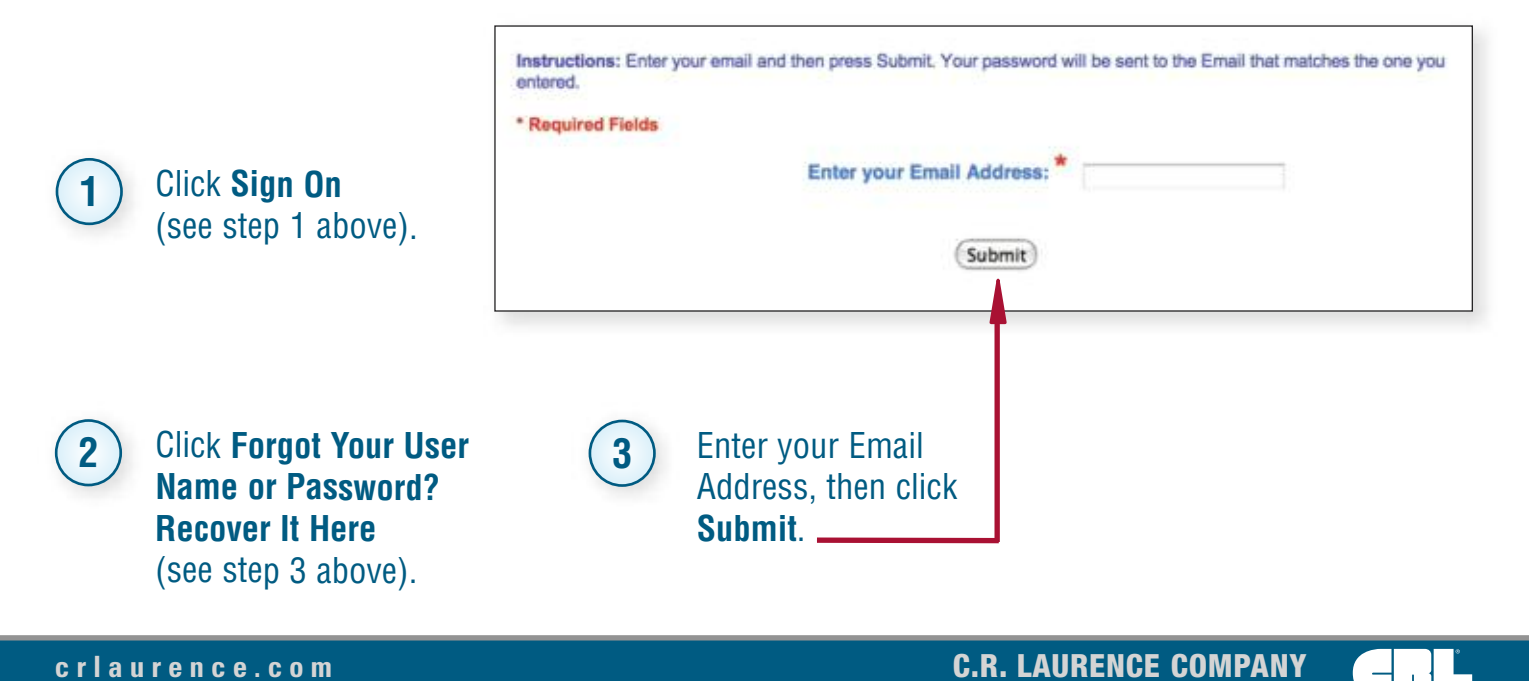

#### **Best Ways to Search**  $\frac{1}{\sqrt{1+\frac{1}{16}}}\sum_{i=1}^n\frac{1}{\log n}\sum_{i=1}^n\frac{1}{n_i}=\frac{1}{1}$ See 2 C.R. Laurance Co., Inc. **Dogethoak & Cellston** Antikon ar Mosk | Tennesten & Monishy  $\overline{u}$ Customer Menu Bar<sup>-2</sup><br>Express Ordering<br>Quick Pricing Summa Preferebbe Scriming Consultat Of Louisian Sold Rooms **Search methods to find products Ning an ONE !!! SAND A MARVINE TOU** Your eState Tour Businements<br>Your Drocers<br>Your Drocers<br>Persons: Catalog<br>Your Products<br>Your Cradit Rafam  $-12$ **in order of importance** Cheese CRL Monterey Bi-Finaling Glass Wall System **Search Box** Search by **1) Search Box** Search by **-** Cat. No. and by Keyword(s). e<br>C-Nava Searching on CRL<sup>(2)</sup><br>CRL Total Search<br>Mew Product Area ist Kristen<br>V Sobojevec **AP Contract with A** 日之高田 Pepular Product Lines (R)<br>Architectural Hardware<br>Construction Sealants<br>Display Hardware 因果一 bit him 工学する国言され ing Amerikan<br>1985 Memerikan Glass Railing Syste **Manager Richards Class Wall System** 田区 **Diffuse** Instalation Image Gallery<br>Shower Door Hardware<br>Transaction Hardware<br>Truck Siding Windows 4 F anno Colombia<br>Ministra Papore<br>Anno Santo Trus Door and Entrance Catalog Liver Drive Top<br>Liver of Orient Top<br>Liver on Finding Products & Services & na Abitcatore Lien tectural Metal Syster<br>tectural Ralling Syste<br>tectural Customers E. **2 Sitemap** Used to + E dev Systems be the same or a Entrance Systems<br>Glass and Glazing<br>Glass Machinery<br>Hand Heid and Power Tools **Newist** little more descriptive Questions? Contact CRL Customer Service by calli tosplaity and Service Guardone) (tongo the custom than mall pages. **CRL Sitemap CRL Privacy Policy** E Messenhille MEA Keep me informed about CRL special offers, exclus şupment.<br>1911 Systems ros: System<br>Product Finishes/Gelienes (X)<br>- Decorativa Postem<br>- Instalation Image Gallary<br>- Manufactured Product<br>Frishes Follow us on Twitter You Lists Follow **Products By Industry 3** Broader than mall Shower Doors TAPER LOCSO System Transaction Hardware<br>UV Glass Bond<br>Whoow & Coor Hardware<br>General Information pages, catering more **Catalog Page Search**, **5** to our core industries. will also search for Catalog Library<br>Engineering Reports<br>Hand Raila Ordine Trial product groups, then allow for page viewing. **Mall Pages** wers Online Trial **4** Storehonts Online That<br>Storehonts Online That Overview of product **Online Catalogs Online Applications Login 6** lines to start drilling d Rals Orine to find products by down to products. land Rais Online Metro cwers Online wers Online Metric<br>rebords Online industry. When using Online Catalogs, you News & Events 2 Jaroers (@CRL)<br>Press Releases<br>Inde Shows<br>Inde Shows switch between catalogs Trade Associations **Search methods to find** while in individual **Wabinare** *<u>MATE New</u>* catalogs. **other information** Pro **B** support **Constitution** (Monitor (Monitor) Click on **CRL Total Search**. C.R. Laurence Co., Inc. **7** Novel-Scotton's A Frances Accountations Railroad Armendum Vene. Transporter Hardware On this page you have a **Formance Stower Door** Automotive Products Contact UV ORL LOCATION **Hospitality & Centery** Guarda Protectiva Screene Quark Request search box to locate Dustamer Monu Dan X<br>Comme Debring<br>Duke Piking products, the same as the **CRL Total Search** ana.<br>Shift Christian NSDS, Toch Discs Truck Sider Charts | Gables Porms | Fress Releases | Find a Catalog Page | Sitemap | More Help yellow search box on the

**8** To find Technical Details, Drawings, MSDS, Spec Data, Instructions, User Guides, Catalog Pages, or anything else, you can click on one of the tabs located on this same page.

Al Grands

The new CRL Power Search is simple! Search all CRL Energy or to nuture your Initial neutrin associate a specific Energi by clicking th<br>drop down and making a selection, then type in a callabg mimber, a word or a combinatio

tair

ÇΣ.

Your Credit Reference<br>Georgithing on CRL (A)<br>CRL Totel Search

 $(4.11)$ 

Product specific information and details can also be found on each product's offer page.

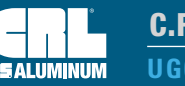

top right of every page.

#### **How to View/Print Product Information**

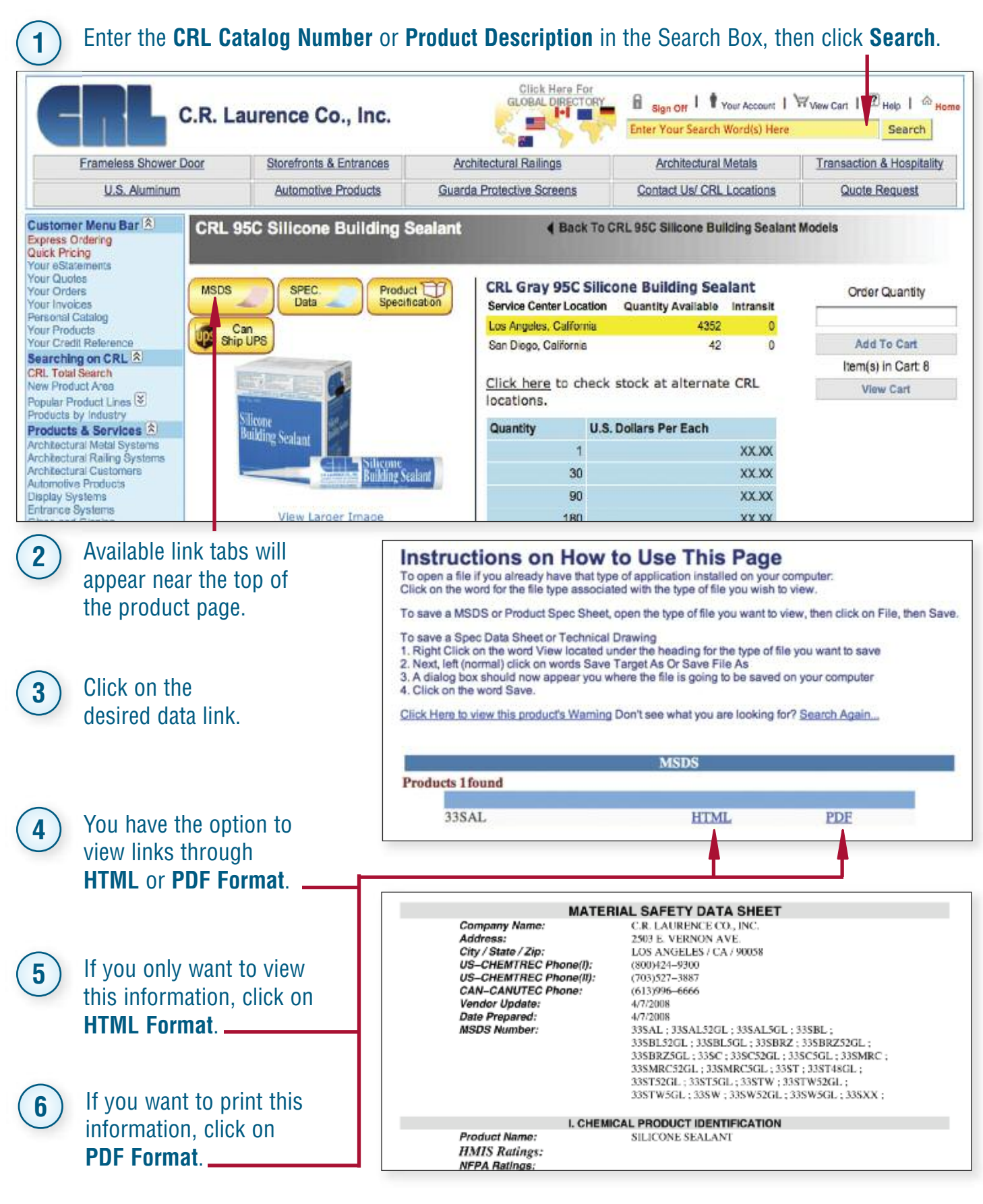

#### **c r l a u r e n c e . c o m C.R. LAURENCE COMPANY**

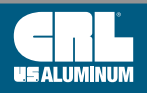

**crl-arch.com crlaurence.ca [crlaurence.com.au](http://www.crlaurence.com/crlindex.aspx?return=) crlaurence.co.uk crlaurence.de | UG05**

## **How to Check Prices**

**Product Page:**

On the

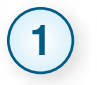

- Enter a CRL Catalog Number in the If you are signed on, pricing will search box located at the top right of page, then click **Search**.
- automatically appear on the right hand side.

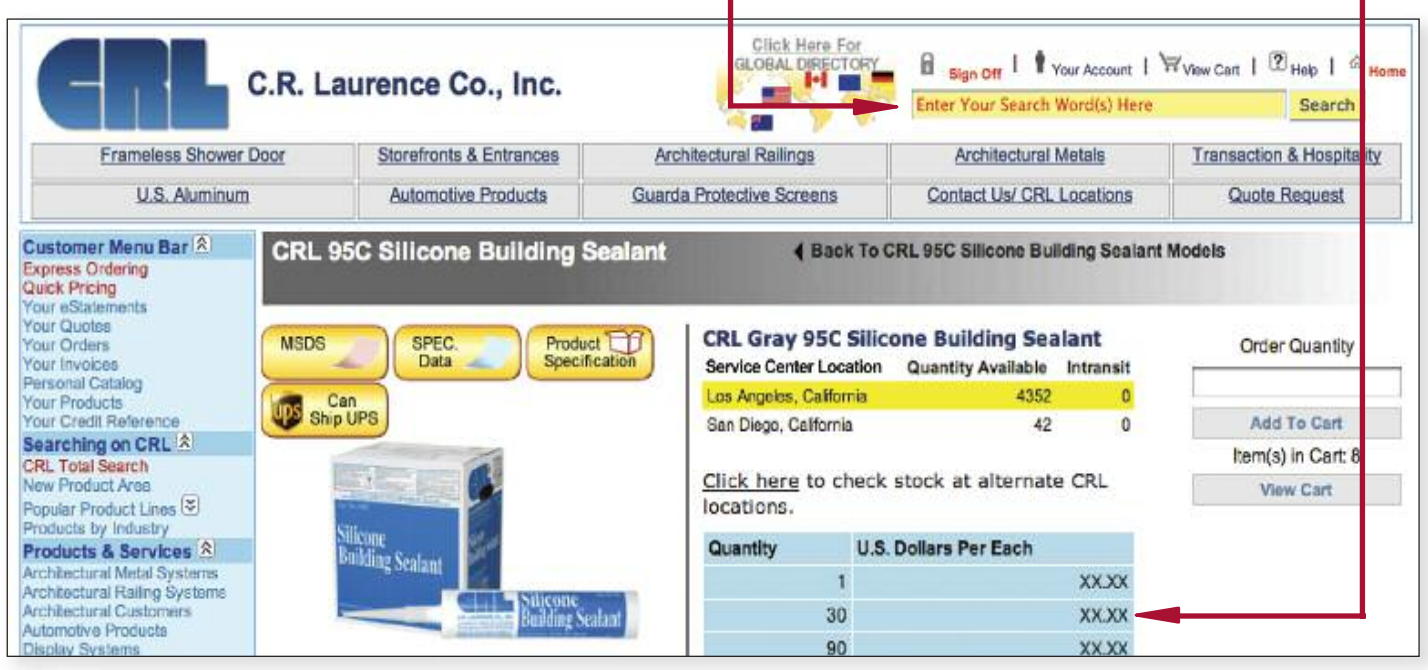

#### On the **Quick Pricing Page: 2**

• Click on **Quick Pricing** under "Customer Menu Bar" located on the top left (see above image).

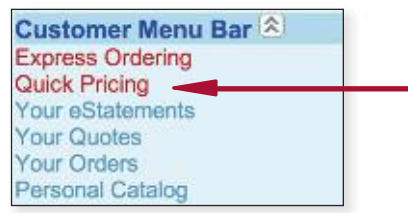

#### On the **Shopping Cart Page: 3**

• Click on **View Cart** located at the top right of the page.  $-$ 

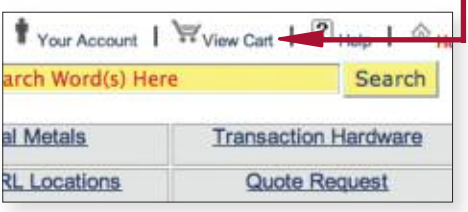

• Enter the quantity and CRL Catalog -Number then click **Add to Cart**.

• Enter the CRL Catalog Number then click **Look Up**.

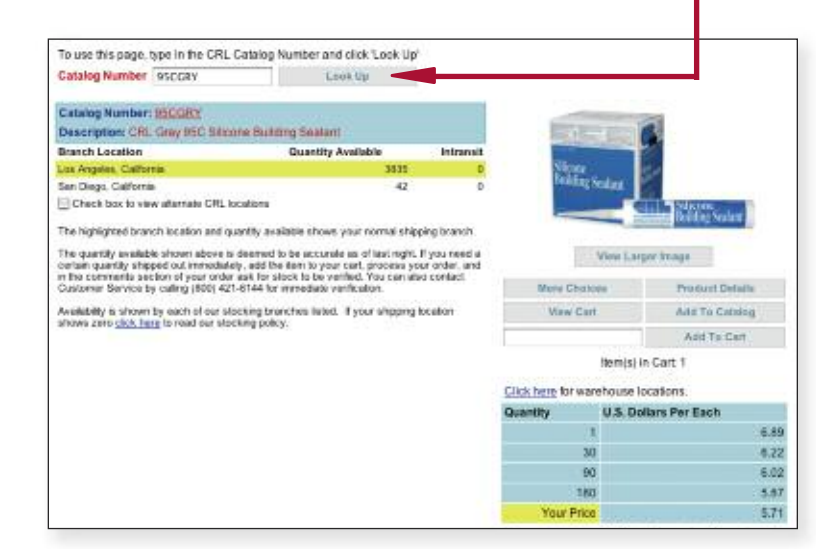

• If you decide not to order this item, click **Remove Item**.

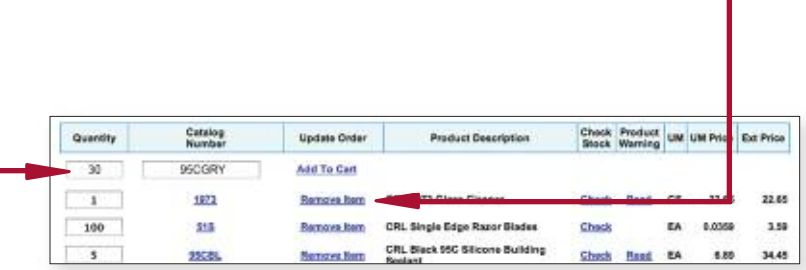

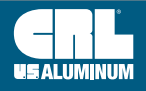

## **How to Check Stock**

- 
- On the **Product Page:**
- **1** Enter <sup>a</sup> CRL Catalog Number in the search box located at the top right of page, then click **Search**.
- If you are signed on, the page will show the quantity available at your local CRL Service Center, other Service Centers in your region, and CRL's Corporate Headquarters.

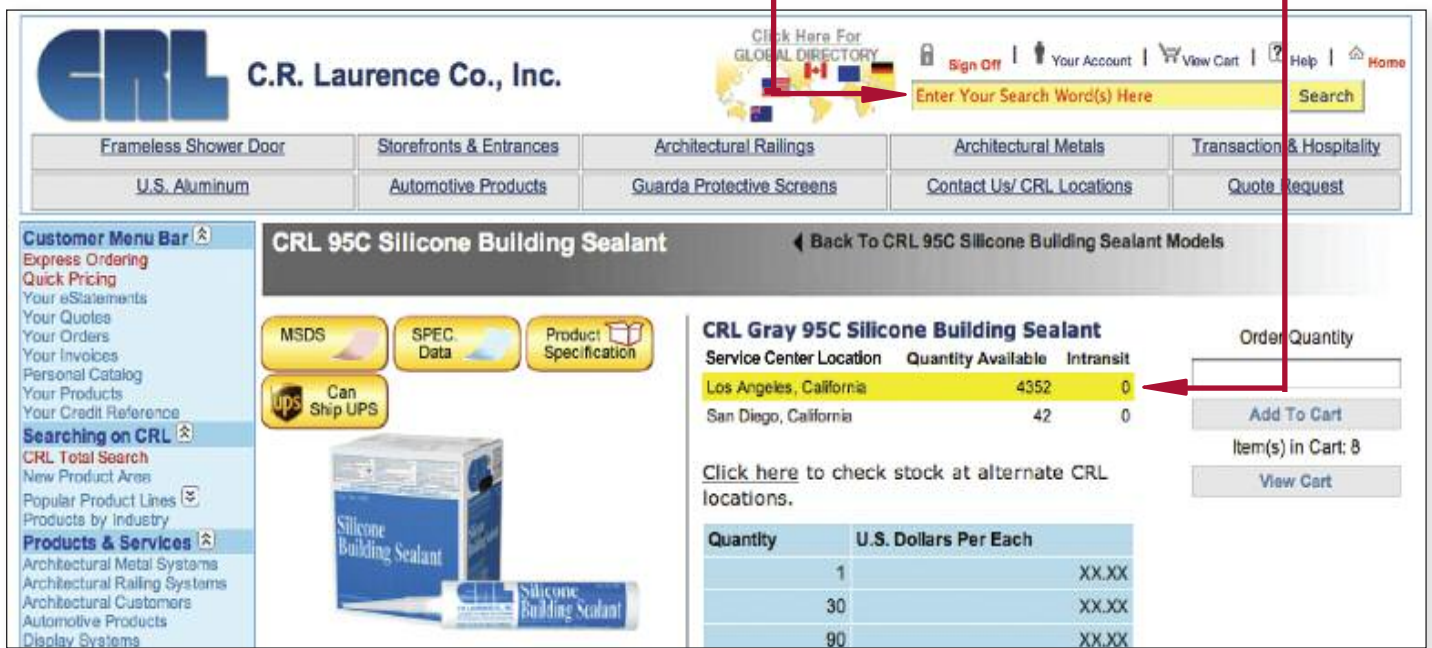

#### On the **Quick Pricing Page 2**

• Click on **Quick Pricing** under "Customer Menu Bar" located on the top left (see image above).

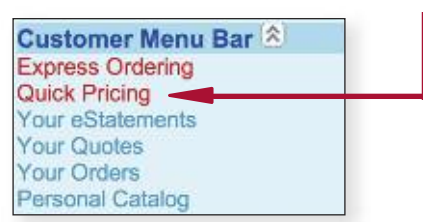

#### On the **Shopping Cart Page: 3**

- Enter the quantity and CRL Catalog Number, then click **Add to Cart**.
- Click on the word **Check** next to the product description to see available stock at each CRL Service Center.

#### • Enter the CRL Catalog Number then click **Look Up**.

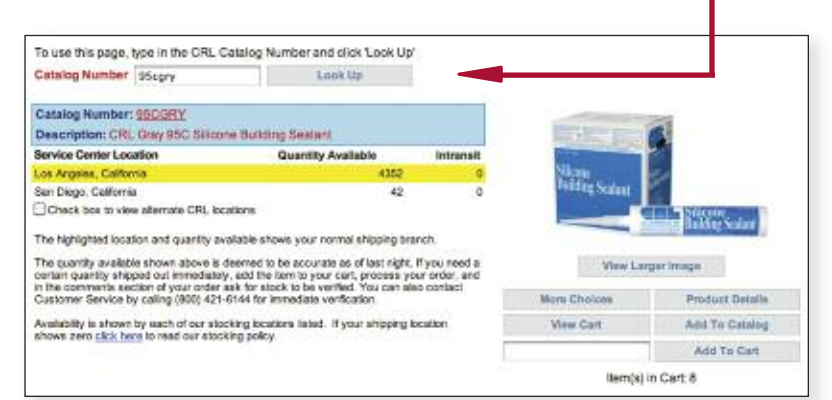

#### • If you decide not to order this item, click **Remove Item**.

Catalog<br>Number Check Product un un Price Ed Quantity **Uadate Order Product Description** Add To Cart 3 1973 Rampyo Rem CRL 1973 Glass Cleaner Check Read CS 22.65 ias. 1.80 100 515 Ramove from CRL Single Edge Razor Blades Chack EA<sup>-</sup> 0.0359 sck 950 Silicone Buildi з, **BSCOL** sk. **Remove Re** CRL Aluminum Sliding Window Latch Chack PK.  $5.25$ 10.50 Windows

#### **c r l a u r e n c e . c o m C.R. LAURENCE COMPANY**

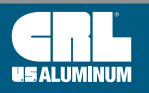

**crl-arch.com crlaurence.ca [crlaurence.com.au](http://www.crlaurence.com/crlindex.aspx?return=) crlaurence.co.uk crlaurence.de | UG07**

#### **How to Place an Order**

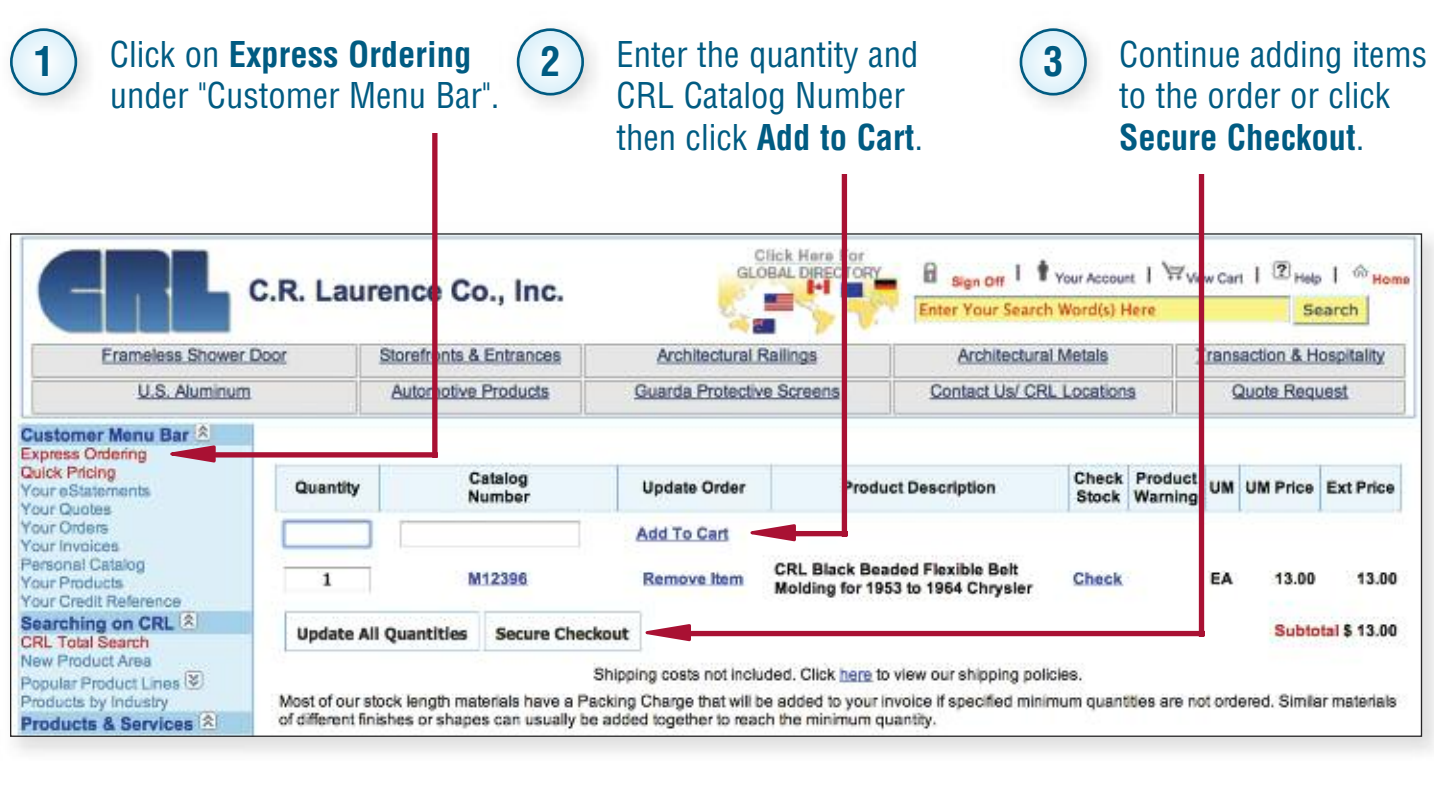

**NOTE:** To change a quantity, simply enter the new quantity next to the product you want to change and click **Update All Quantities**.

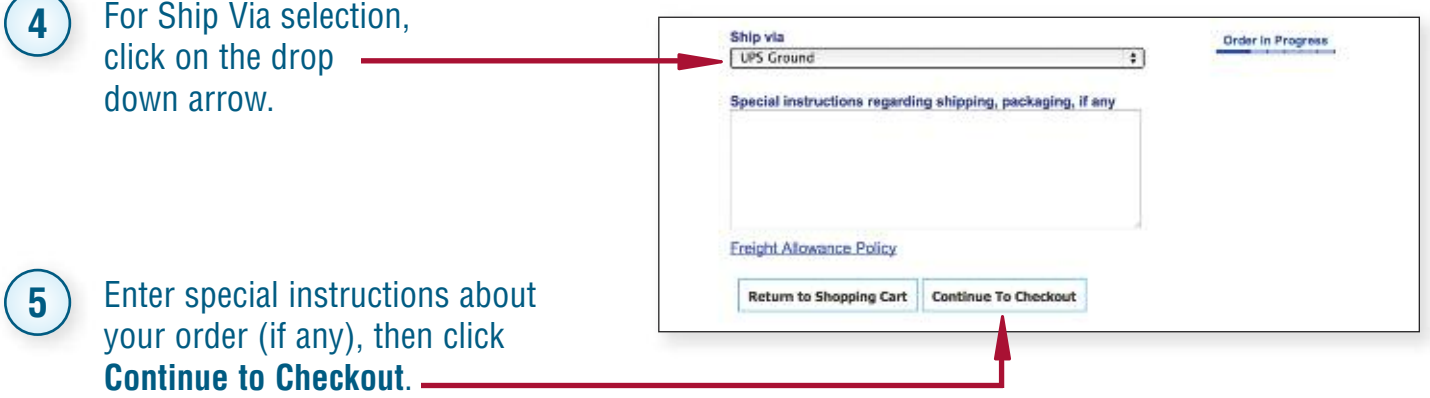

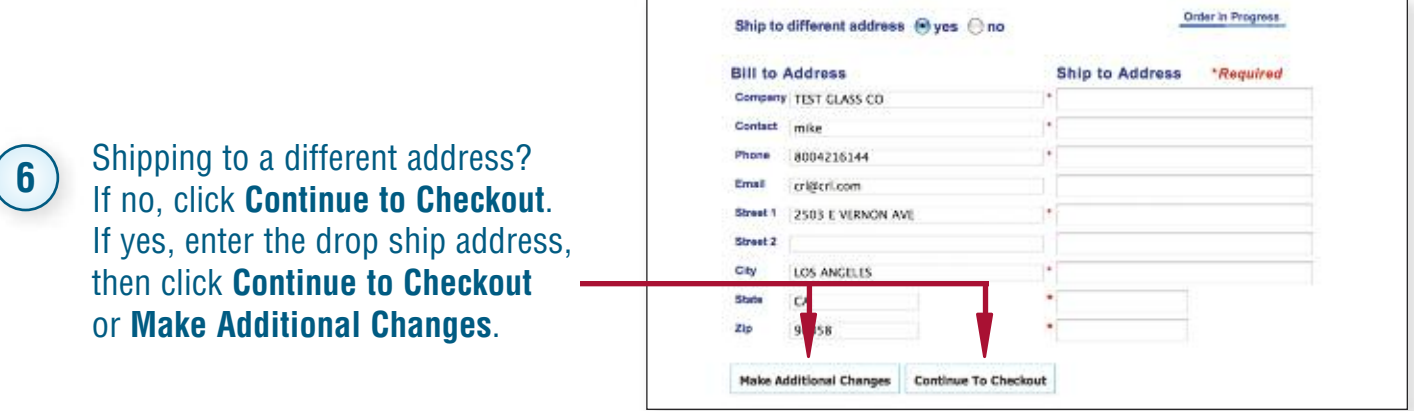

**C.R. LAURENCE COMPANY c r l a u r e n c e . c o m**

# **How to Place an Order (Continued)**

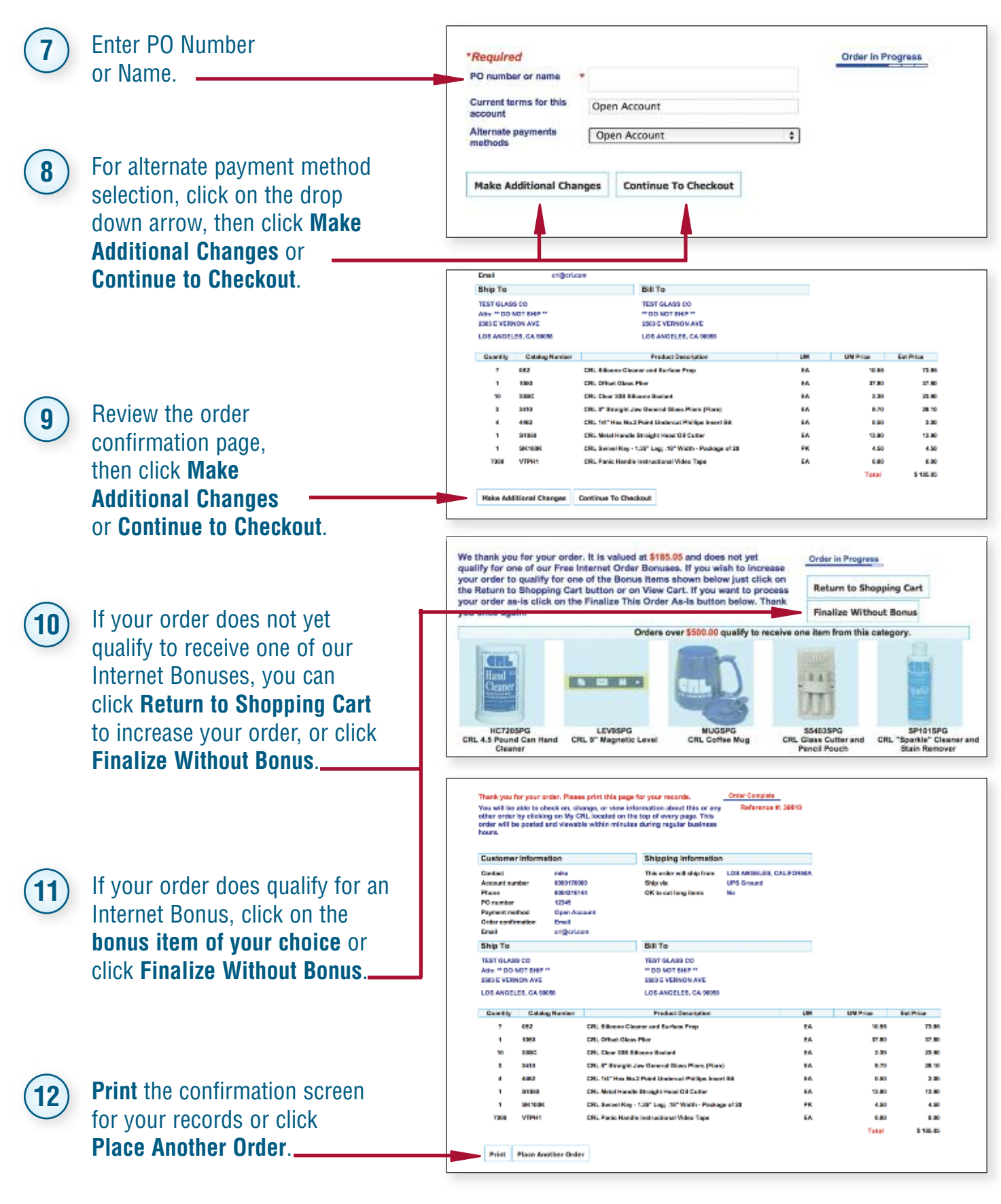

**crl-arch.com crlaurence.ca [crlaurence.com.au](http://www.crlaurence.com/crlindex.aspx?return=) crlaurence.co.uk crlaurence.de | UG09**

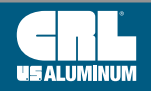

## **How to Make Changes or Check Status on an Open Order**

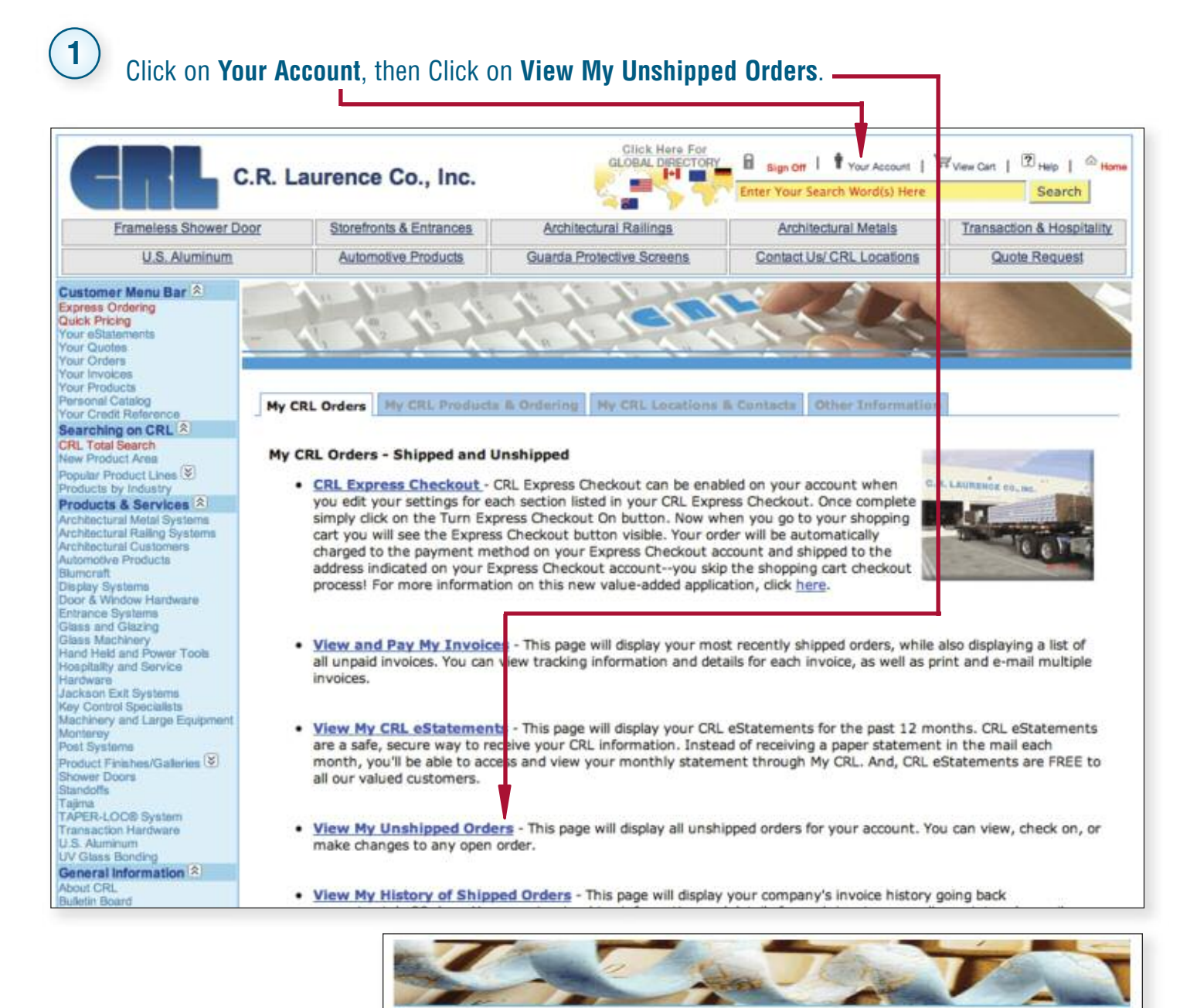

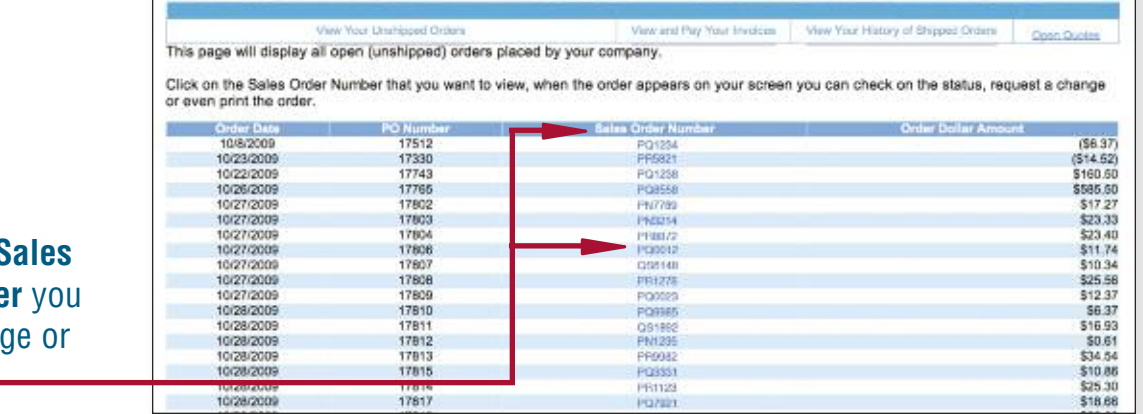

Click on the **Sales Order Number** you want to change or inquire on.

**2**

# **How to Make Changes to an Open Order (Continued)**

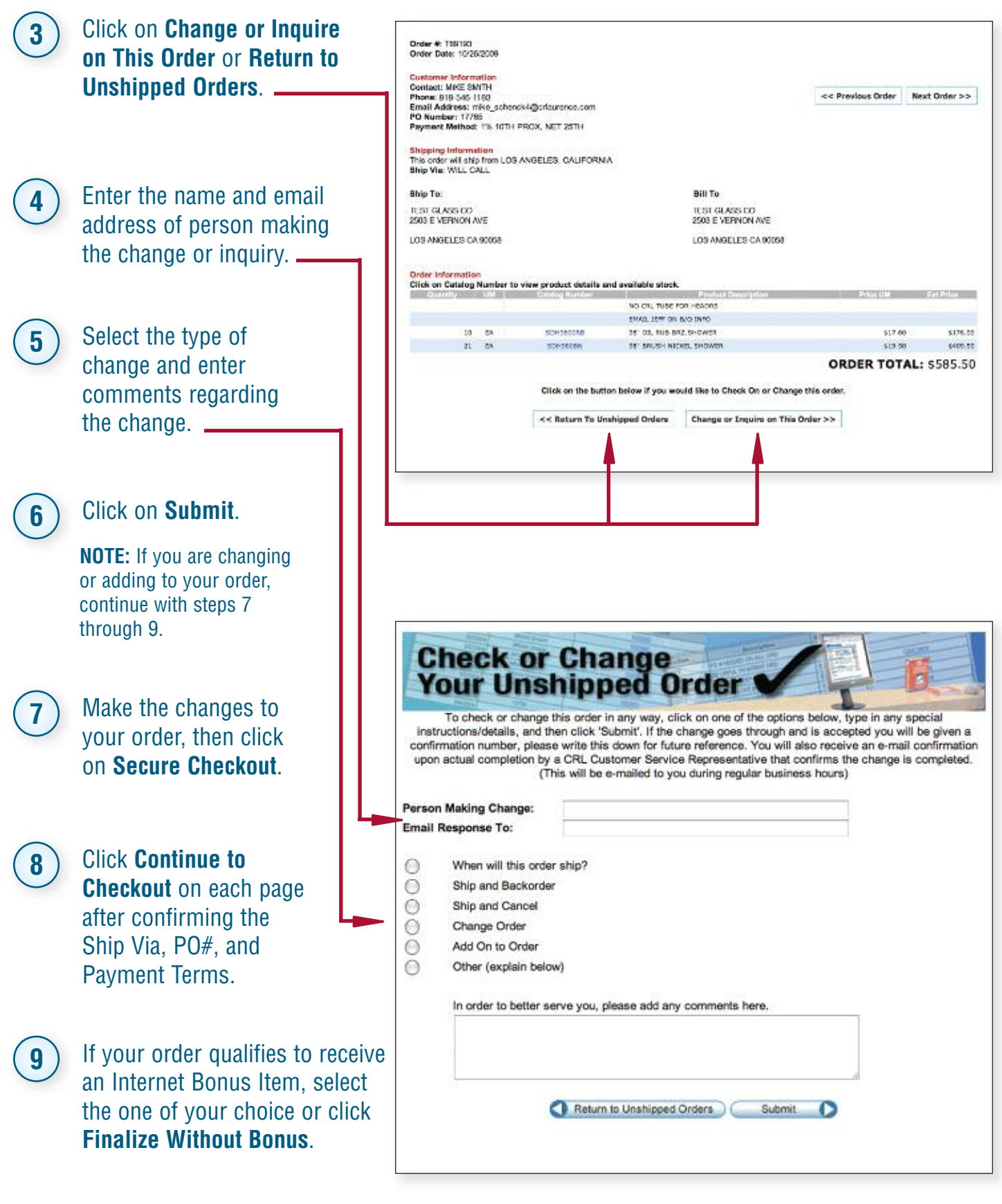

**crl-arch.com crlaurence.ca [crlaurence.com.au](http://www.crlaurence.com/crlindex.aspx?return=) crlaurence.co.uk crlaurence.de | UG11**

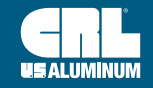

## **How to Request a Quote**

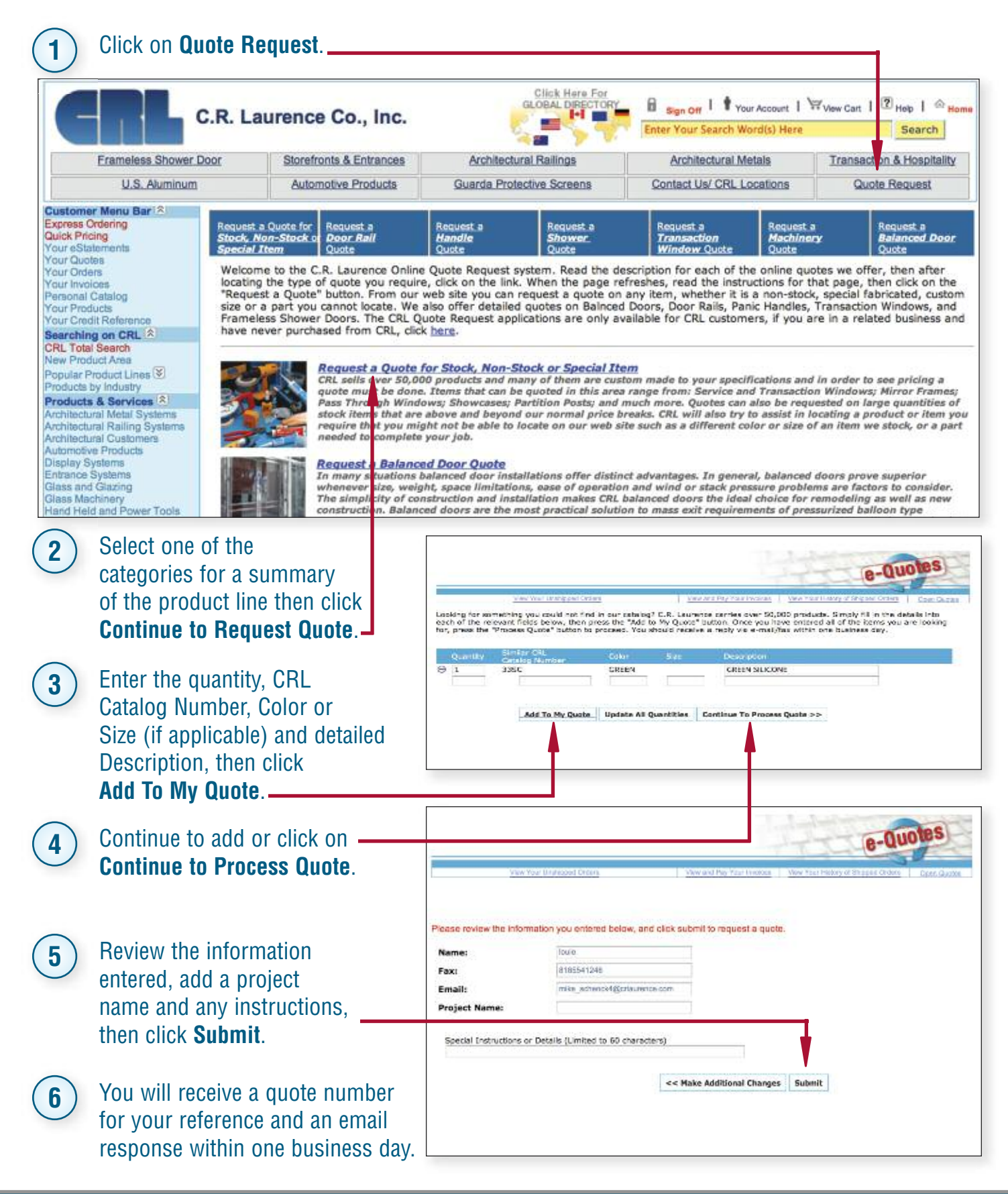

#### **C.R. LAURENCE COMPANY c r l a u r e n c e . c o m**

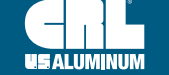

#### **How to Change, Process or Cancel Quotes**

Click on **Your Quotes** under "Customer Menu Bar". **1**

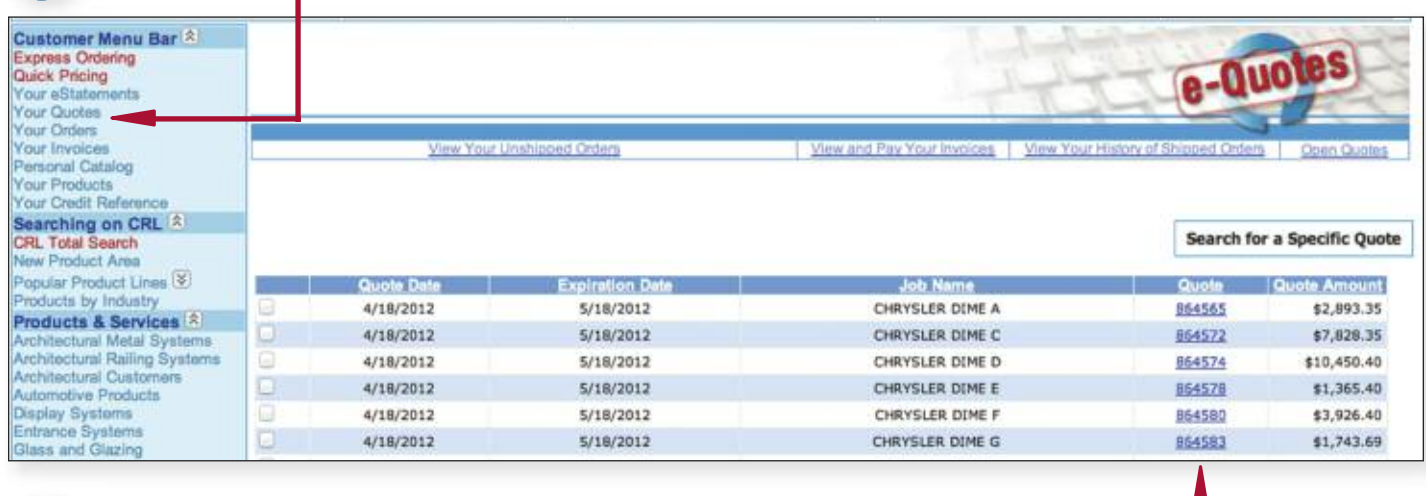

Select the quote you want to change, process, or cancel. **<sup>2</sup>**

- When the quote appears on your screen, click on **Process This Quote Into an Order, Make Changes to This Quote, or Cancel This Quote**. **3**
- If processing into an order, review quote details, enter PO#, select Ship Via, Payment Terms, add any comments regarding the order, then click **Submit**. **4**

**NOTE:** If you are changing a quote, continue with steps 5 through 8.

- Make the necessary changes to your quote, **5** Make the necessary changes to your q<br>**then click Continue to Process Quote** 
	- Review changed quote. **6**
	- Enter instructions (if any) for the revised quote, then click **Submit**. **<sup>7</sup>**
- You will receive a copy of your revised **8** You will receive a copy of your quote within one business day.

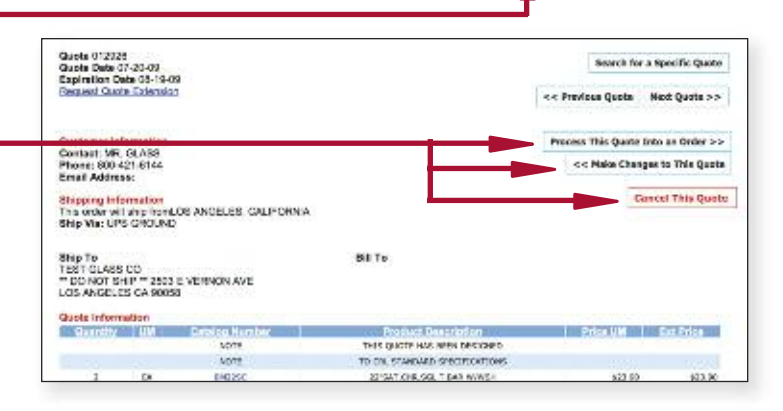

Please review the information you entered below, and click submit to request a quote Name: MR. GLASS **ADVANTISTAS** Fax: **Email:** molass@glass.com **Project Name:** Special Instructions or Details (Limited to 60 characters) Qui **Catal**  $\theta$ NOTE THIS CUDTE HAS BEEN GENERATED NOTE BY CRL STOREFRONTS ONLINE.<br>IF THERE ARE ANY CUSTOM CONDITIONS OR COMMENTS THAT NOTE NOTE YOU WISH TO REVIEW CONTACT CRL TECHNICAL SALES<br>AT EXT.7700 FOR ASSISTANCE.<br>REVIEW THIS QUOTE THROUGHLY. NOTE NOTE  $\overline{0}$ NOTE FINAL DESIGN DETAILS, SIZES. FINISHES, AND QUANTITIES MAY<br>CHANGE FINAL QUOTED PRICE.<br>CLOSER MOUNT CLIP ANCHOR SET ö NOTE NOTE CRLBOIOFK PNWM ACCESS HARDWARE NISC PRODUCT (DH150P4GBS)<br>4" TPR.C/S.BSS.SIDELITE RAIL NOTE **SR4TB53812CL SR4TBS3812CL** 4" TPR.C/S.BSS.SIDELITE RAIL  $\frac{2}{0}$ NOTE 77-3/4" CL 1NT403<br>20101M17 BOTTOM ADJUSTABLE PIVOT << Make Additional Changes Submit

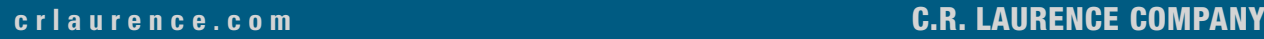

#### **How to Pay Your Statement**

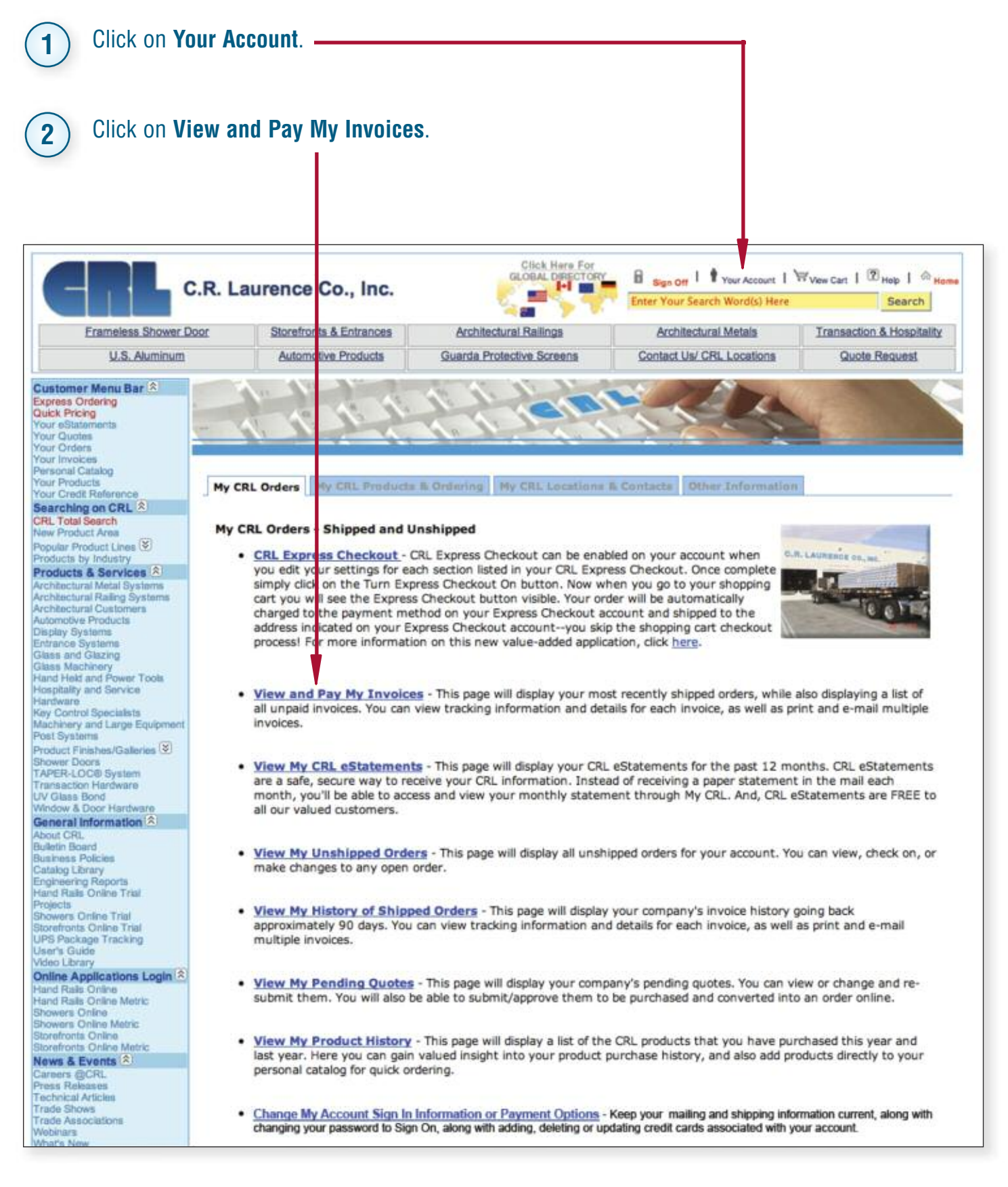

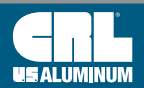

# **How to Pay Your Statement (Continued)**

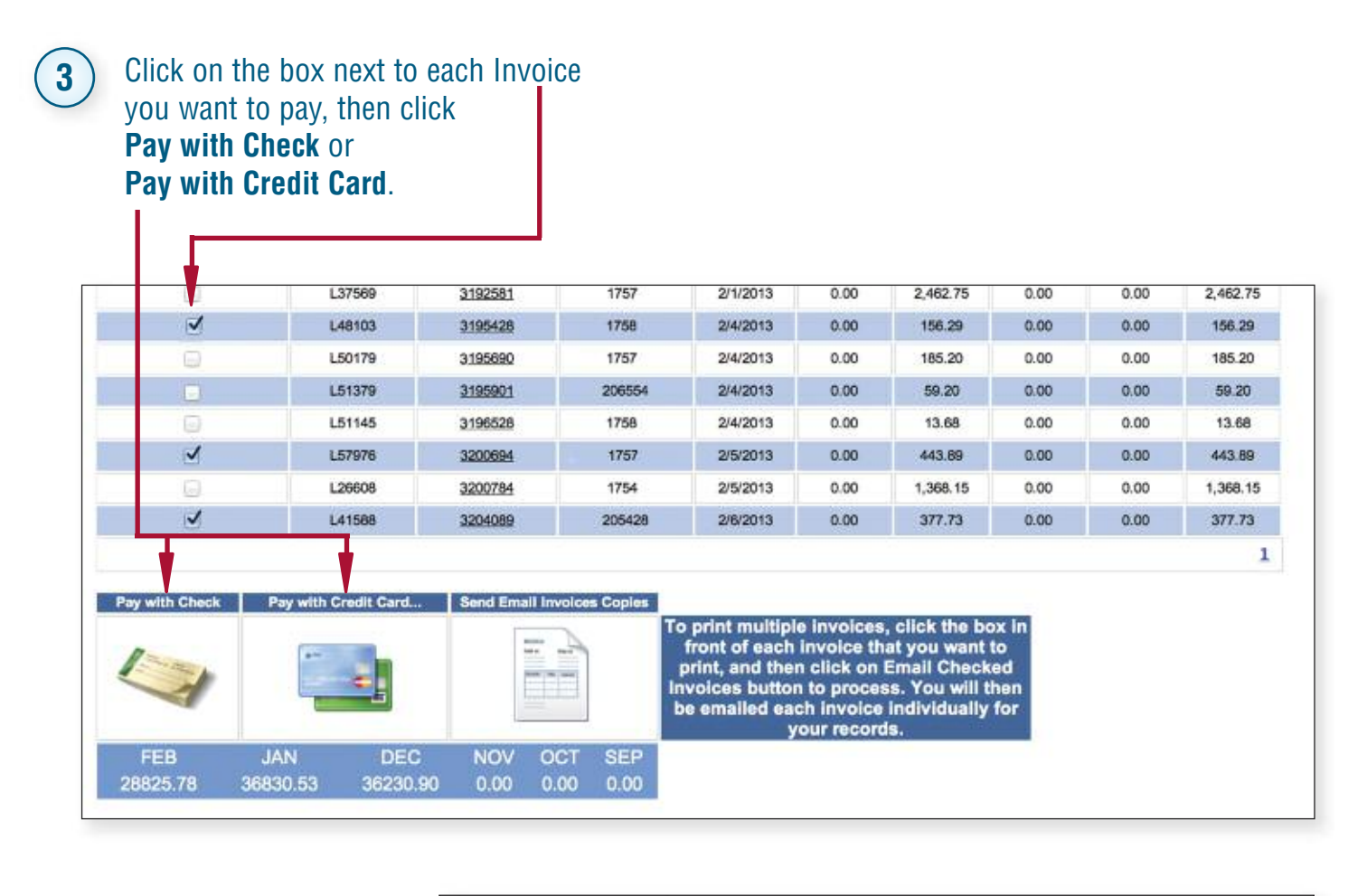

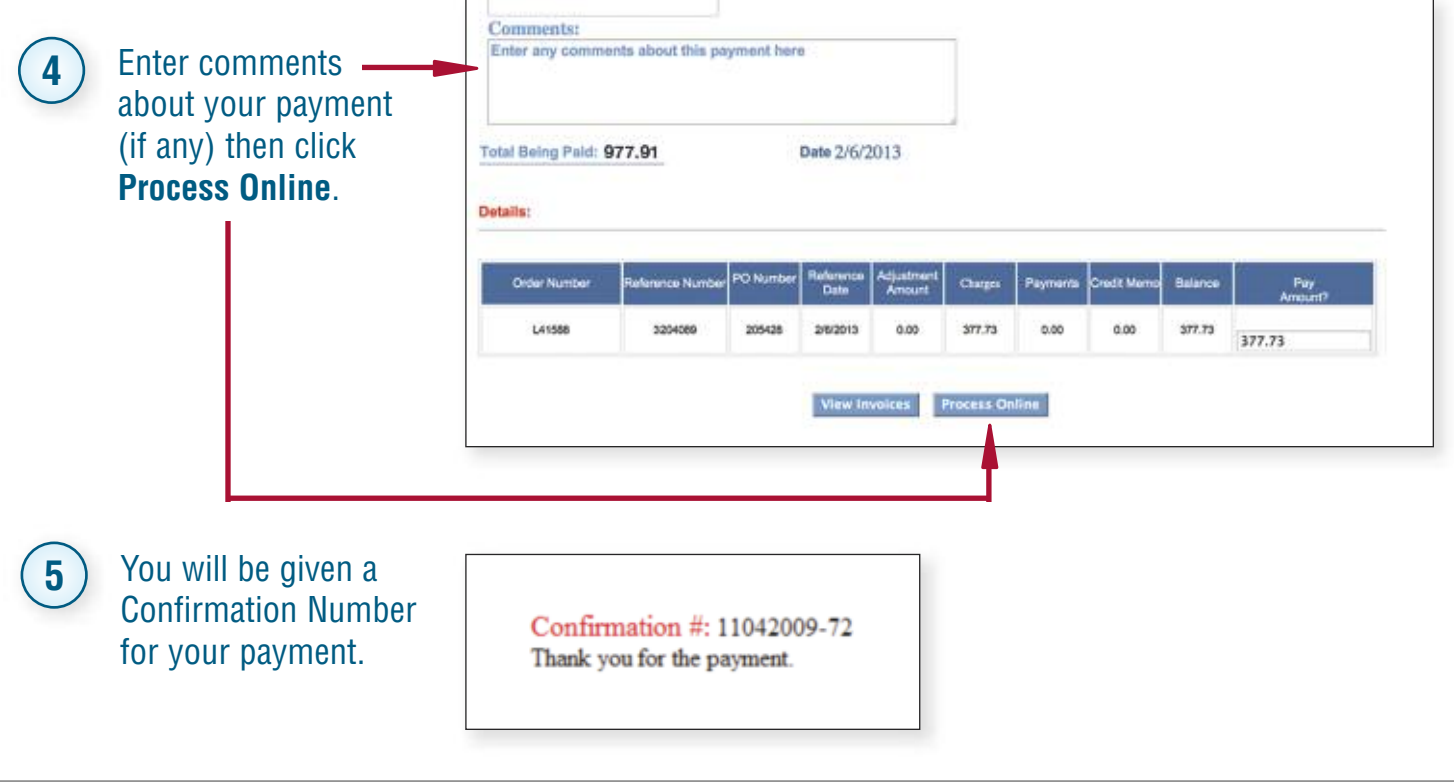

**c r l a u r e n c e . c o m C.R. LAURENCE COMPANY**

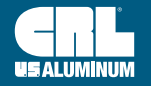

#### **How to View/Print/Email Invoices**

Click on **Your Account**. **1** Stick Hotel For<br>BLOOK, DESCRIPTION **B** sport **T** motions I Wascon I (Emp I  $\approx$ C.R. Laurence Co., Inc. **ME The** Search **Property** Frameless Shower Door Storefronts & Entrances Architectural Reilings Architectural Metals Transaction & Hospitality **U.S. Aluminum** Automotive Products Guarda Protective Screen Contact Us/ CRL Locations Quote Request Customer Menu Bar<sup>(2)</sup> Spress Ordering<br>Suick Pricing ú. Quation Click on **View 2** r Invoices<br>sanal Call<br>r Product<br>r Credit R Ny CRL Orders | My CIL Products & Didaring | My CIL Locations & Contacts | Other Int **and Pay My** Searching on CRL<sup>(2)</sup><br>CRL Total Search<br>New Product Area<br>Postact Product Lines <sup>(2)</sup> My CRL Orders - Shipped and Unshipped **Invoices**. . CRI, Express Checkout - CRL Express Checkout can be enabled on your account when SRA. Express Checkeut, - ORL Express One-backet can be enabled on your pay and you add your settings for each section islad in your OIL Express Checkeut. Once complete simply claim of the Turn Express Checkeut On button. N ducts & Services MТ **Actural Reling System** Ne e Fr View and Pay My Involces - This page will display your most recently shipped orders, while also displaying a list of<br>all unpaid involces. You can view tracking information and details for each invoice, as well as print and sy Control Specialists<br>schivery and Large Equipm<br>set Systeme invoices. st System<br>od.c.t Finahus/Datenes (3)<br>weer Dorra<br>VER-LOOB System • <u>View My CRL eStatements</u> - This page will display your CRL eStatements for the past 12 months. CRL eStatements<br>are a safe, secure way to receive your CRL information. Instead of receiving a paper statement in the mail e  $L<sub>2</sub>$ General Information<sup>12</sup> xxd CH,<br>Astir Sourd<br>airmin Pulums<br>shing Library<br>uni Rain Orline Trial<br>and Rain Orline Trial . View My Unahipped Orders - This page will display all unshipped orders for your account. You can view, check on, or make changes to any open order **Dollar Trail** . View My History of Shipped Orders - This page will display your company's invoice history going back **3** To Email one or more 137560 3192681 1767 2/1/2013  $0.00$  $2.482.76$  $-0.00$ 0.00 2,482.75 Invoices click on the 156.29 M 1,46103 2120422 1758 242013 10.00 (158.29) 300  $0.00$ 1,50179 3105090 1757 2/4/2013  $0.00$  $105.20$  $0.00$  $0.00$  $105.20$ box in front of each 2/4/2013 0.00 L51379 3186801 200664 0.00 09:20  $0.00$ 59.20 L61146 3199628 1768 2/4/2019 0.00 13.68 0.00 0.00 13.66 Invoice you would like iJ. Lazore 3200094 2/5/2013  $n m$ 44% 800  $\circ$  $n m$ 443.80 to receive and then 1,26800 3200704 1754 252013  $0.00$ 1,368.15 oldo  $0.00$ 1,368.15 205428 √ 1,41560 3201089 2/6/2013 0.00  $377.73$  $0.00$  $0.00$  $377.73$ click on **Send Email**  $\mathbf 1$ **Invoice Copies**. **Send Email Involves Copies** ont of each invoice that you want to<br>int, and then click on Email Checked<br>bices button to process. You will the<br>emailed each invoice individually for ₩ To view or print **4** your re NOV OCT SEP<br>0.00 0.00 0.00 Invoices click on the **DEC** 36830.5 6230.90 **Invoice Number**. Order # L57976-1 Invoice Number: 8200684 Date Shipped:7/2/2009 Click on **Print 5 Customer Information** Prev Next Contact: TEST GLASS CO **This Invoice**. **Print This Invoice** Payment Method: Open Account **Shipping Information** This order was shipped from LOS ANGELES, CALIFORNIA **Via: UPS Ship To** Bill To TEST GLASS CO TEST GLASS CO 2503 E VERNON AVE LOS ANGELES CA 90058 2503 E VERNON AVE LOS ANGELES CA 90058 Order Information Click on Catalog Number to view product details Quantity Ordered Quantity Shipped Code **UM** Price UM Amount og Number

**C.R. LAURENCE COMPANY c r l a u r e n c e . c o m UG16 | crl-arch.com crlaurence.ca [crlaurence.com.au](http://www.crlaurence.com/crlindex.aspx?return=) crlaurence.co.uk crlaurence.de**

#### **How to Track Your UPS Packages**

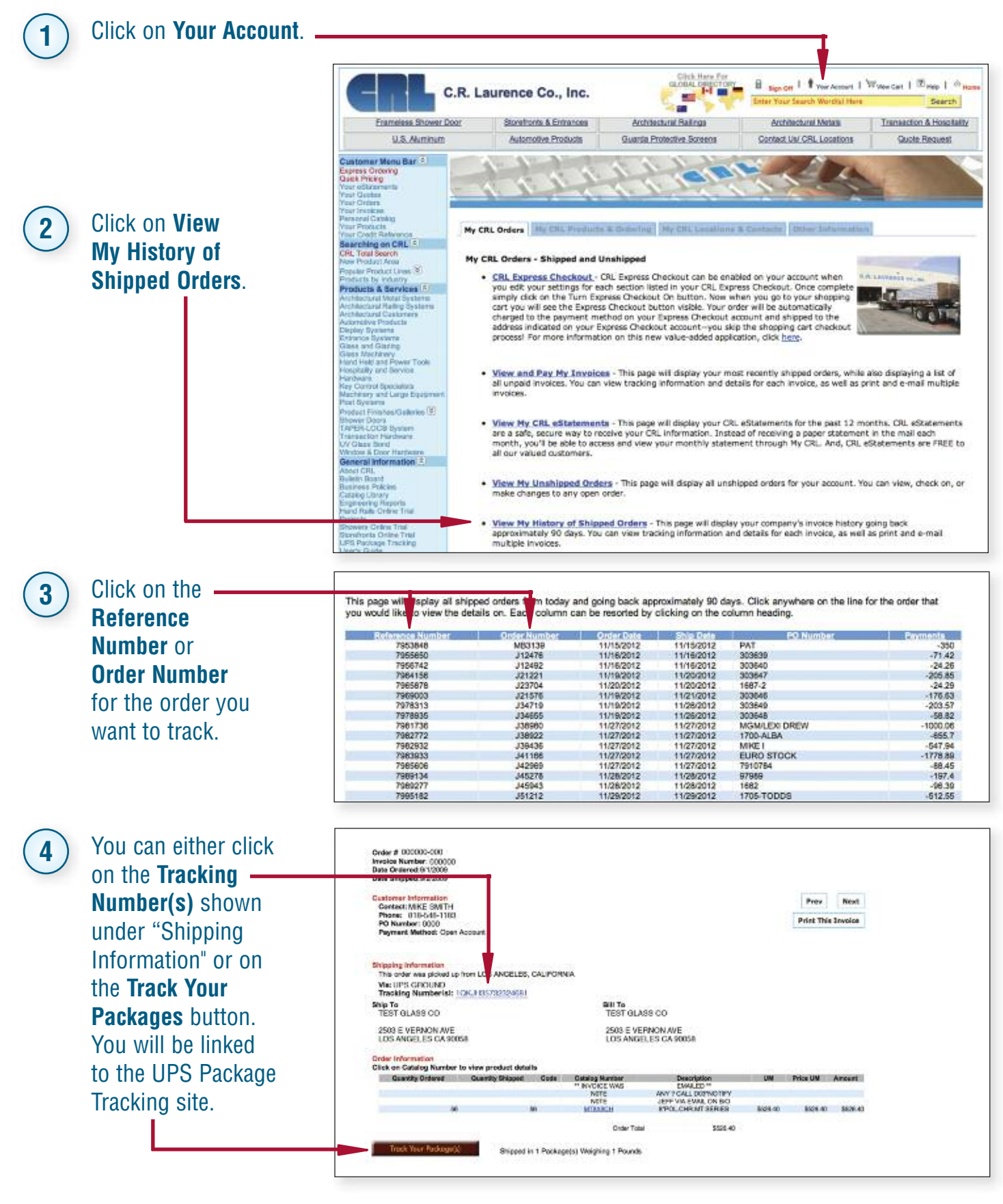

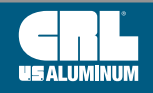

**crl-arch.com crlaurence.ca [crlaurence.com.au](http://www.crlaurence.com/crlindex.aspx?return=) crlaurence.co.uk crlaurence.de | UG17**

#### **How to Contact CRL [crlaurence.com/locations](http://www.crlaurence.com/locations)**Click on Citch **1** E swam I Truckcourt | Wyevcan | Eng | 4 **HE** C.R. Laurence Co., Inc. **P Search Contact Frameless Shower Doo** Stonehonis & Entrances **Andréactural Radings** Architectural Metals Transaction & Hospital by **Us/CRL** Contact Us/ CRL Locations Quote Request **Locations**. lomer Menu Bar<sup>12</sup> **CRL US LOCATIONS** ress Ordering<br>K Priong<br>LeSatemana **USALUMINUM LOCATIONS** C.R. Laurence Co., Inc. Click on the **2** ching on CRL<sup>IS</sup><br>I sta Search Corporate Headquarters<br>2603 E. Vernon Ave. Los Angeles, CA 90058-1826 **department** r Product Area<br>viar Product Lines (E)<br>kichi by Industry Toll Free Phone (800) 421-8144 ö Toll Free Fax (800) 262-3299 is & Services [2] you want to **ID** Tou can one area and the business of the business of the contracts of the distribution of the Department on the Department on the Car and the fax at the fax number below contact via FAX DEPARTMENT **FAX DEPARTMENT** :<br><u>Architectural Business Coverennent</u><br>Contact Andria dural Sandoa: Otvialon Abo (860) 921-0633 Talima Matais Division<br>Contact Our Tajima Metals Division About any<br>Tajima Metals Specific Product Question (866) 921-0532 email or fax. Contact Andriactural Sarvices Ohilalon Abr<br>Specifications, CAD Dotalis, LEED® Stater<br>and Resewing Architectural Binders (800) 846-4632 Technical Sales for Automotive Products<br>Contect Automotive Technical Sales About any<br>Detailed Product Specific Question **Blamoseft of P Babarah**<br>Click on the link to view the Contacti Lis page for (412) 681-6840 Bungan (860) 921-0532 Technical Sales for Architectural Metals Products Chell (800) 845-4529 ntact Architecural Metals Technical<br>sut any Detalled Product Specific Qu Contact the Credit Department About Your<br>Blatement or an Invoice Technical Sales for Deor and Wincow Products (860) 921-0531 Summers or an invoice<br>Casternal Bankes<br>Casternal Bankes Borvide About any Order or<br>Casternal Bankes Baule (800) 262-3299 onsact Door and Window Technical<br>hy Detailed Product Specific Questi iat Customer<br>mer Bervise (800) 587-7601 cal Sales for Commercial Products Taimi<br>TAPER-LOCO System<br>Transacion Harbway

# **How to Find Addresses for CRL Service Centers**

**1**

ustomer Menu Bar<sup>. 2</sup><br>press Ordering<br>ack Pricing **CRL US LOCATIONS** Click on **Contact USALUMINUM LOCATIONS Us/CRL Locations** C.R. Laurence Co., Inc. (see above image). hing on CRL<sup>9</sup> Corporate Headquarters 2503 E. Vernan Ave. Las Angeles, CA 90058-1826 Total Bearch<br>Product Ansa<br>Iar Product Lives (3) Toll Free Phone (800) 421-6144 is by Industry<br>Iste & Services | 2 Toll Free Fax (800) 262-3299 International Phone (323) 588-1281 International Fax (323) 581-6522 Remittance Address<br>P.O. Box 58923 Los Angeles, CA 90058-0923 ores<br>Iay System<br>Ianus Byak<br>Ia and Gita<br>Ia Mechine This Online and Constitution of CR. Sichi **By and Service** 323) 568-125 6. Miami Area en<br>n Evit Systems<br>rrati Speculius 17. Chicago, Ili hery and Large E (214) 634-7306 18. San Da *<u>Resistant</u>* 847) 426 **If Fine** 

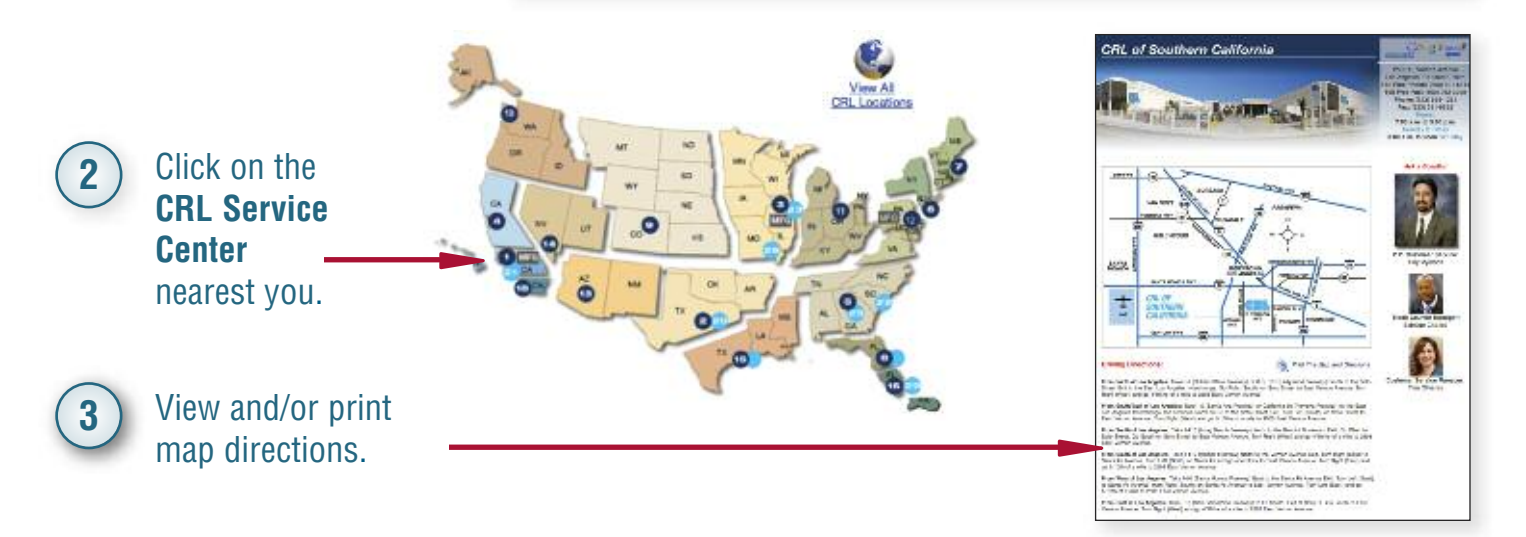

#### **C.R. LAURENCE COMPANY c r l a u r e n c e . c o m**

#### **How to View, Download or Request a Catalog**

#### **[crlaurence.com/library](http://www.crlaurence.com/library)**

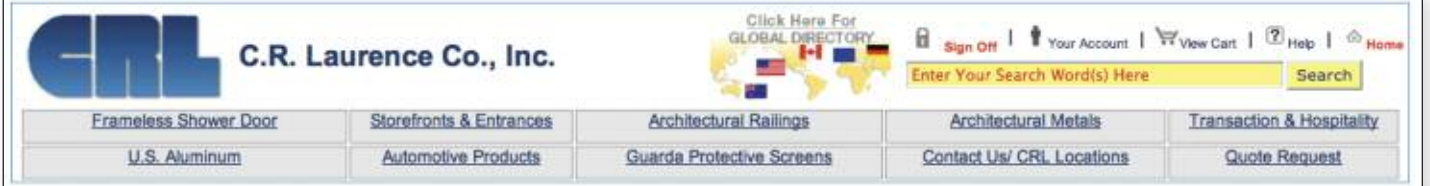

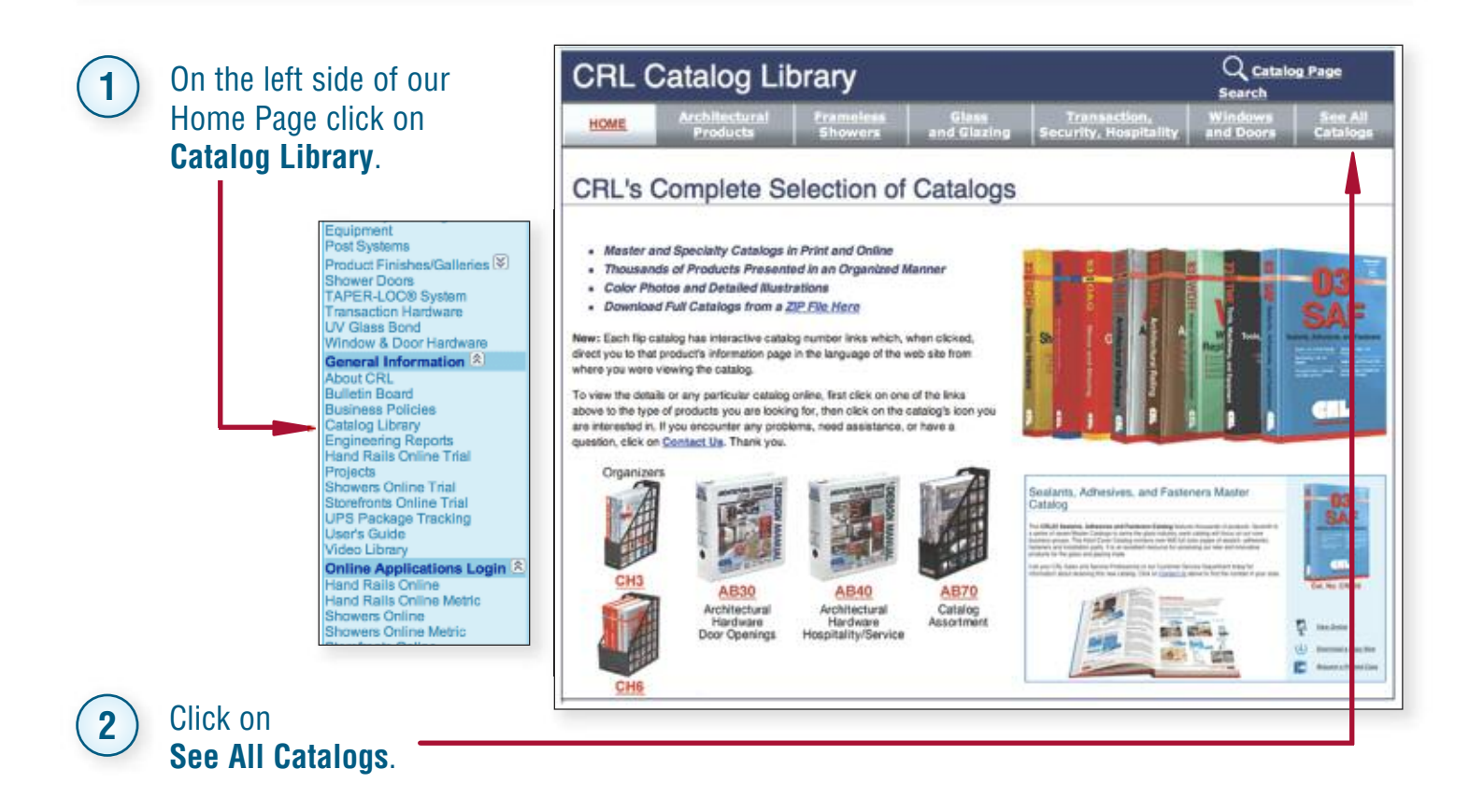

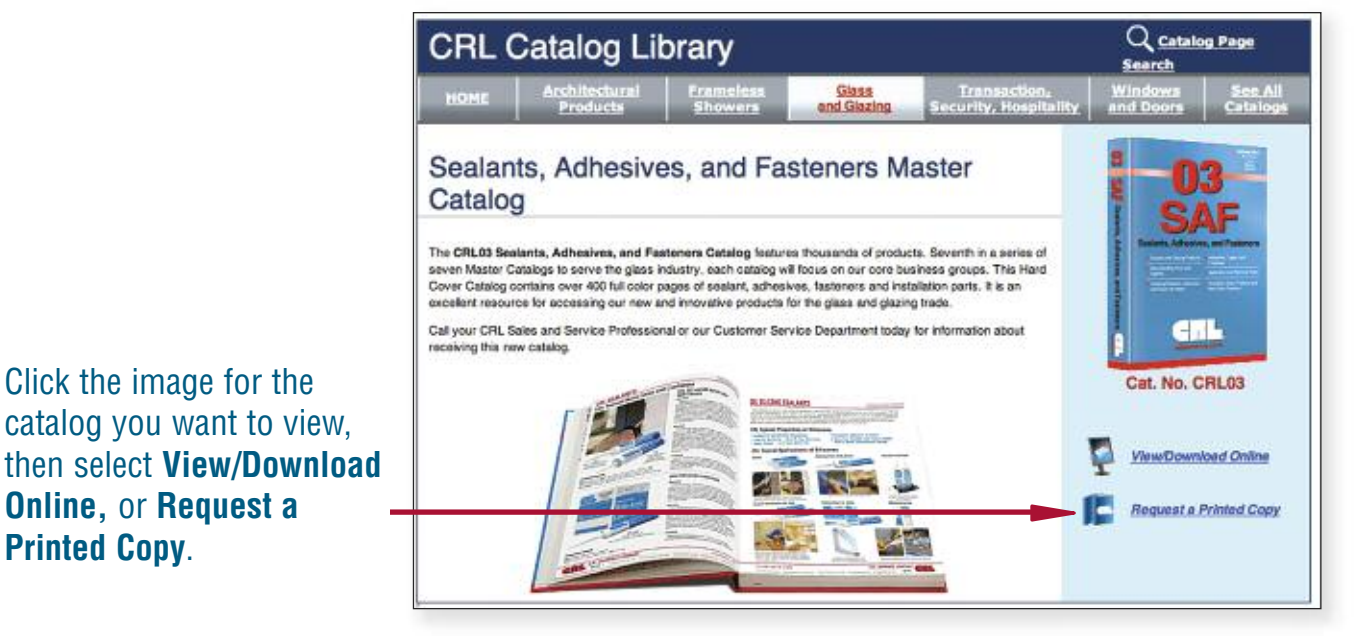

**3**

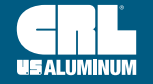

#### **How to Build Your Personal Catalog**

Click on **Personal Catalog** under "Customer Menu Bar". **1**

You can choose to automatically build your Personal Catalog by selecting the Quantity and then click on **Auto Populate.** This option uses the most commonly ordered items you previously purchased from CRL. Or you can type your Catalog Number or Description, the CRL Catalog Number, and then click **Add to My Personal Catalog**.

**2**

**NOTE:** Your Catalog Number must consist of digits and/or letters. No punctuation can be included.

**NOTE:** You can edit catalog numbers by clicking on the green pencil icon.

Simply change the catalog number, then click **Update**.

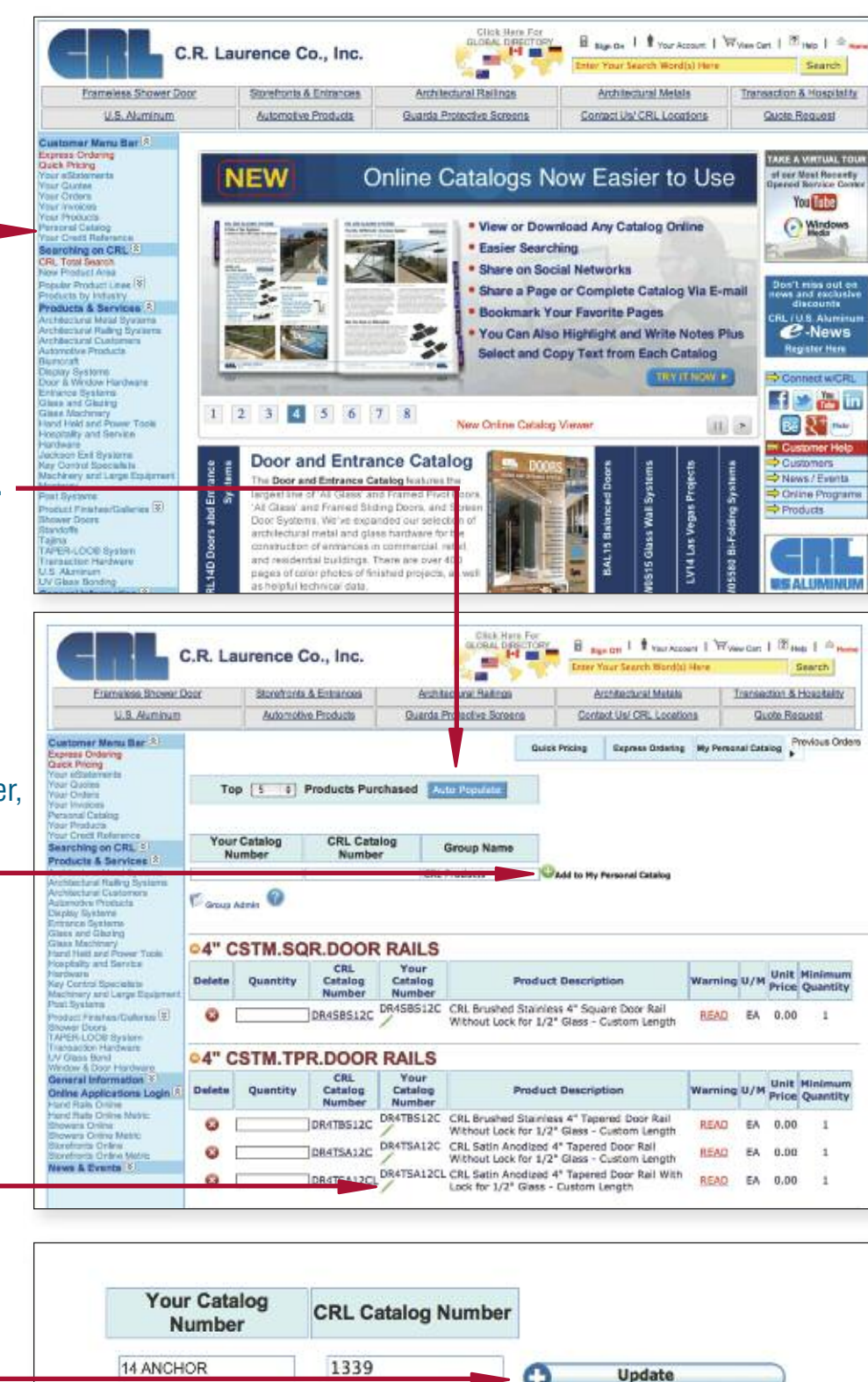

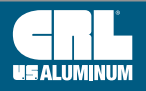

# **How to Build Your Personal Catalog (Continued)**

**NOTE:** Your Personal Catalog is most commonly used to place orders for products you regularly order. (See instructions below on How to Order through your Personal Catalog.)

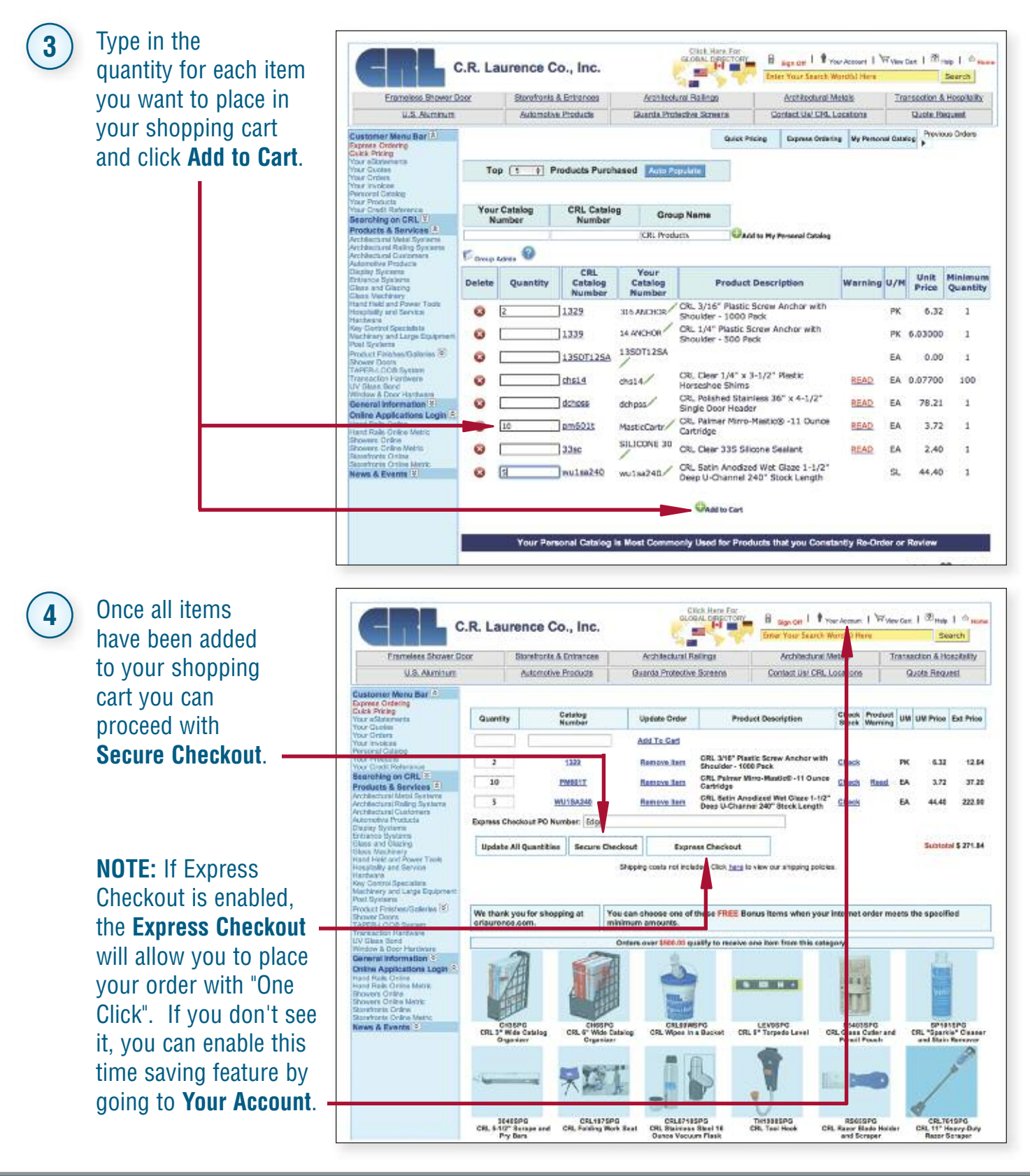

#### **c r l a u r e n c e . c o m C.R. LAURENCE COMPANY**

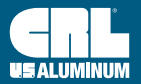

## **How to Request a Credit/Trade Reference**

#### Click on **Customers**, then **Request a Credit/Trade Reference**. **1** Sick Han For  $\frac{1}{1}$  Your Account  $\frac{1}{1}$  View Cart  $\frac{10}{1}$  Help  $B \frac{8}{10}$ C.R. Laurence Co., Inc. Home Search 48 Esamuless, Shower Door Storefronta & Entrances Architectural Railmax Anchitectural Metals Transaction & Hospitality U.S. Alumnum **Automotive Products** Guarda Protective Screens Contact Us/ CRL Locations **Quate Request** Customer Manu Bar [A] ot a City Care CRL (A)<br>Teamching on CRL (A)<br>Not Product A)<br>Not Product A) To view prices, place an order, check stock, request a quote or nage your account, please Sign On TAKE A VIRTUAL TOUR of our Most Recordy<br>Opened Bersice Cents first. Not a customer yet? Register Here. - Thank You Have you<br>of our Online Webinars? New dates and times just posted here. igned up for and participated in any You Tube Products by Industry<br>**Products & Services 13**<br>Architectural Matal Systems<br>Architectural Gastones<br>Architectural Gastones<br>Architectural Gastones (-) Windows CRL Monterey Bi-Folding GL ss Wall System ducezive Poolucia<br>uncerti<br>splay Systems<br>splay Systems<br>volves and George<br>wave substitute<br>and was been and Frown Tools<br>and Mid and Frown Tools<br>and Mid and Frown Tools<br>and Mid and Frown Tools<br>and<br>and Systems n't miss uut oo<br>m and exclusiv<br>discounts **PLYUS Aluminu**  $\frac{1}{2}$ **Register Here** intware<br>Ickson Exit Systems<br>Iv Control Specialist Connect with ry Control Specialists<br>schinery and Large Equations<br>and Systems<br>offict: Finalism/Galleria<br>sown: Doors<br>andoffs **Click Here 子空雷**面 to iew availal<br>mliguration  $-181$ 國際一 m Customer Help<br>External a ima<br>PER LOOS System TAPER LOOD Bystem<br>
The same of the state of the state of the state of the state<br>
UV Guas Sorving<br>
UV Guas Sorving<br>
UV Guas Sorving<br>
Sharkest Policies<br>
Charkest Policies<br>
Charkest Policies<br>
Charkest Dollar<br>
Sharkest Dollar<br> Learn About This System >>> News / Events  $1 \ 2 \ 3 \ 4 \ 5 \ 6 \ 7 \ 8$ **Online Programs** Monteney Bi-foide **Hass Wall Sy Products CRL** eCart new CRL Exp G  $\overline{c}$ **Door and Entrance Catalog**  $\overline{\mathbf{s}}$ **U.S.ALUMINUM**<br>Crising, Santan i abd Entrance<br>Systems **SHE** jecta<br>wers Orline That<br>retriants Orline Tr<br>6 Package Trickin<br>rrs Quice **THE REAL** The Door and Entrance Catalog features the Imperitine of All Glass' and Frames Pivot Door<br>All Glass' and Frames Story All Glass' and Frames Story All Glass' and Frames Story Door<br>Door Systems. We've expanded our selection of<br>architectural metal and giass hardware f  $0000$ Online Pr **USALUM.COM dine Applications Login RL14D** Doors User's Gu OME FI d Rais Orine<br>Id Rais Orine Metro construction of entrances in commercial, retail, THE NEW HOME<br>ARCHITECTS,<br>DESIGNERS,<br>4 SPECIFIERS and residential buildings, There are over 400<br>pages of color photos of finished projects, as w<br>as helpful technical data. ers Ordine<br>ars Ordine Metry<br>http:// Тă  $\begin{array}{c} \text{Click Hess for}\\ \text{a.} \text{ or } \text{a.} \text{ respectively.} \end{array}$ El sur de I + Your Account | Wyles Cart | (?) saip |  $\approx$  12 C.R. Laurence Co., Inc. **Sec** Enter Your Search Word(s) Here Search ka. **Erameless Shower Door** Architectural Railings Storpfronts & Entrances Architectural Metals Transaction & Hospitality U.S. Aluminum Automotive Products Guarda Protective Screens Contact Us/ CRL Locations Quote Request Customer Menu Bar<sup>12</sup> **AND** press Ordering<br>Ick Pricing<br>of Gluzien<br>or Gluzien<br>or Orders Products<br>oral Cass **Credit Reference Request Form** Are you a current **2** rching on CRL <sup>(2)</sup><br>Tata Search<br>Product Area Are you a current CRL customer: CNo CRL customer?  $CYes$ Click on Products & Services 2 Products & Services<br>Andreas Maria Contrast Maria Contrast<br>Andreas Maria Contraster Andreas<br>Andreas Maria Contras<br>Andreas Products<br>Sharenes<br>Sharenes Systems<br>Claus and Guzing<br>Maria Contraster<br>Maria Maria Contrast<br>Maria Maria \* All fields are required. **Yes** or **No**. ny Control Specialiste<br>schinery and Large Equip omanes<br>XII Ryslams stuct Finishee/Gallenes (8)<br>ower Doors<br>indoffs ng<br>1944.OCB System<br>1940. Martin

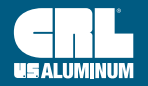

# **How to Request a Credit/Trade Reference (Continued)**

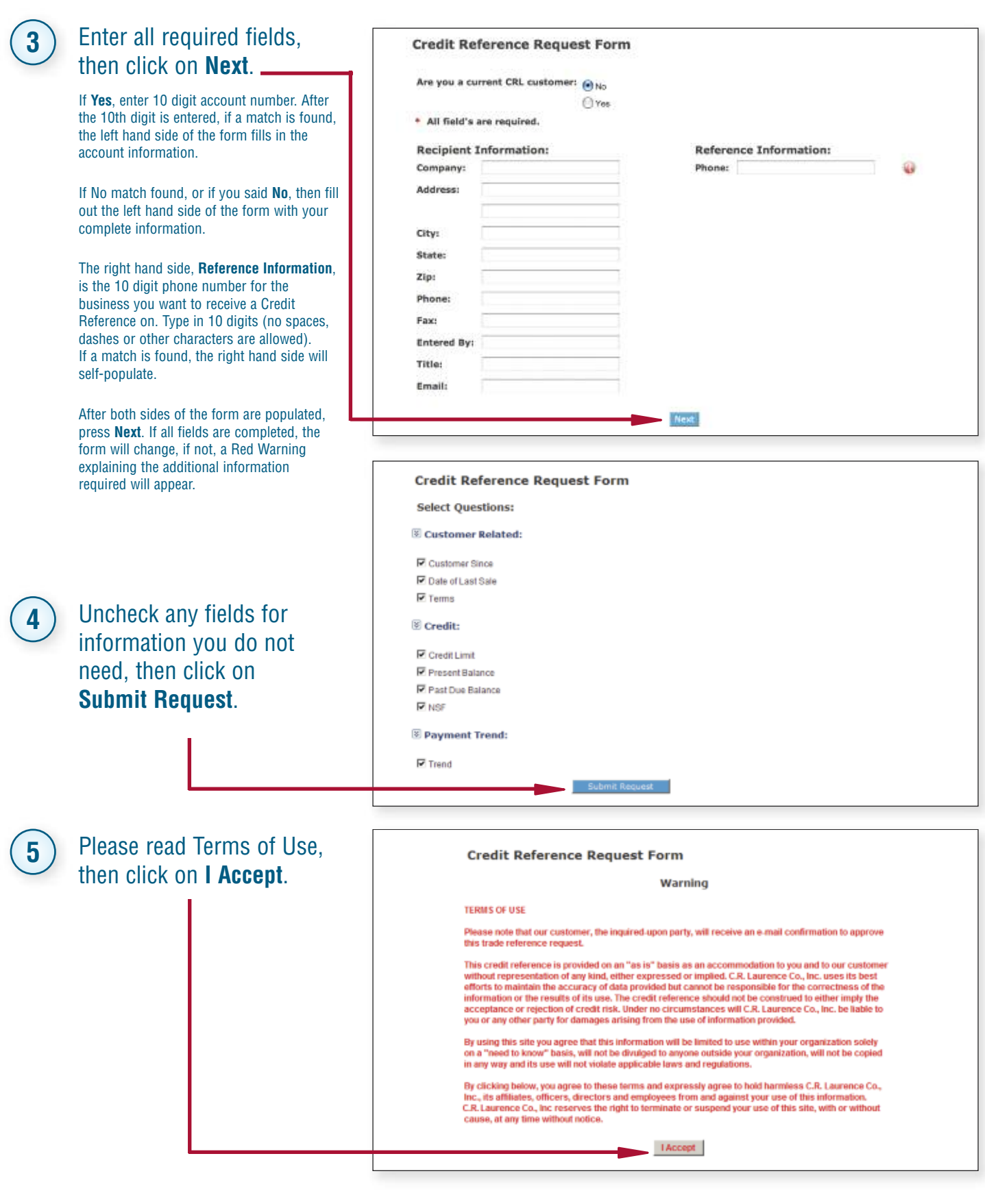

**c r l a u r e n c e . c o m C.R. LAURENCE COMPANY**

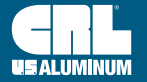

#### **Some Other Features of crlaurence.com**

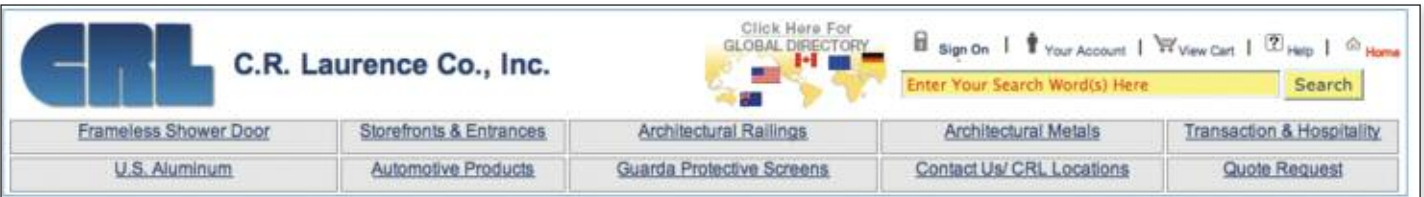

#### **CRL Express Checkout CRL Online Software**

**1**

**2**

**3**

Webinars (B) CRL

stached a

If you want to be able to complete your online orders in one click, and if you use the same billing and shipping methods on most orders, this is for you. To turn this valuable time-saving feature on:

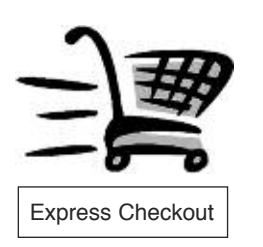

#### Click on **Your Account**.

#### Click on **CRL Express Checkout**.

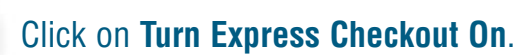

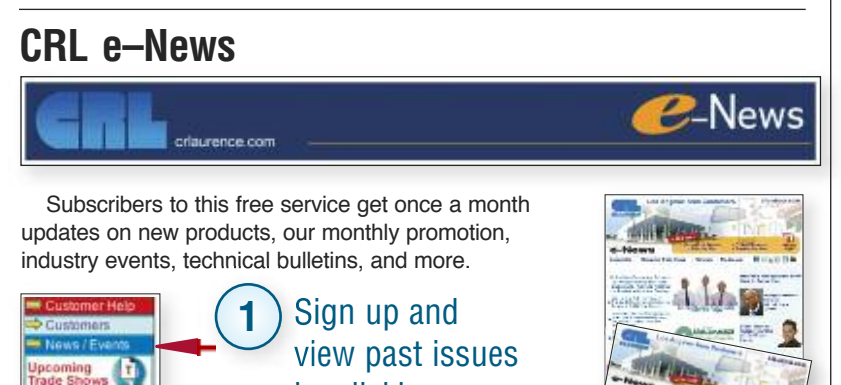

by clicking on **News/Events**, then on the **CRL e-Newsletter** link.

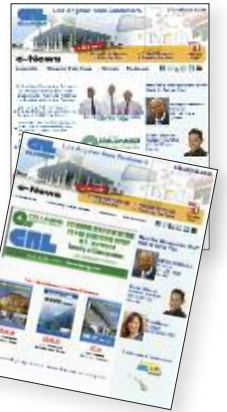

#### **Connect With CRL While You Are Online [Shortcut](http://www.crlaurence.com/shortcuts) URL's**

If you wish to contact or connect with CRL while you are online, you can reach us on Facebook, Twitter, YouTube, LinkedIN, Behance, Google Plus, Flickr, and you can even use Skype to call us for free from anywhere in the world.

Be the first to know about new content, videos, press releases, and more by connecting with CRL from these pages.

You can connect with CRL using any of these methods right from our home page.

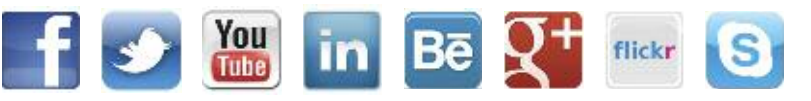

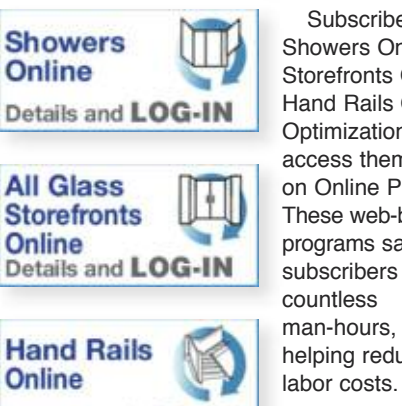

Subscribers to our Showers Online, Storefronts Online, and Hand Rails Online Optimization Programs access them by clicking on Online Programs. These web-based programs save helping reduce labor costs. •

#### **CRL Webinars (Web Seminars)**

#### **[crlaurence.com/webinars](http://www.crlaurence.com/webinars)**

Details and LOG-IN

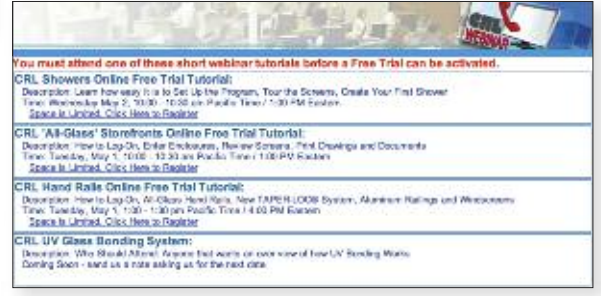

Register to join us online by clicking on News/Events, then clicking on Webinars for live training by industry professionals, or view previous Webinars. New topics are added regularly, so check in frequently.

Enter the word SHORTCUT into the Search Box and you will be shown our list of shortcut URL's that speed your access to many of our most popular product lines, catalogs, and other features of **crlaurence.com**.

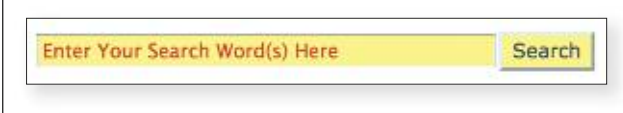

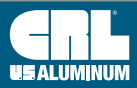

**C.R. LAURENCE COMPANY c r l a u r e n c e . c o m UG24 | crl-arch.com crlaurence.ca [crlaurence.com.au](http://www.crlaurence.com/crlindex.aspx?return=) crlaurence.co.uk crlaurence.de**

#### **How to Get Help**

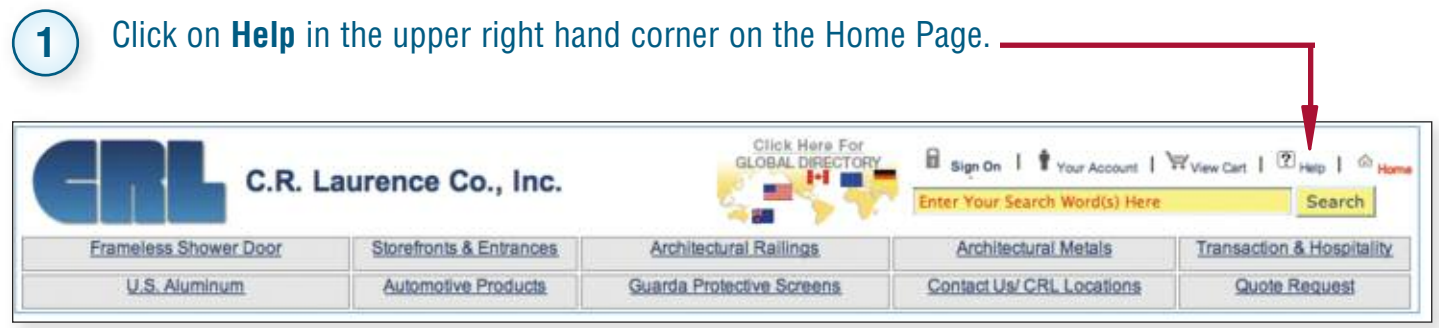

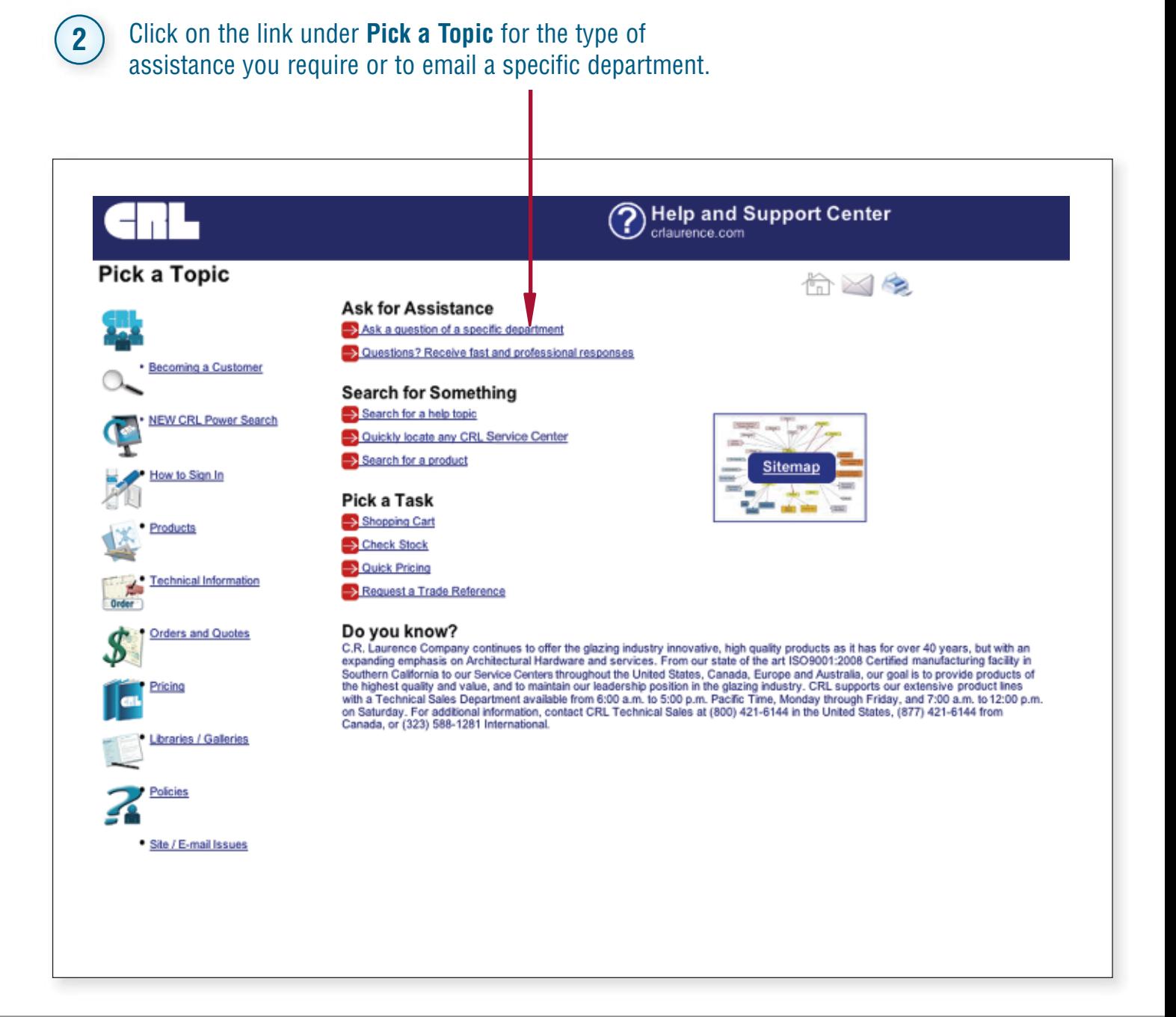

**USALUMIN** 

**c r l a u r e n c e . c o m C.R. LAURENCE COMPANY**

**crl-arch.com crlaurence.ca [crlaurence.com.au](http://www.crlaurence.com/crlindex.aspx?return=) crlaurence.co.uk crlaurence.de | UG25**

# **How to Find Our Business Policies**

**1**

#### **[crlaurence.com/policies](http://www.crlaurence.com/policies)**

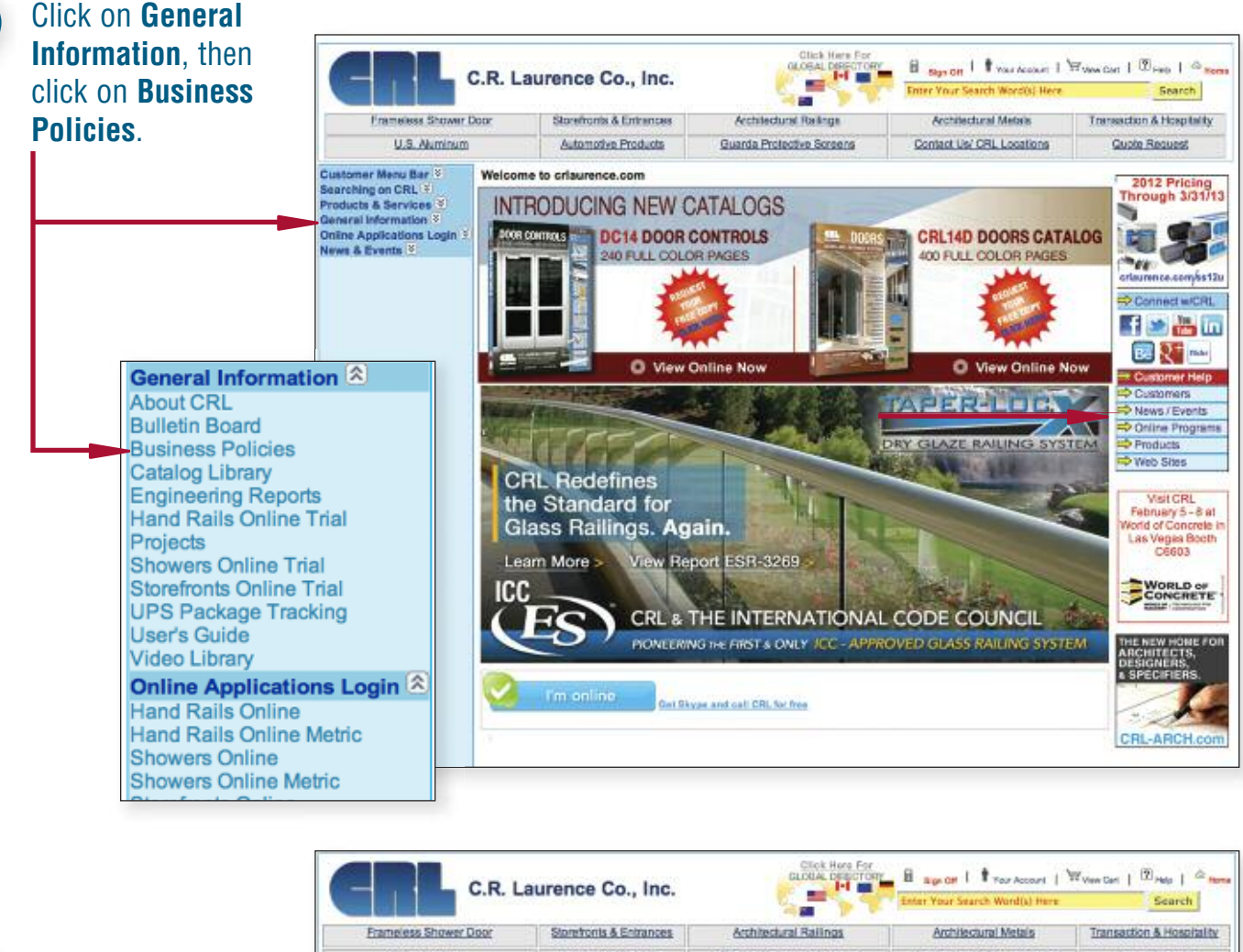

Click on the topic you want to view under **Information Center**.

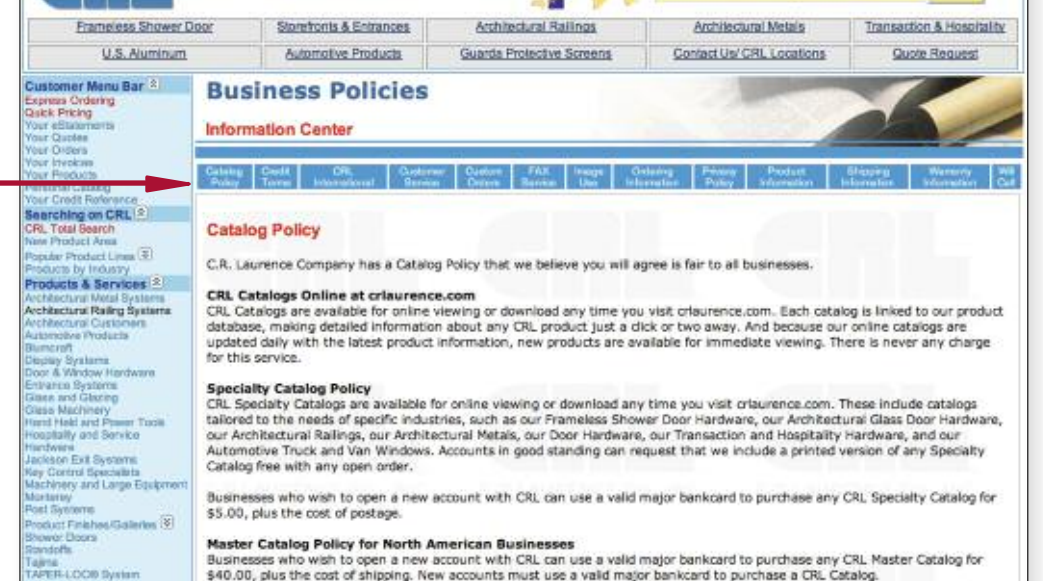

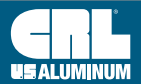

**2**

#### <span id="page-28-1"></span><span id="page-28-0"></span>**How to Use CRL Mobile**

#### **With the New CRL Mobile Web Site One Can:**

- **• Search CRL's Vast Database of Products and Services (More Being Continually Added)**
- **•Retrieve CRL Service Center Addresses, Phone Numbers, as Well as Maps and Driving Directions to Each Location**

#### **Sign In and Also Have Access To:**

- **• Instant Stock Checks and Pricing**
- **•Ordering While on the Job or on the Go**
- **• Express Checkout**

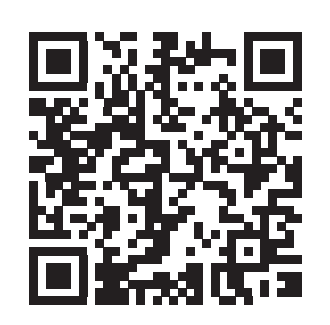

This QR Code is readable by QR scanners and smartphones equipped with a QR Reader Application. Free QR smartphone apps are available in all app stores/markets.

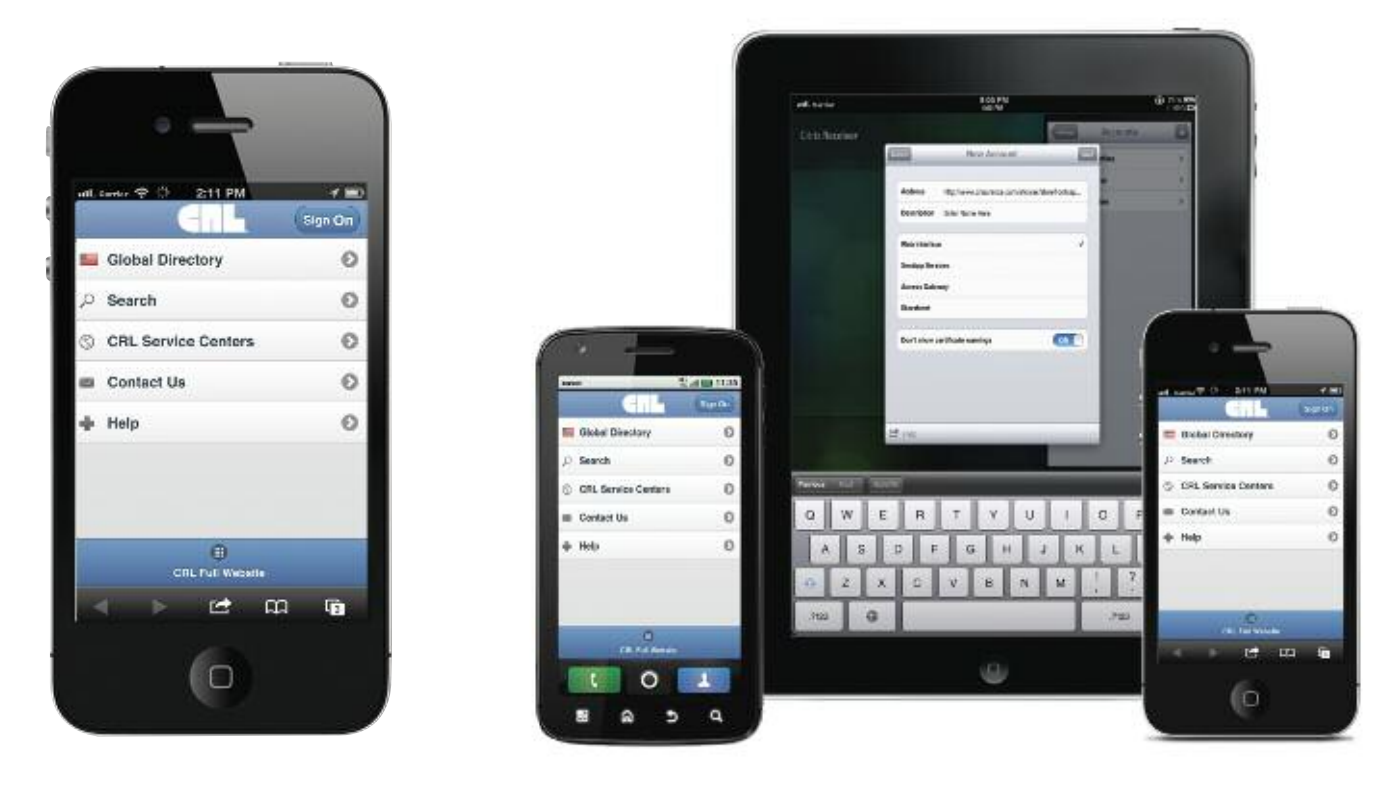

#### **Whether You're on the Job or on the Go, CRL's New Mobile Web Site is the Way to Go**

Smartphone and tablet devices will now be automatically redirected to our new mobile web site, however they will also have the option of viewing the standard CRL web site as well. The new mobile web site is available for use by CRL customers worldwide, and can be accessed by using a customer's current user name and password.

"The upward trend in business-to-business smartphone and tablet use is significant, and more and more of our customers are using these devices to view and order from **[crlaurence.com](http://www.crlaurence.com)**," says Lloyd Talbert, President of C.R. Laurence. "The convenience of being able to search for products and order them while on the go is remarkable. As a company that leverages technology in providing excellent customer service, we created this mobile web site to provide additional ordering convenience and flexibility so that our customers can operate their businesses more efficiently."

**c r l a u r e n c e . c o m C.R. LAURENCE COMPANY**

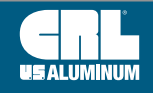

**crl-arch.com crlaurence.ca [crlaurence.com.au](http://www.crlaurence.com/crlindex.aspx?return=) crlaurence.co.uk crlaurence.de | UG27**

## **On Your Mobile Device, Go to crlaurence.com**

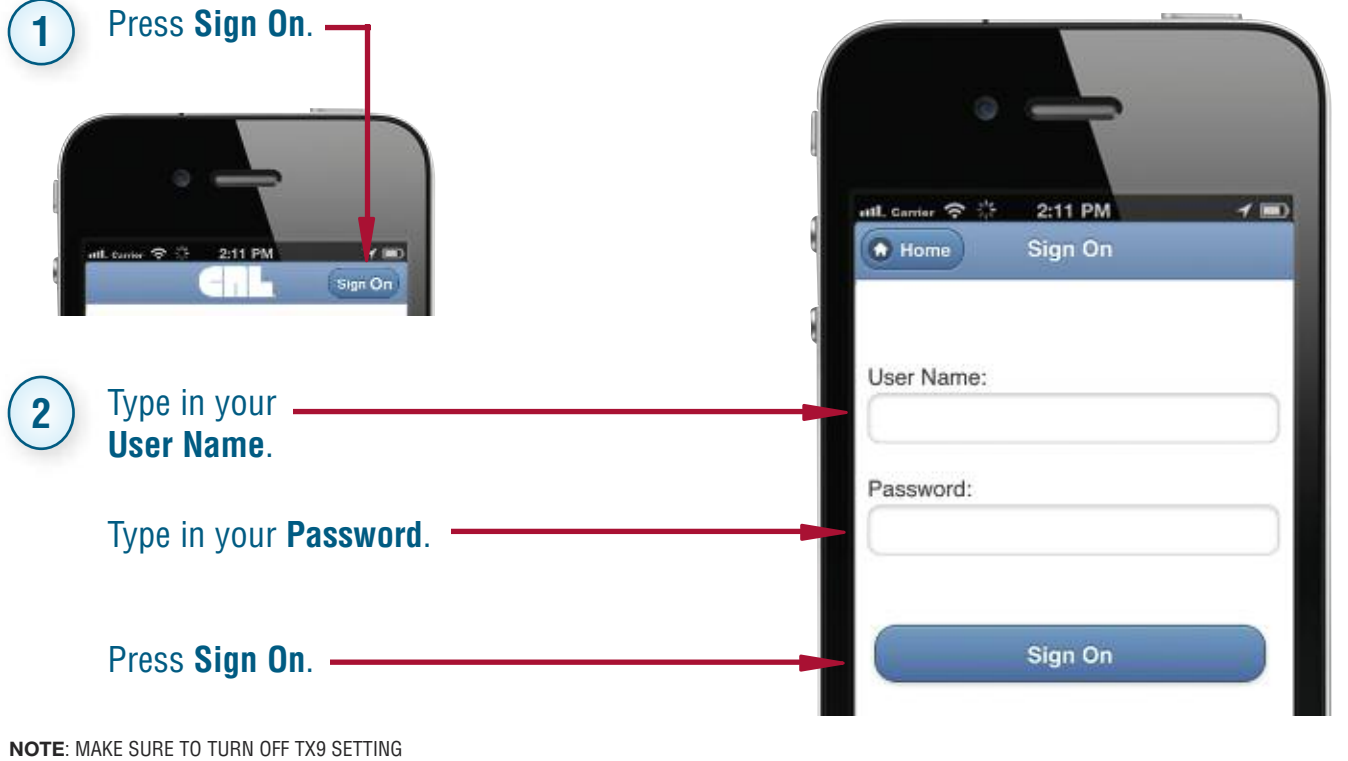

# **How to Search for Information**

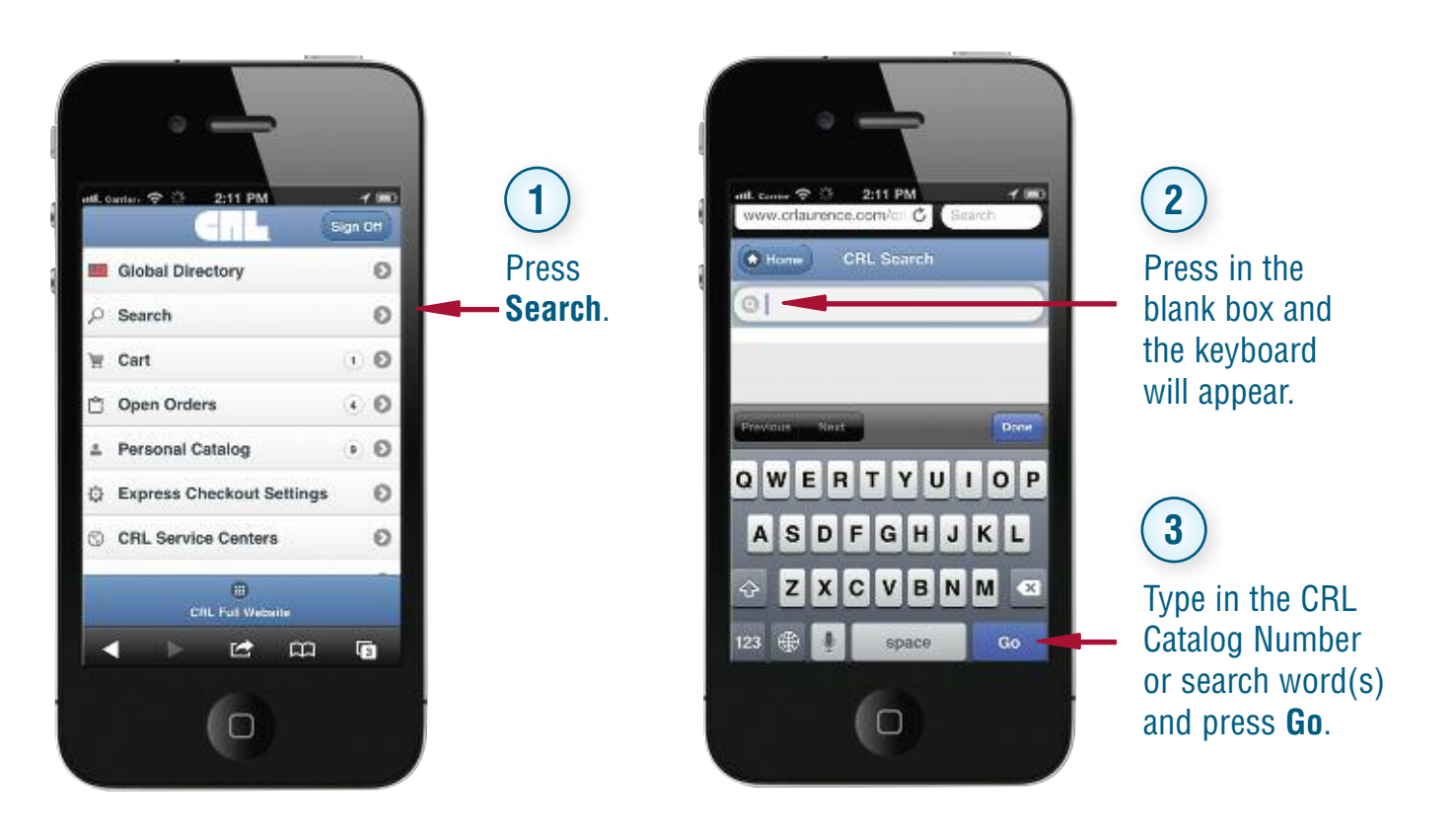

# **How to Search for Information (Continued)**

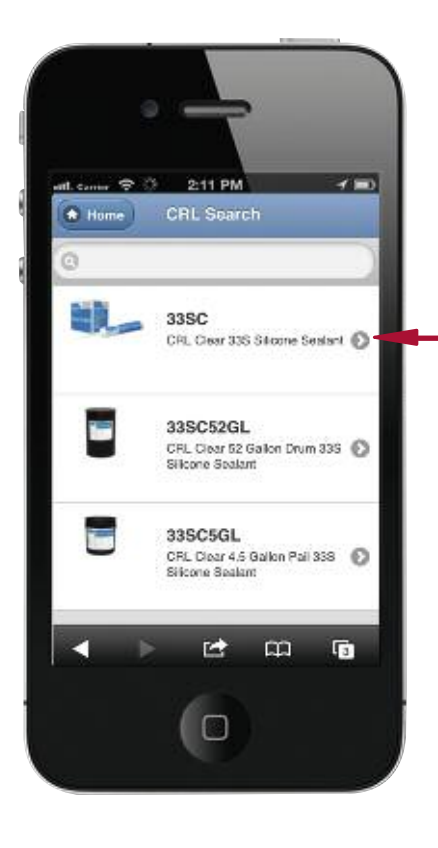

Once the product you are trying to locate is found, press it.

If the part you are searching for is displayed, press it, if not, scroll through the results by moving the screen up and down by swiping the screen.

 $7.00$ 2:11 PM 33SC A Home Details Colora Notes Related CRL Clear 33S Silicone Sealant t: Seabn U.S. Dollars Par<br>Fach  $O<sub>1</sub>$ **X.XX**  $\ddot{\phantom{1}}$ 30 **XXX** ඦ  $\Omega$ Ġ п  $\Box$ 

**Product:** The main page with a picture, title, along with pricing if you are Signed On, and an order quantity box.

> The top row shows the links to the product information available on each product page.

> This area displays the pricing for the product with quantity price breaks plus an **Add to Cart** box. Swipe the screen to view additional information further down the page.

**Details:** Additional product details with descriptions of features and functions.

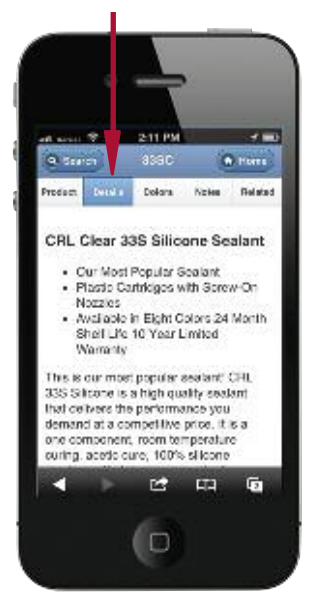

**Colors:** Will list any other colors or finishes of this product that are available.

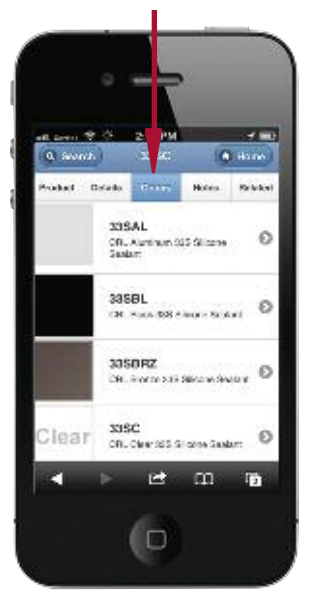

**Notes:** Displays product warnings or very important information (if any).

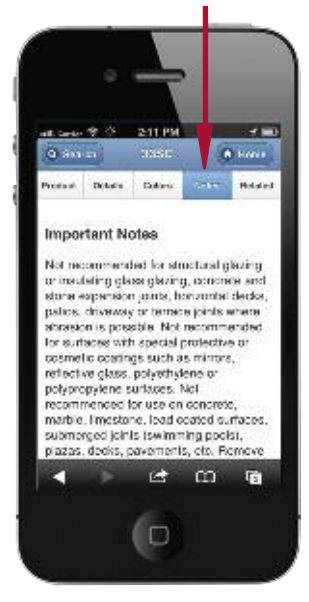

**Related:** Will list any similar or related items used with this product.

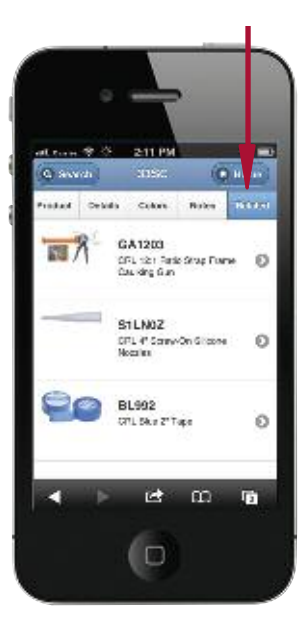

#### **c r l a u r e n c e . c o m C.R. LAURENCE COMPANY**

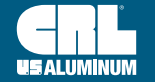

#### **Ordering**

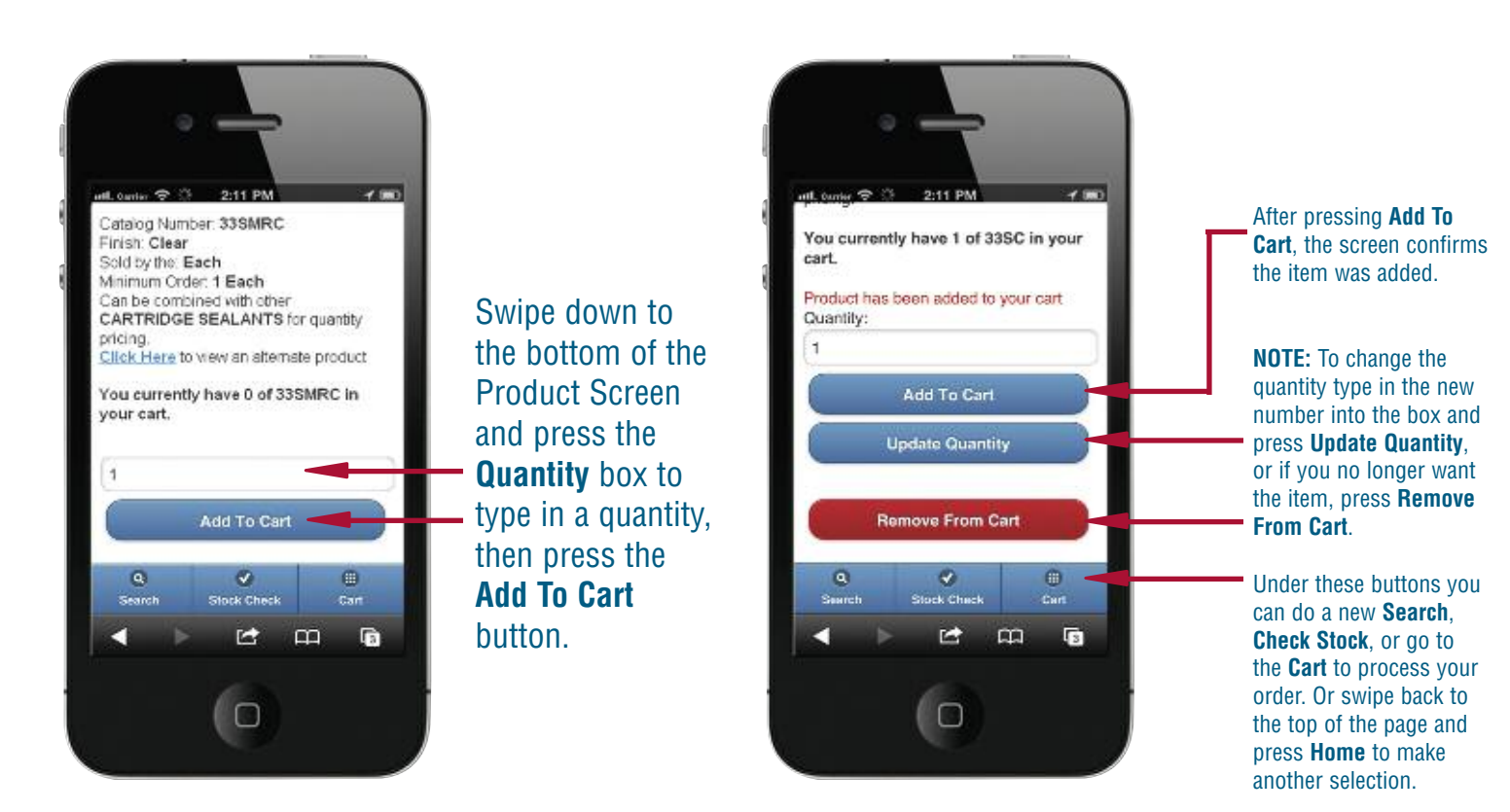

#### **Your Shopping Cart**

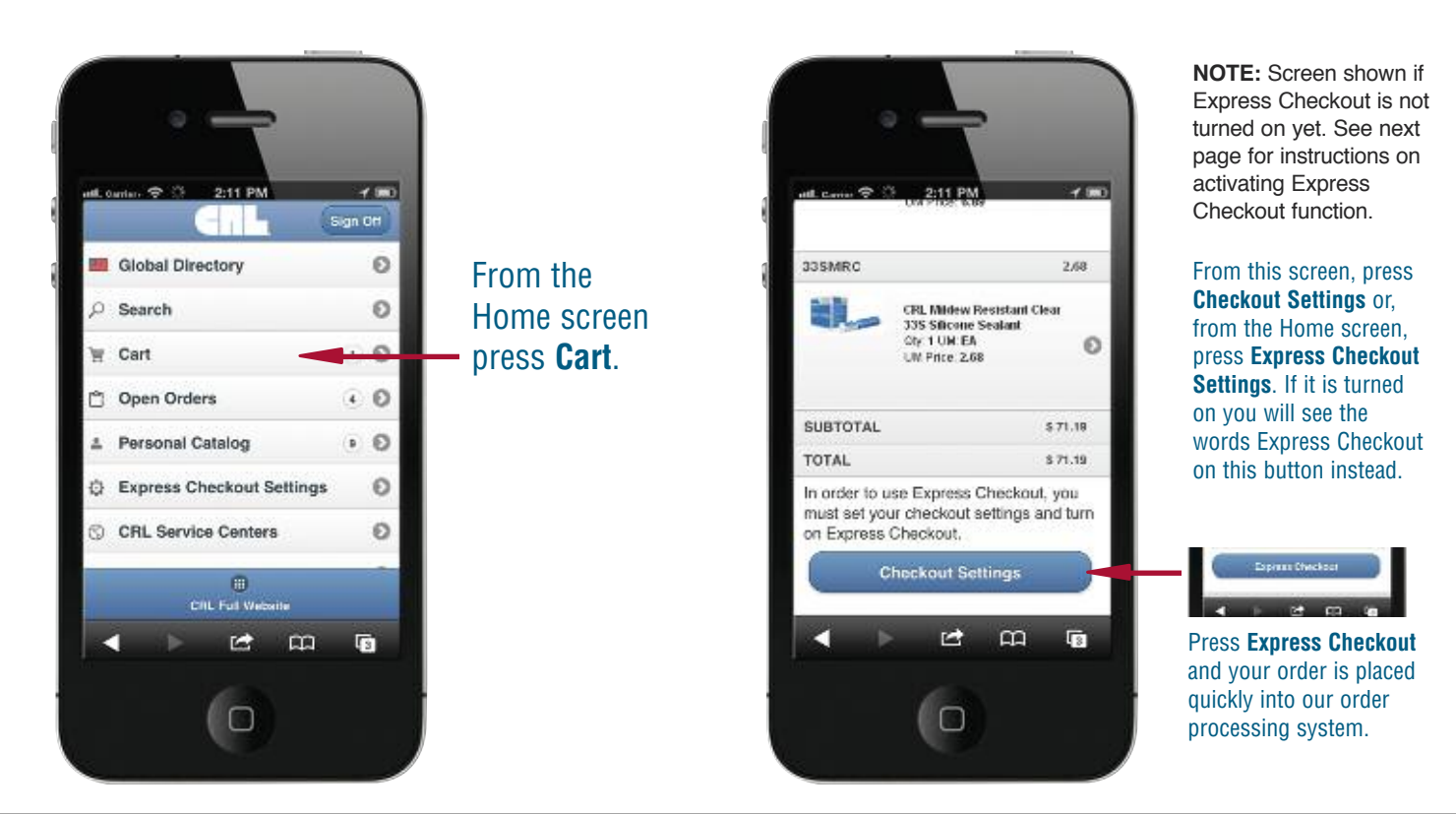

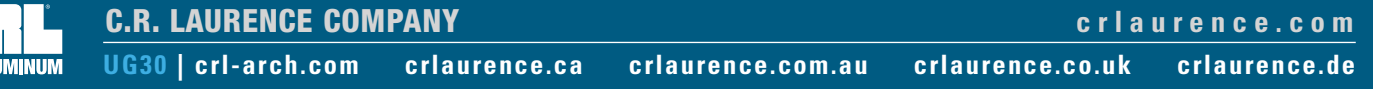

## **Your Shopping Cart (Continued)**

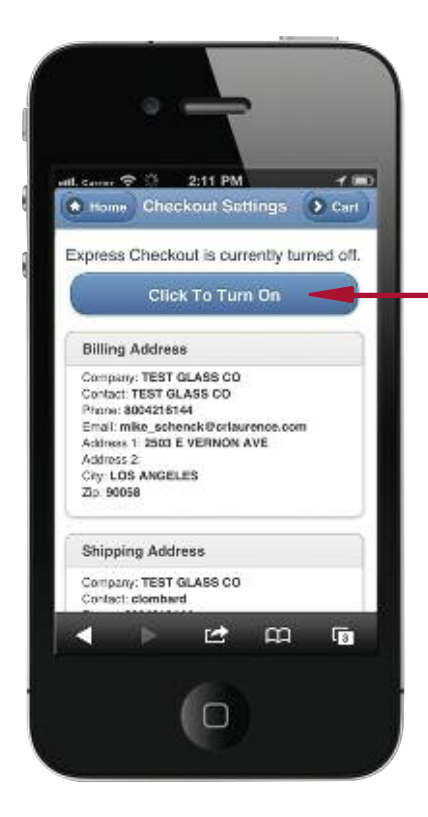

#### **"Express Checkout"**

These settings can be done one time, from your mobile device on this screen, or from our full web site. From this screen press **Click To Turn On**. Doing this will either turn it on or will return a warning letting you know what information needs to be updated before this service can be activated.

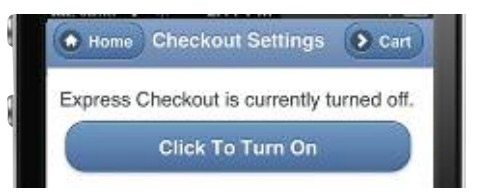

Each section will need to be reviewed, updated, and approved one time so that all settings needed become your User Name's default settings.

After completing each section, press the Save button at the bottom. Once each section has been reviewed and saved, and you press the Click to Turn On button shown to the left, this button will change as shown below, and you can complete all online shopping with one press.

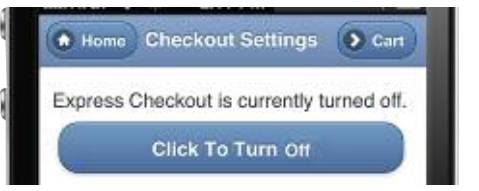

#### **Locate CRL Service Centers**

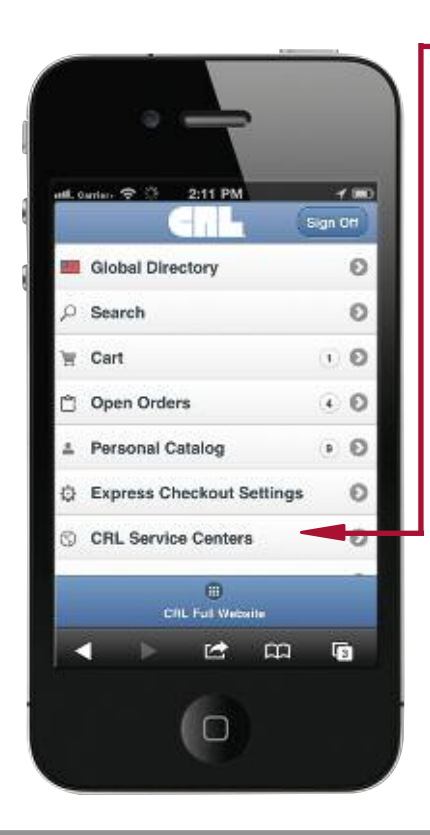

# Press **CRL Service Centers**.

Then press on a **Country** for the location you would like to view.

Now swipe up and down to view the Service Center location you are interested in getting directions to or telephoning.

Press **Call** or **Map**. To return to **Locations** or the **Home** page, simply press the appropriate button at the top of the screen.

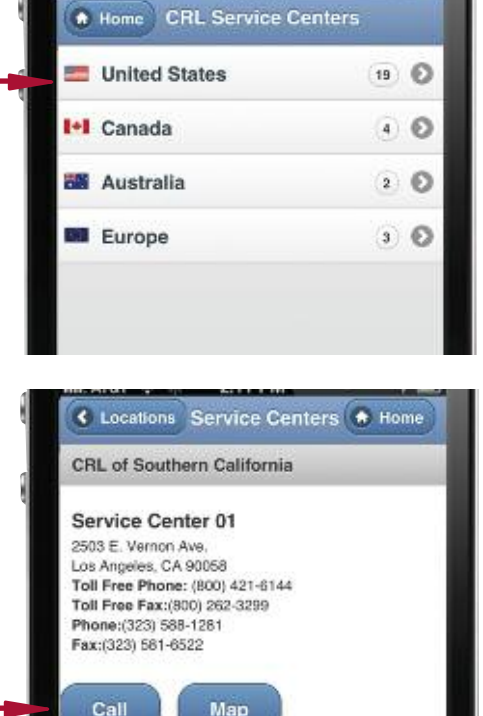

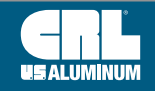

**crl-arch.com crlaurence.ca [crlaurence.com.au](http://www.crlaurence.com/crlindex.aspx?return=) crlaurence.co.uk crlaurence.de | UG31**

#### **Contact Us**

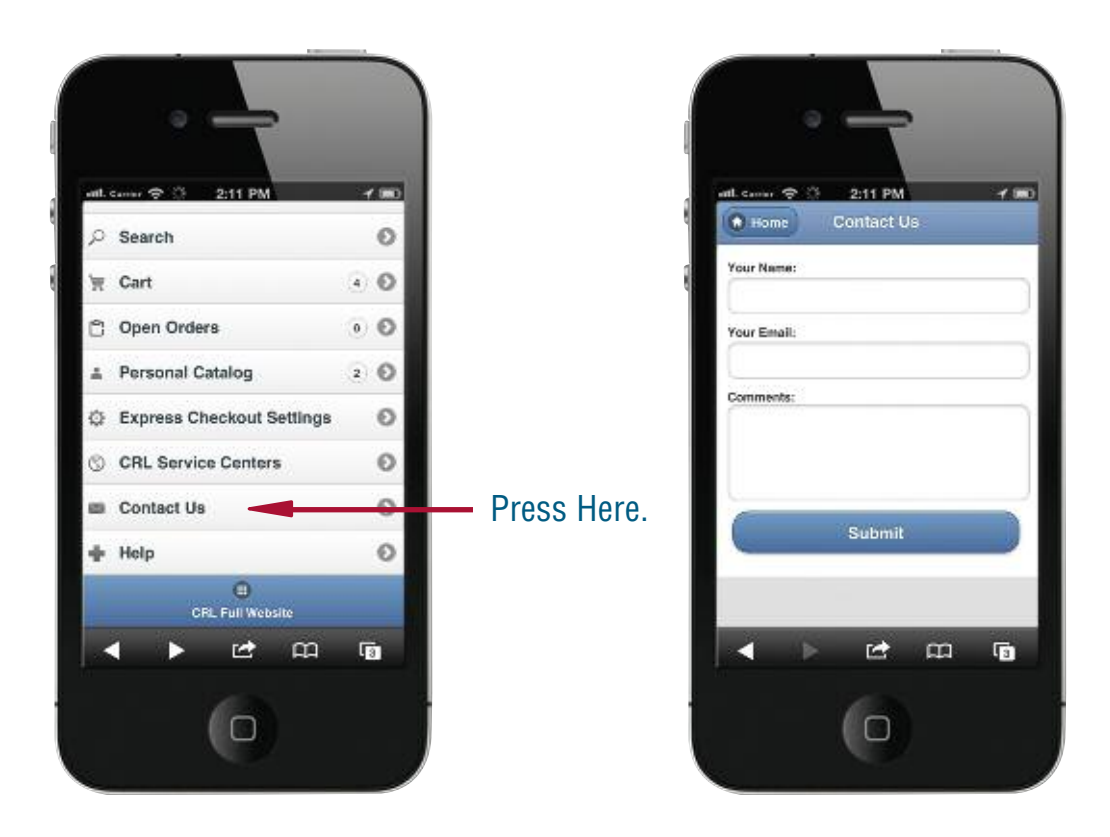

If you are Signed On, your default contact name and email address associated with your user name will appear. Simply enter your comments and press **Submit**.

Customer Service will reply promptly during regular business hours.

#### **Mobile Web Site Help**

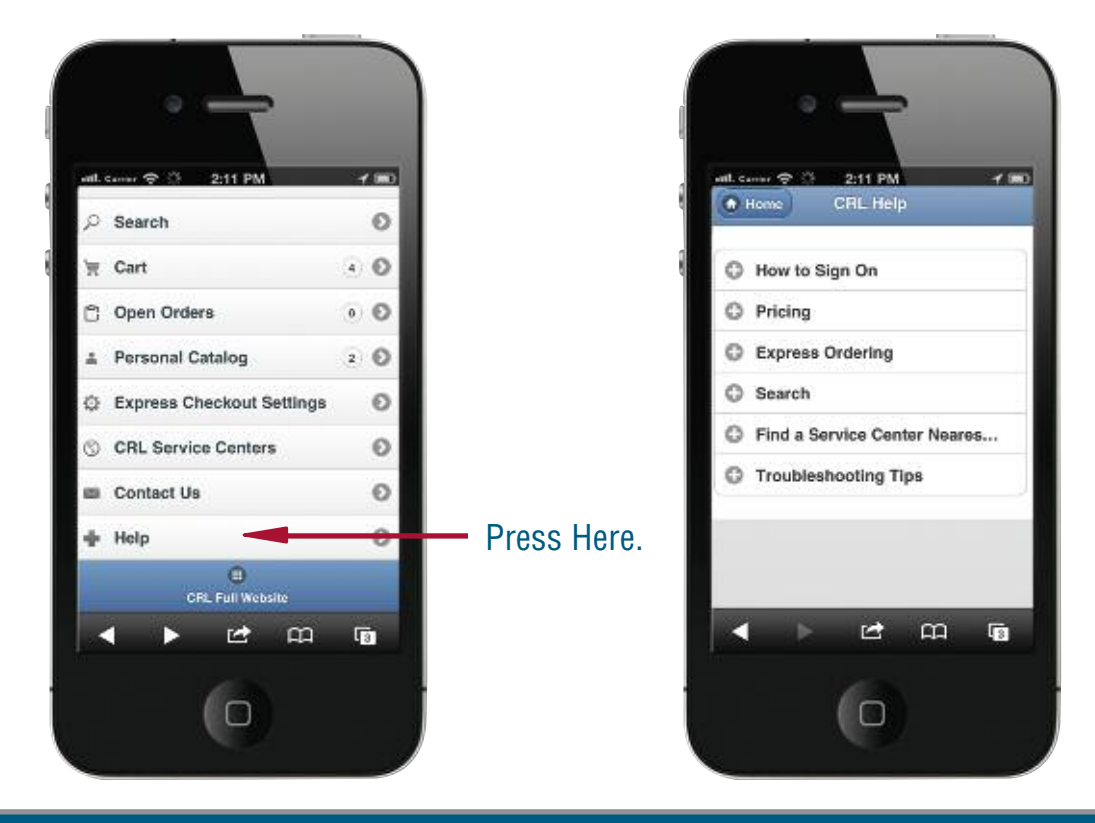

Topics covering each of the available mobile functions are available. Press on the topic for the assistance you require, and follow the instructions shown. If you still require assistance, go back to the **Home** screen and press **Contact Us** on your mobile phone, or give your local CRL Service Center a call.

#### **The Easiest Way to Keep the CRL Mobile Web Site Accessible is to Add the CRL Icon to Your Home Screen**

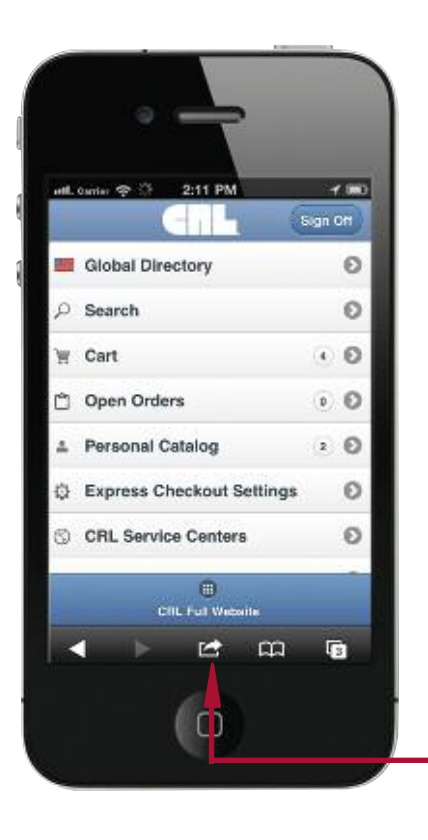

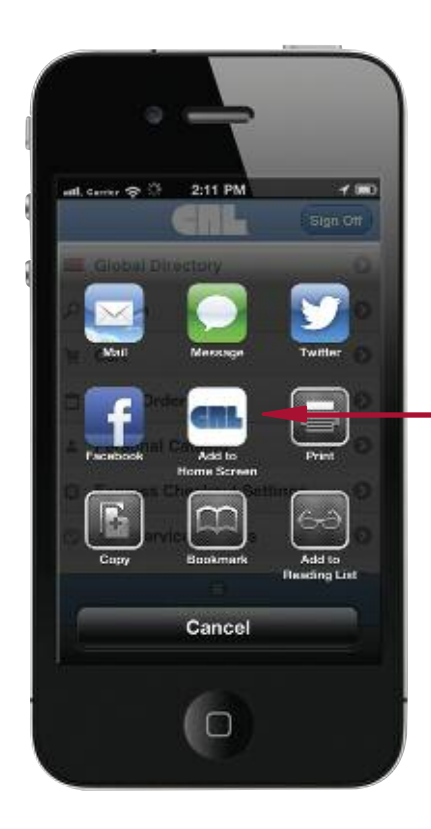

You will now have this screen available.

Make your selection by pressing on what you would like to do.

To add an icon to your device's home screen, press **Add to Home Screen**.

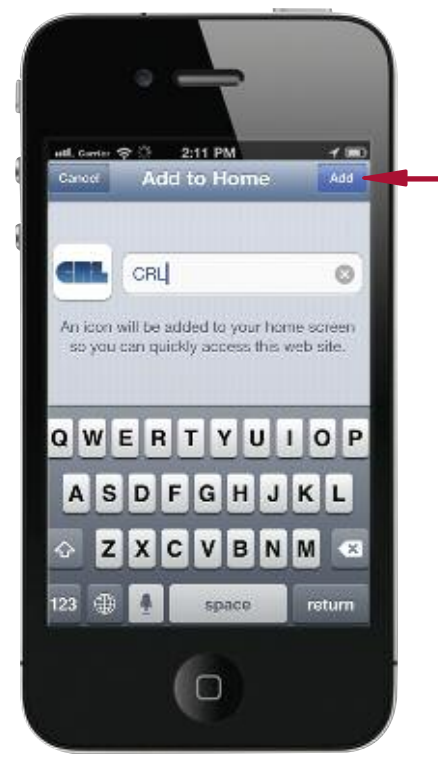

The icon and name you want on your device is shown. To complete adding it, press **Add**.

Press Here.

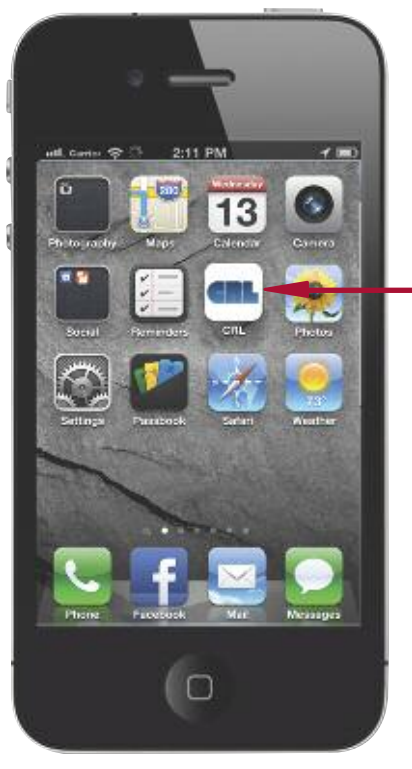

Now you can easily access the CRL Mobile Web Site by just pressing the Icon from Your Mobile Device's Home Screen.

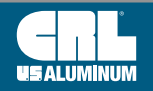

#### **Steps to Install, Start, and Use CRL Online Programs on Your Tablet**

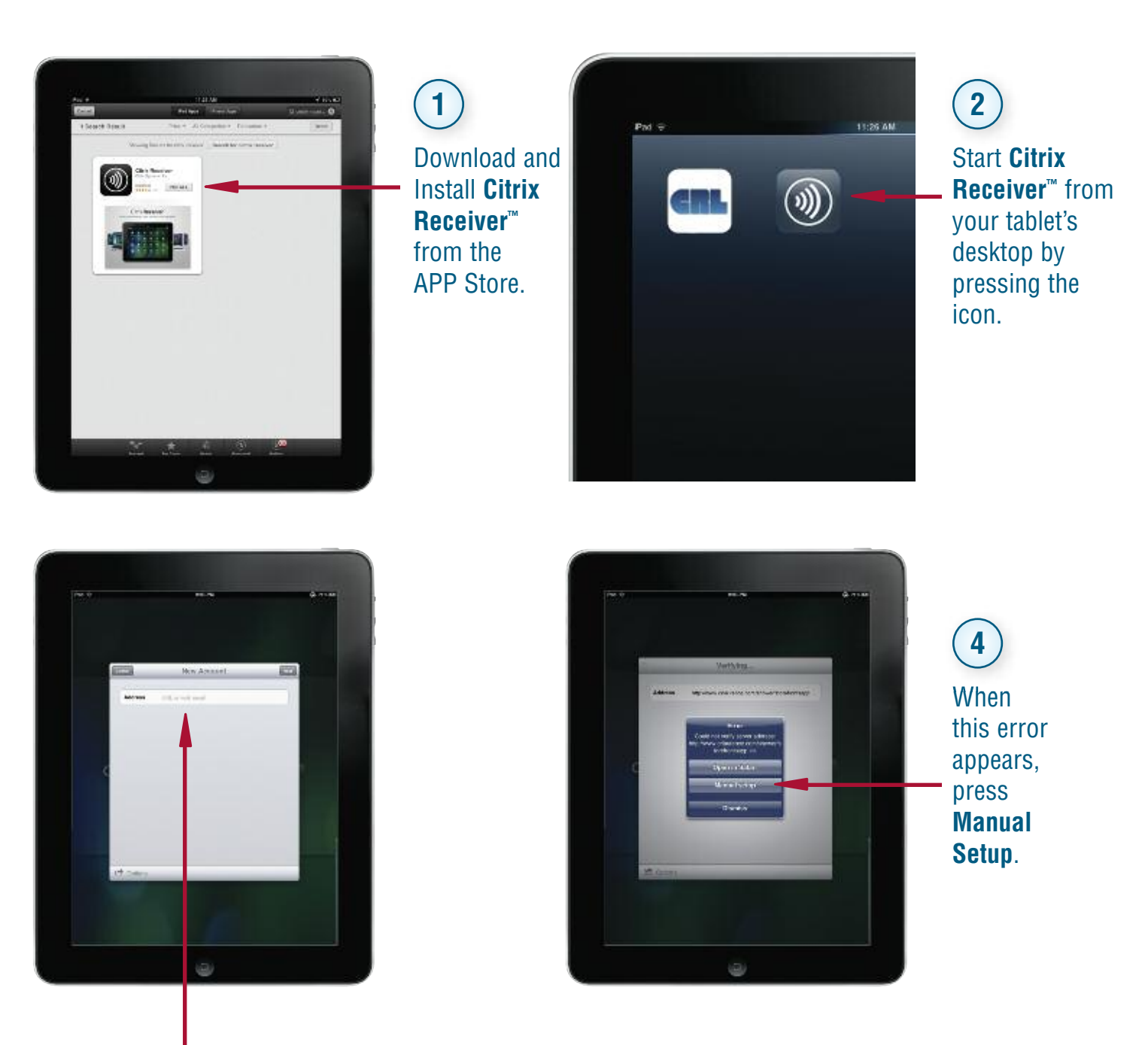

Press in the **Address Box** to begin typing. Type in the **complete URL** for the program you are adding.

For example: **http://www.crlaurence.com/shower/storefrontsapp.ica** then press **Next**.

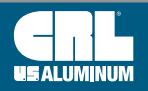

**3**

#### **Steps to Install, Start, and Use CRL Online Programs on Your Tablet (Continued)**

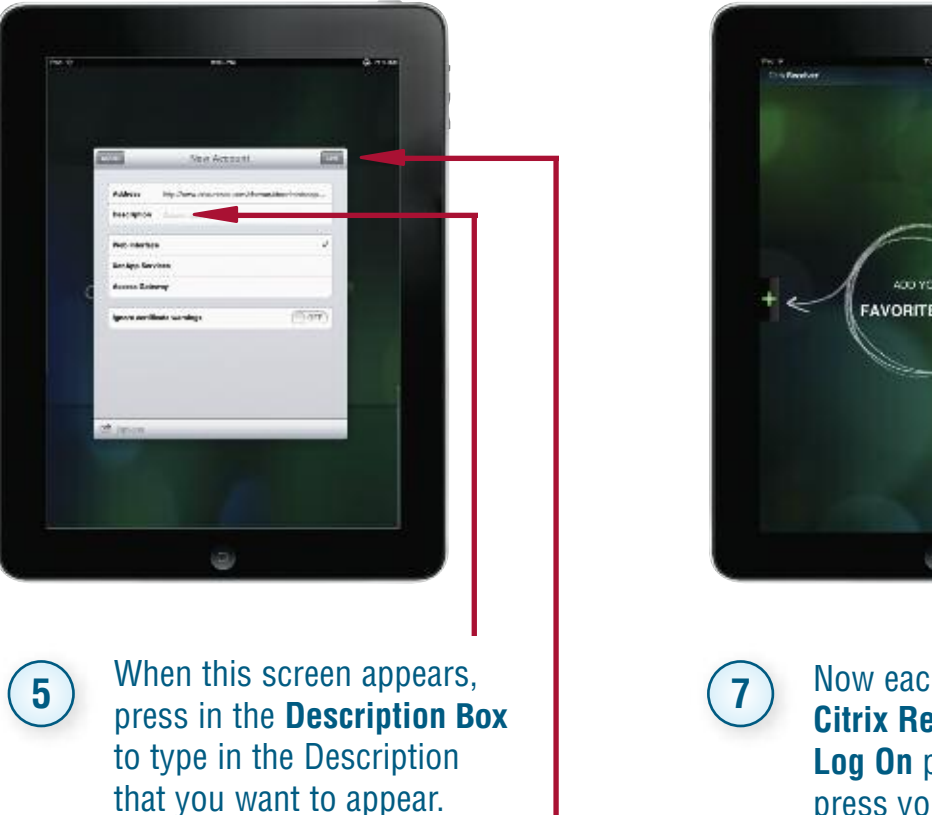

**FAVORITE A** 

Now each time you start the **Citrix Receiver ™**, the **Accounts Log On** page will appear. Simply press your selection to begin.

After typing in the Description, **6** After typing in the Description,<br>Press **Save** in the top right corner.

#### **Input Any of These URL's Into the Citrix Receiver ™ New Account Screen for Easy Access to CRL's Online Programs**

#### *URL's for Specific Programs*

**CRL 'All-Glass' Storefronts http://www.crlaurence.com/shower/storefrontsapp.ica CRL 'All-Glass' Storefronts Metric http://www.crlaurence.com/shower/storefrontsappmetric.ica CRL Hand Rails Online http://www.crlaurence.com/shower/railingsapp.ica CRL Hand Rails Online Metric http://www.crlaurence.com/shower/railingsappmetric.ica CRL Showers Online http://www.crlaurence.com/shower/showerapp.ica CRL Showers Online Metric http://www.crlaurence.com/shower/showermetric.ica**

**c r l a u r e n c e . c o m C.R. LAURENCE COMPANY**

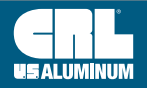

## **CRL Global Service**

#### **CRL Provides Global Service With Regionally Oriented Web Sites**

- **• Access to All CRL Products and Services is Available 24 Hours a Day, Seven Days a Week When You Visit Us Online**
- **• Our Sites are Updated Continually to Bring You Our Newest Products and Special Offers**
- **• The Entry Port for 'All-Glass' Store Fronts Online®,Showers Online, Hand Rails Online, and Our Other Web-Based Services**

As a global supplier to the industries we serve, CRL recognizes that the power of electronic commerce strengthens our ability to serve you locally, as well as our other customers worldwide. And while the Internet had created a virtual "global village", it's important to also have the capability to tailor our web sites to the specific needs and business conditions of the continents on which we are based. That being said, it became apparent that our web site, **crlaurence.com**, had to at the same time be global in appeal, but still local enough to be relevant.

Thus the creation of our Global Web Site Directory. When you visit our web site you are directed to the home page of the individual site designated to host your home country.

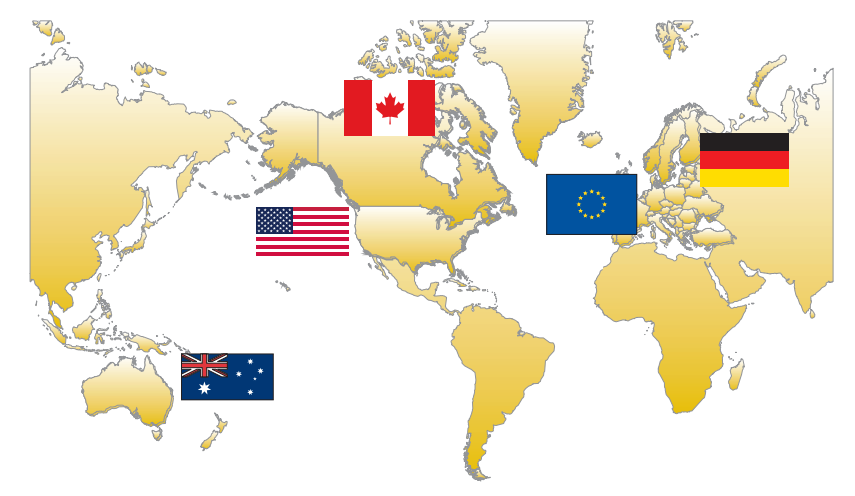

You can also move from one site to another simply by clicking on the directory icon at the top of the home page. From here you have access to all of our sites, giving you the opportunity to explore the entire scope of CRL's online world.

As we progress in this global strategy, look for us to include new language options, and translation of our Online Catalog into many more languages. We are committed to bringing you the virtual world of C.R. Laurence and making your online shopping experience at **[crlaurence.com](http://www.crlaurence.com)** pleasant and easy to understand. We want you to be comfortable with CRL, and will work hard to make that possible.

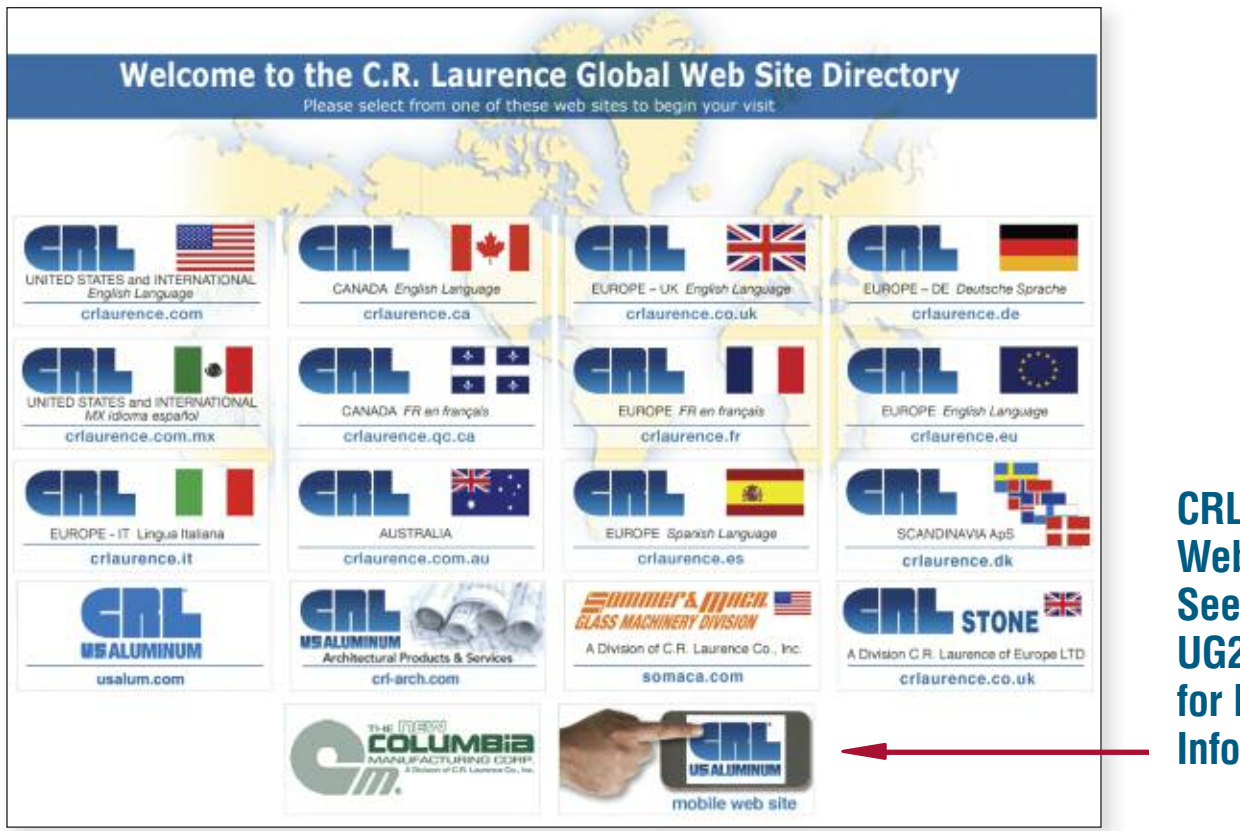

**CRL Mobile Web Site! See Pages UG27 to UG35 for More [Information](#page-28-1)**

#### **C.R. LAURENCE COMPANY c r l a u r e n c e . c o m UG36 | crl-arch.com crlaurence.ca [crlaurence.com.au](http://www.crlaurence.com/crlindex.aspx?return=) crlaurence.co.uk crlaurence.de**

# **CRL Serves the World With Ever-Improving Service Capabilities From Three Continents • North America • Europe • Australia CRL Global Service**

C.R. Laurence has been a supplier to customers worldwide for decades, and can now offer our unmatched range of products and services from CRL locations on three continents: North America, Europe, and Australia. In our history we have prospered as a company because we've followed a path of innovation and growth, always seeking new ways to use the latest technology to expand our service capabilities.

#### **Communicating**

Major advancements in the world of communications have made much of this possible. We've always been among the first to introduce new ways of reaching our customers, and in return, have made it easier for them to do business with us.

C.R. Laurence was the first in our industry to offer toll free telephone ordering. For over thirty years our customers have been able to call our 1-800 number to place orders, ask questions about products, get prices, and communicate with us without it costing them a cent. Our recent expansion into Europe lets us offer the same free phone and free fax service to our customers on this continent.

In the early '80's we added toll free fax ordering, making it possible for our customers to fax their purchase orders, parts lists, shop drawings and the like directly to our Customer Service Department at CRL Corporate Headquarters. It was during this time that we also introduced CRL FastFax, providing customers instant notification that their orders had been shipped.

One of our most important advances was the installation of the CRL Computer System in 1978. The power of our abilities multiplied many times when we went 'online' because we were better able to track inventory levels throughout our distribution network, and better able to process your orders quickly and more accurately. The ongoing evolution of the CRL Computer System now includes our Internet and fax servers, which empowers us to offer our customers in every corner of the world ever-improving service at every step in the process, from order entry through shipping and billing.

Some say our most important communications advancement was our entry into the business of Electronic Commerce with the introduction of the CRL web site in 1997. What was once a fledgling effort has blossomed into a self-service web site featuring information regarding all of the products and services CRL has to offer. Customers who use **[crlaurence.com](http://www.crlaurence.com)** find an enlightening and comprehensive web site that is constantly improving with the addition of new features that make it quicker and easier to use. And we now have globally-oriented web sites especially tailored to the countries from which we do business.

C.R. Laurence makes a serious effort to promote ever-improving service by making the investments required to improve communications at every level. We want your business dealings with CRL to be simple, clear, and convenient. If you feel that we can improve communications at any level, we would like to hear from you. To submit comments, go to **crlaurence.com** and click on Contact Us, then click on Web Comments.

#### **Building A Network**

To provide the ever-improving service level we strive for has meant bringing CRL to our customers. From a single Los Angeles, California location we have grown to a network of Service Centers in six countries on three continents.

Each of our Service Centers are connected to Corporate Headquarters through our computer system, which monitors and updates inventory levels with the arrival of each new delivery truck and the shipment of each customer order. Every Service Center receives fresh inventory each week through our Inter-Branch Transfer System so stock levels can remain high. This improves the percentage of your orders we can ship complete, and usually on the same day we receive them.

Another advantage of having regionally located Service Centers in or near major metropolitan areas is the opportunity to serve our customers in person. Each CRL Service Center has a Will Call/Trade Counter open six days a week. See page UG18 for information on how to find your nearest location.

And in order to provide ever-improving service the CRL network of Service Centers will continue to grow. In recent years CRL service has come to Australia and Europe with the opening of locations to serve customers on these continents. New or enlarged locations are planned for metropolitan areas throughout the U.S. With the opening of each new facility, we make getting what you want from CRL faster and easier.

#### **Investing In People To Serve You**

The best way we can serve you is to have capable people available to answer your questions, take and expedite your orders, suggest solutions to problems you may be having with a job, or to assist you in any manner we can. We maintain ongoing training programs so that the CRL people who serve you will have at their command the resources to make your business transactions with us a pleasant experience.

**c r l a u r e n c e . c o m C.R. LAURENCE COMPANY**

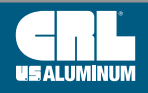

**crl-arch.com crlaurence.ca [crlaurence.com.au](http://www.crlaurence.com/crlindex.aspx?return=) crlaurence.co.uk crlaurence.de | UG37**

#### **U.S. Aluminum is Now Part of the C.R. Laurence Family of Companies**

The entire scope of our products and services can be quickly and easily accessed online through our ever-evolving web site, **[usalum.com](http://www.usalum.com)**.

You can examine our systems, search our resource guides, and view our project galleries. If you wish to contact any of our Service Centers there's a directory of phone numbers and addresses. You can also request product literature and installation guides or just catch up on the latest U.S. Aluminum news and press releases.

New features, such as online stock checks, updated product guides, and links to our social media pages are frequently updated to enhance the value of the web site for all users.

We invite you to visit us at **usalum.com**, and to contact us with your comments and suggestions about how we can make it an even more valuable business resource.

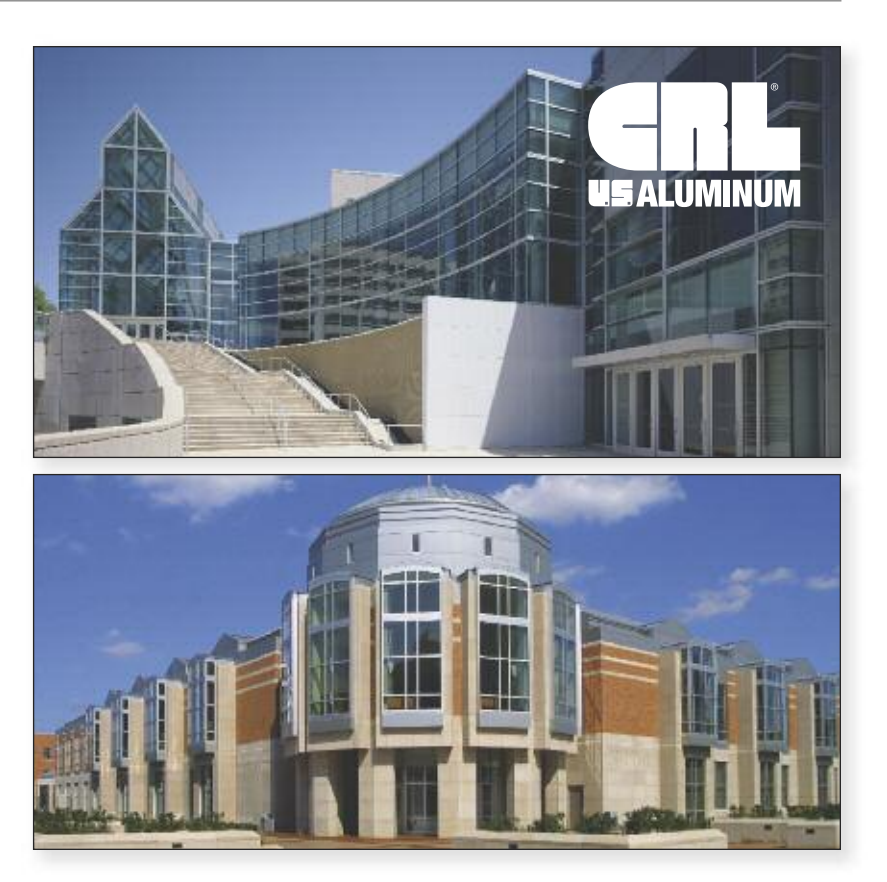

# **Product Information on usalum.com**

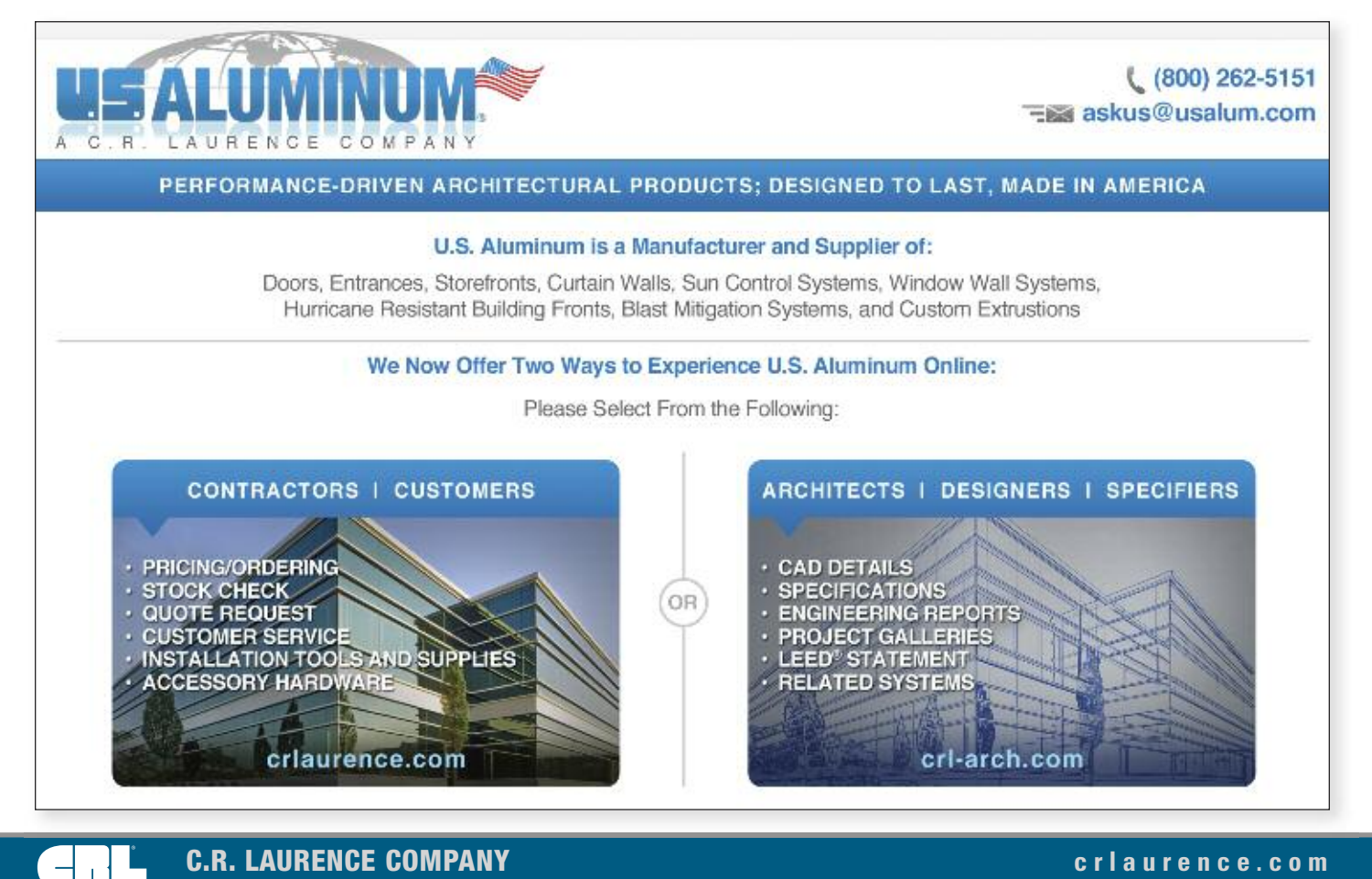

#### **Introducing [crl-arch.com](http://www.crl-arch.com)**

#### **CRL PRESENTS THE NEW HOME FOR ARCHITECTS, DESIGNERS, AND SPECIFIERS**

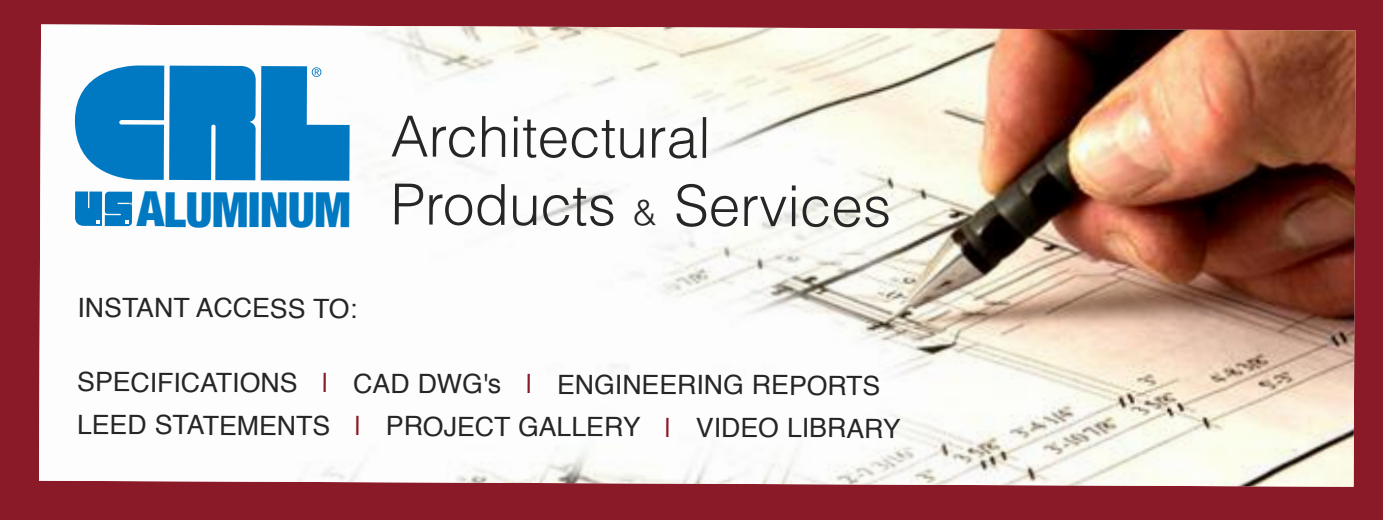

**crl-arch.com** is the online reference for CRL Architectural Systems, designed with the architect, designer, specifier, and contractor in mind. Here you will find instant access to CAD Drawings, CSI Format Specifications, Engineering Reports, LEED® Statements, Project Galleries, and our extensive Catalog Library.

In addition to our array of online tools, all of our products are backed by a team of project managers, engineers, estimators, designers, and specialists, ready to help you with your project needs.

C.R. Laurence is the leading manufacturer of Doors, 'All-Glass' Entrance Hardware, Storefronts, Exit Devices, Commercial Doors, Custom Cladding, Balanced Doors, Curtain Walls, Sunshades, Architectural Railings, and Frameless Shower Door Hardware. **crl-arch.com** is the new home for CRL Architectural Products, including the family of dependable brands you've come to trust: C.R. Laurence, U.S. Aluminum, Blumcraft, Jackson, Columbia Manufacturing Corporation, and Tajima.

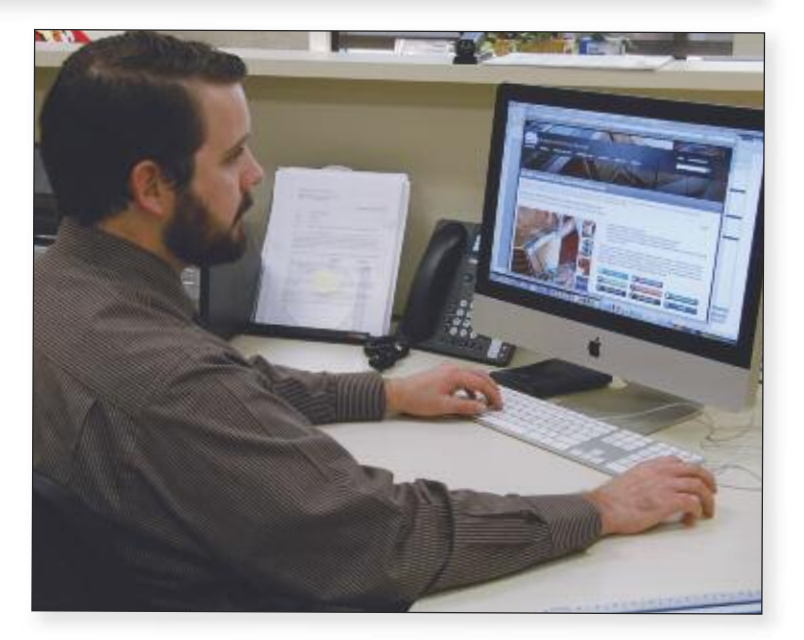

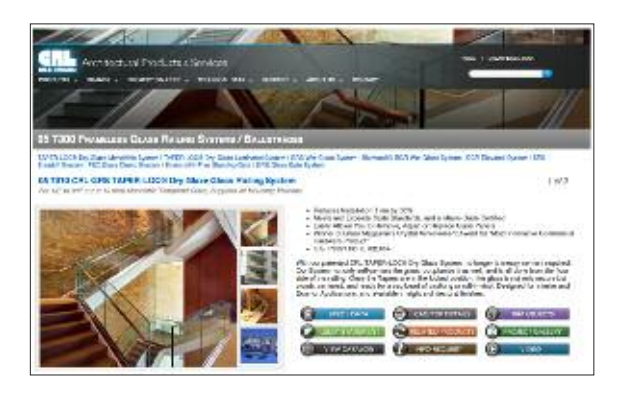

Easy to find specifications, cad files, LEED® information, project galleries, catalogs, and much more!

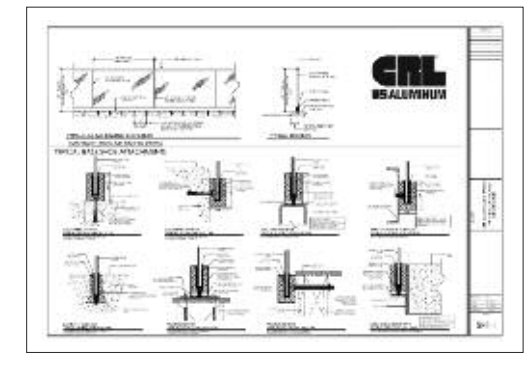

Cad Files in both dwg and pdf formats. Specifications in both

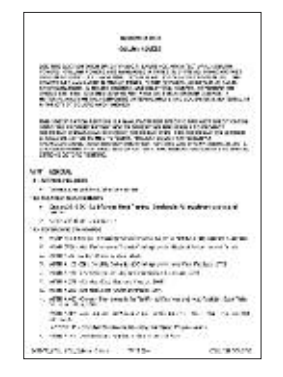

doc and pdf formats.

**c r l a u r e n c e . c o m C.R. LAURENCE COMPANY**

# **ALUMINUM**

#### **Supplying the World With Glazing, Architectural, Railing, Screen, Construction, Industrial, and Automotive Supplies**

**C.R. Laurence Co., Inc. An ISO9001:2008 Company**

# **There Are Many Ways to Find Just the Right Product for Any Job, and We Are Here to Help**

**C.R. Laurence Co., Inc.** 2503 E. Vernon Ave. Los Angeles, California 90058-1897

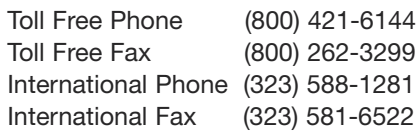

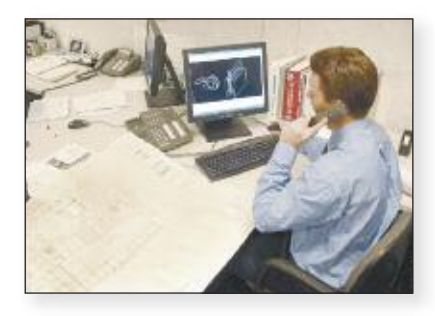

#### **Send An Email or Request to CRL's Online Support**

You've looked through our catalog and tried the SEARCH FEATURE on our web site, and still couldn't find what you were looking for? Don't give up, just ask us for assistance online. Go to the **[crlaurence.com](http://www.crlaurence.com)** home page and click on Contact Us. Then click on Online Support to tell us what it is you are looking for. Our Online Support Department will respond with an answer, usually within one hour if you contact us during normal business hours.

If you have a picture, drawing, or attachment you need to send along with your request, you can send a direct email by addressing it to **[crl@crlaurence.com](mailto:crl@crlaurence.com)**. We will do our best to help you because your satisfaction is our goal.

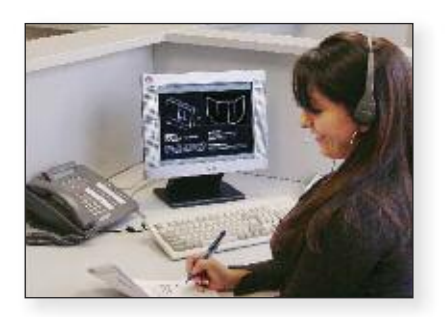

#### **Call Us Toll Free At (800) 421-6144**

There's a friendly and helpful voice to help with your product inquiries whenever you call us toll free at **(800) 421-6144** from anywhere in the United States or Canada. Please ask for Customer Service and let us know what you are looking for, how many you need, and when you need them. We're experts at searching available sources worldwide. The experience gained by decades of service affords us the ability to serve you in more ways than you might realize.

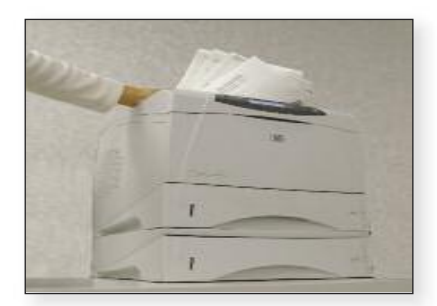

#### **Fax Us Toll Free At (800) 262-3299**

They say a picture is worth a thousand words, and when you send us a fax describing what you need it makes it that much easier to serve you. CRL offers toll free fax service from anywhere in the United States and Canada. Just dial **(800) 262-3299**, and address your request to CRL Customer Service. Make sure to include your name and return telephone number. We'll be in touch shortly with an answer.

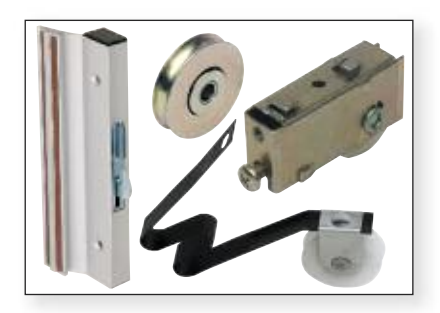

#### **Send Us A Sample**

Need a special part but haven't been able to find it anywhere? We can usually help you by e-mail, phone or fax, but when that doesn't work, we offer a sample matching service that is determined to serve you. Every year hundreds of CRL customers send us samples of what they're looking for because they know that, quite often, CRL is their best chance of getting just what they need. You may send a sample of what you need to: CRL Customer Service, 2503 E. Vernon Avenue, Los Angeles, CA 90058-1897. Be sure to include your name and telephone number so we can call you with the results of our search.

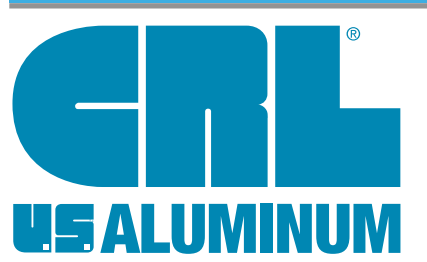

# **C.R. Laurence Customer Services**

We are always pleased to receive your orders, and anxious to fill them as promptly as possible. You can place your order at CRL in a number of ways. Our people will do their best to make your shopping experience at CRL pleasant and time-efficient.

# **Methods of Ordering**

#### **Online at [crlaurence.com](http://www.crlaurence.com)**

Many of our customers have found the most convenient method of ordering from CRL is through our self-service web site. When you use **crlaurence.com** to place your orders you have so many options that other methods don't provide. You set the schedule and the pace because you can log on 24 hours a day, seven days a week. You can build a personal catalog; even make changes or additions to your orders online. And now our new mobile site lets you order online from the job site or on the go.

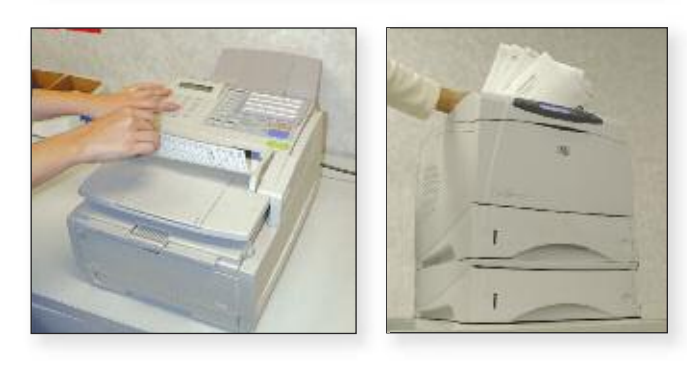

#### **Toll Free Fax Service**

When we introduced toll free fax service in the '80's we had no idea how popular it would become, but now our customers send us up to 1,000 orders or quote requests every business day! Fax ordering is very convenient because you can fill out your own purchase orders and then just fax them to us. You can be specific about shipping instructions or other details that will help us serve you. To send your orders or quote requests by toll free fax from anywhere in the U.S. or Canada, just dial **(800) 262-3299**.

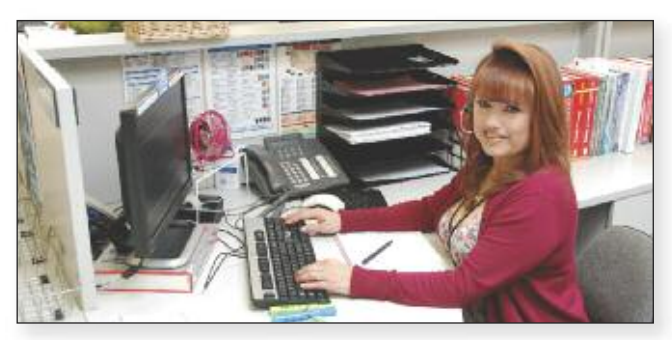

#### **Toll Free Customer Service Order Desk**

For over 40 years CRL has provided toll free ordering at **(800) 421-6144**. When you call our Customer Service Order Desk you'll find CRL people who are trained to provide assistance with CRL products and services. They have instant access to pricing, stock availability, and the status of your account, plus they can connect you to CRL Technical Sales personnel if you need specialized product assistance. Order Desk hours are 6 am to 5 pm (Pacific Time) Monday through Friday, and 7 am to 12 pm Saturdays.

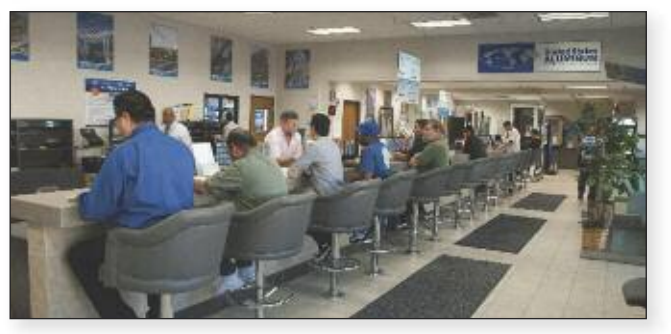

#### **Will Call/Trade Counter and Showroom**

Every CRL Service Center has a Will Call/Trade Counter where you can place and pick up your orders in person. And when you place your order in advance by phone, fax, or over the Internet we can have it ready and waiting for you, which can save you a lot of time. Will Call/Trade Counter hours are 7 am to 5 pm Monday through Friday, and 8 am to 12 pm Saturdays. Some of our most experienced people staff our Will Call/Trade Counters, and they are always happy to see you. Remember, to save time place your order in advance.

**Who May Buy** C.R. Laurence is a manufacturer and wholesale distributor. Possession of our catalogs, or<br>Who May Buy any other CRL sales literature, does not constitute an offer to sell. Orders from individuals (except professional tradesmen) may not be accepted.

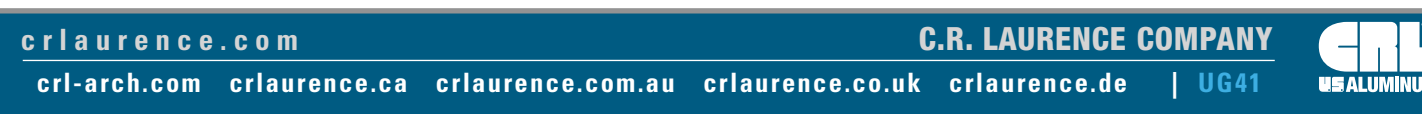

# **Customer Service Order Desk**

- **• Get Product Information**
- **• Request Price Quotes**
- **• Check Stock Availability**
- **• Place or Trace Orders**
- **• Check Your Account Status**

Ask for Extension

**(800) 262-3299** Direct E-Mail

**[crl@crlaurence.com](mailto:crl@crlaurence.com)**

**5275**

**• Request Catalogs**

Customer Service Order Desk hours are 6 am to 5 pm (Pacific Time) Monday through Friday, and 7 am to 12 pm Saturday. If you wish to pick up your order at the Will Call Trade Counter of our regional warehouses the hours are 8 am to 5 pm Monday through Friday, and 8 am to 12 pm Saturday. For the fastest Will Call service be sure to place your order in advance so we can have it ready upon your arrival.

**Technical Sales Business Groups**

#### **Glass and Glazing**

- **• Glass Handling Equipment**
- **• Glazier's Tools and Machinery**
- **• Mirror and Glass Hardware**
- **• Retail Display Hardware and Standoffs**
- **• Safety Gear**
- **• Sealants, Adhesives, and Fasteners**
- **• UV Glass Bonding**
- **• Vacuum Lifting Equipment**
- **• Glass Cleaners**
- **• Security Solutions for the Locksmith Industry**

#### **Door and Window Control Hardware**

- **• Door Closers and Hardware**
- **• Commercial Door Hardware**
- **• Insulating Glass Supplies**
- **• Patio Door Hardware**
- **• Residential Window Hardware**
- **• Guarda Security Screens**
- **• Screen Wire and Supplies**
- **• Storm Door and Window Supplies**
- **• Screen and Security Doors**

**Online Assistance**

**by Telephone:**

Ask for Extension

**7520**

Direct Fax **(866) 921-0531** Direct E-Mail **[glazing@crlaurence.com](mailto:glazing@crlaurence.com)**

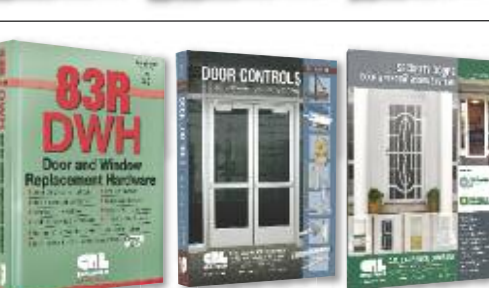

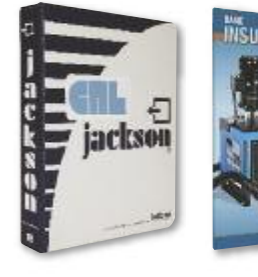

Ask for Extension **6200**

**C.R. LAURENCE COMPANY c r l a u r e n c e . c o m**

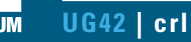

**UG42 | crl-arch.com crlaurence.ca [crlaurence.com.au](http://www.crlaurence.com/crlindex.aspx?return=) crlaurence.co.uk crlaurence.de**

United States **(800) 421-6144**

International **(323) 588-1281**

Canada **(877) 421-6144**

**GLASS BONDING SYSTE** 

Direct Fax

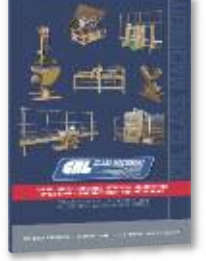

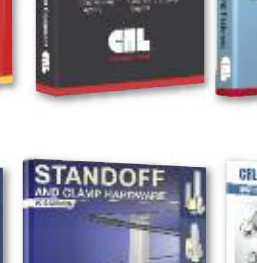

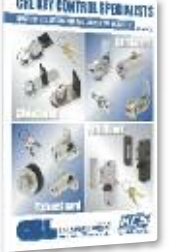

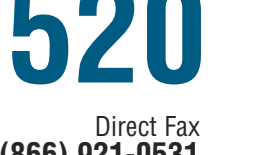

an.

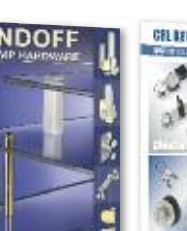

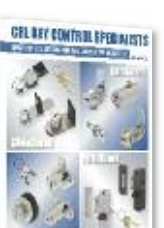

en

Ask for Extension

**5275**

Direct Fax **(800) 262-3299** Direct E-Mail **[crl@crlaurence.com](mailto:crl@crlaurence.com)**

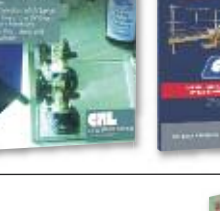

# **Technical Sales Business Groups**

#### **Architectural Hardware Architectural Hardware**

- **• Architectural Storefronts**
- **• 'All-Glass' Entrance Systems**
- **• Door and Sidelite Rails**
- **• Glass Walls and Partitions**
- **• Stacking and Sliding Glass Doors**
- **• Structural Glass Fittings**
- **• Balanced Doors**
- **• Bi-Folding Doors**

#### **Blumcraft Architectural Metals**

- **• Tubular Architectural Hardware**
- **• Tempered Glass Door Hardware**
- **• Panic Hardware**
- **• Railing Systems**
- **• Smoke Baffles**
- **• Glass Gates**
- **• Display Case Doors**

#### Ask for Extension

**(800) 587-7501** Direct E-Mail

**7700**

Direct Fax

**7700**

Direct Fax **(800) 587-7501** Direct E-Mail **[architectural@crlaurence.com](mailto:architectural@crlaurence.com)**

**[architectural@crlaurence.com](mailto:architectural@crlaurence.com)**

#### **Architectural and Ornamental Metals**

- **• Brake Shaped Metals**
- **• Canopies and Sunshades**
- **• Column Covers (Cladding)**
- **• Custom Entrances and Storefronts**
- **• Ornamental Hand and Guard Rails**
- **• Wall Panel Systems**
- **• Bollards**
- **• Glass Awnings**
- **• Balanced Doors**

#### **U.S. Aluminum**

- **• Storefronts and Entrance Doors**
- **• Elephant Doors**
- **• Curtain and Window Walls**
- **• Sun Control Systems**
- **• Windows**
- **• Hurricane Resistant Systems**
- **• Blast Mitigation Systems**
- **• Office Partition Systems**

Ask for Extension

**5305**

Direct Fax **(866) 262-3299** Direct E-Mail **[usalum@crlaurence.com](mailto:usalum@crlaurence.com)**

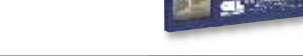

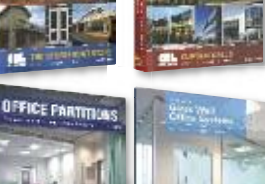

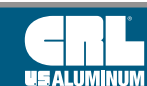

#### **c r l a u r e n c e . c o m C.R. LAURENCE COMPANY**

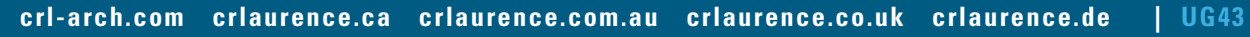

**7770**

Direct Fax **(866) 921-0532 [archmetals@crlaurence.com](mailto:archmetals@crlaurence.com)**

Ask for Extension

Direct E-Mail

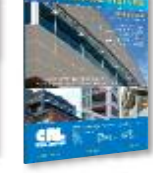

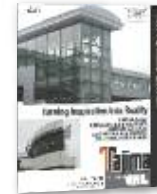

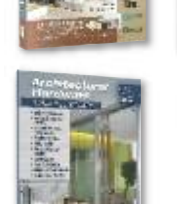

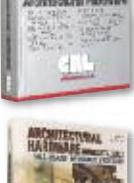

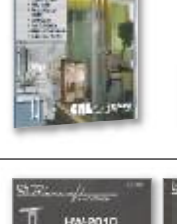

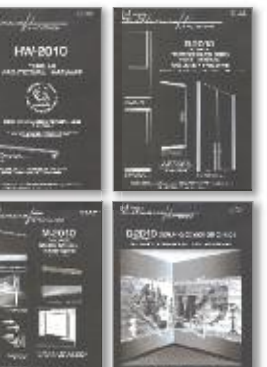

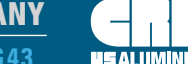

## **Technical Sales Business Groups**

#### **Frameless Shower Door**

- **• Hinges and Clamps**
- **• Knobs and Pull Handles**
- **• Sliding Shower Enclosures**
- **• Towel and Grab Bars**
- **• Clear Polycarbonates, Vinyl Seals, and Edge Wipes**
- **• Vanity and Wardrobe Mirrors**
- **• 'All-Glass' Restroom Partitions**
- **• Shower Installation Tools**

Ask for Extension

**7740**

Direct Fax **(800) 458-7496** Direct E-Mail **[showers@crlaurence.com](mailto:showers@crlaurence.com)** and Mirror Hardware 31 L

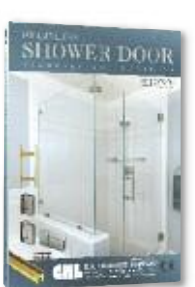

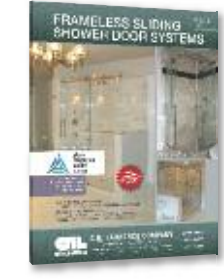

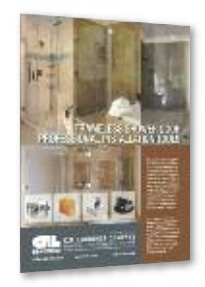

#### **Architectural Railings**

- **• Aluminum Railing Systems**
- **• Cap Railing Systems**
- **• Hand Railing Systems**
- **• Heavy Glass Base Shoe**
- **• Post Railing Systems**
- **• Windscreen and Gate Systems**

Ask for Extension

**7730**

Direct Fax **(800) 587-7501** Direct E-Mail **[railings@crlaurence.com](mailto:railings@crlaurence.com)**

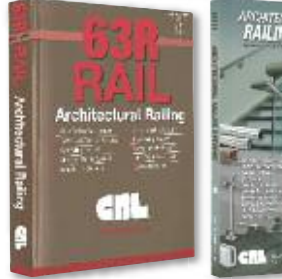

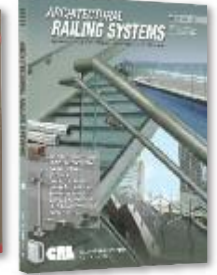

#### **Transaction and Hospitality**

- **• Bullet Resistant Exchange Windows**
- **• Drive-Thru and Walk-Up Windows**
- **• Food Service Sneeze Guards**
- **• Partition Posts and Booth Dividers**
- **• Safety and Security Mirrors**
- **• Speak-Thru Devices**

**7760**

Ask for Extension

#### Direct Fax **(800) 458-7496**

Direct E-Mail **[transaction@crlaurence.com](mailto:transaction@crlaurence.com)**

Direct E-Mail **[hospitality@crlaurence.com](mailto:hospitality@crlaurence.com)**

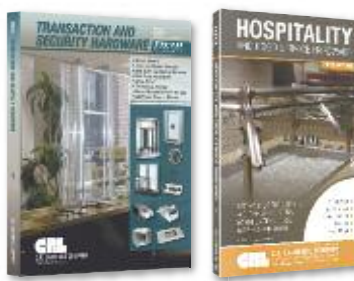

#### **Automotive**

- **• Auto Glass Shop Products**
- **• Auto Glass Tools**
- **• Pop-Up and Electric Sunroofs**
- **• Truck Sliding Rear Windows**
- **• Van and RV Windows**

Ask for Extension

Direct Fax **(800) 587-7501 7780**

Direct E-Mail **[automotive@crlaurence.com](mailto:automotive@crlaurence.com)**

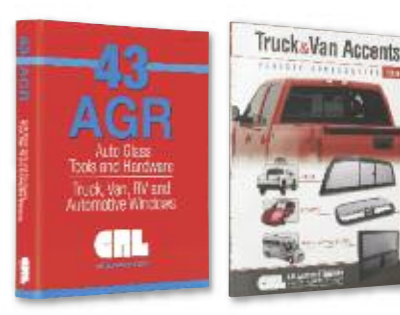

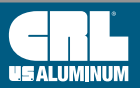

**C.R. LAURENCE COMPANY c r l a u r e n c e . c o m**

#### **U.S. Aluminum, Blumcraft and Jackson are a Big Part of the Future of C.R. Laurence**

#### **CRL U.S. Aluminum**

C.R. Laurence Company is pleased to announce the acquisition of United States Aluminum. Originally founded in 1960, United States Aluminum offers the glass and glazing industry a broad range of high-quality storefront and curtain wall products available through a North American network of customer-focused service centers.

Their engineers and fabrication specialists developed many architectural systems widely used in the construction of residential, commercial, and institutional buildings. Through precise engineering and testing in a variety of climate conditions, the company improved upon their designs, resulting in architectural systems known throughout the industry as

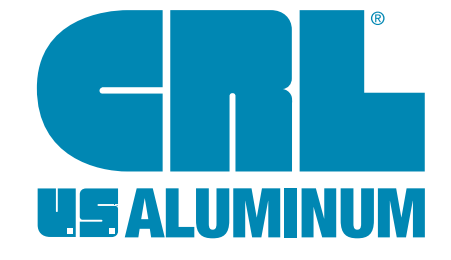

being innovative, durable, and reliable. Architects and designers who are familiar with the qualities found in United States Aluminum systems know that they can specify them with confidence to their clients. The company has invested the time and effort required to assure their systems are properly tested to meet the conditions required to pass local and national building codes; including some of the very strictest, such as the Miami/Dade County Protocols for impact resistance in hurricane-prone areas.

Now renamed U.S. Aluminum in its partnership with C.R. Laurence, the company continues to make available the architectural systems that have made them a leader in the industry for so long. For more information, contact U.S. Aluminum Technical Sales at (800) 262-5151, or visit our web site at **usalum.com**.

#### **CRL-Blumcraft**

Blumcraft of Pittsburgh is a member of the C.R. Laurence family of companies. An icon in the architectural metal and glass industry, Blumcraft has been designing, manufacturing, and delivering high quality products to the architectural metal and glass industry for over 95 years. The company's tempered glass doors, panic hardware, hand rails, and display doors are well known to architects, contractors, and installers in their building trades. Blumcraft has close ties to many architectural firms, customizing products to their specifications.

**A DIVISION OF C.R. LAURENCE CO., INC.** BLUMCRA

Blumcraft metalwork elements have been installed in more than 80,000 buildings throughout the world, including the White House, the Smithsonian Institute, the Metropolitan Museum of Art, the Louvre in Paris, and many other prestigious buildings.

The acquisition of Blumcraft benefits CRL customers by providing even more choices of high quality architectural hardware products. We value the experience, reputation, and technical expertise of the Blumcraft staff, and are pleased they are part of the CRL team.

For more information about the Blumcraft line, please contact CRL Technical Sales for Architectural Products or visit our web site at **[crlaurence.com](http://www.crlaurence.com)**.

#### **CRL Jackson**

Jackson Corporation is now a member of CRL Manufacturing. Jackson has been a leading manufacturer of door hardware for the aluminum and tempered glass door industry for over 50 years. In 1995 they became the first U.S. hardware manufacturer to be certified to ISO 9001 quality standards. The manufacturing operations are housed in our new facility in Los Angeles, and Jackson products are distributed through CRL's worldwide network.

This joining provides CRL customers more choices than ever of traditionally high quality Jackson architectural hardware. Jackson's very popular Transom Closer was originally developed and patented over 35 years ago. The innovative features of today's versions continue to make the Jackson Transom Closer a top choice. The company's Panic Exit Hardware is universally recognized as the standard for the aluminum storefront market.

The experience gained through this move is invaluable, and we welcome the Jackson staff into our Technical Sales and Manufacturing efforts. For more information, to place an order or request a quote, contact CRL Jackson Technical Sales or visit our web site at **[crlaurence.com.](http://www.crlaurence.com)**

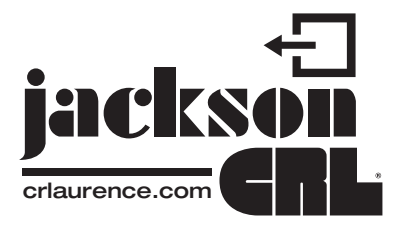

**c r l a u r e n c e . c o m C.R. LAURENCE COMPANY**

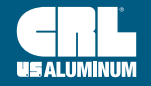

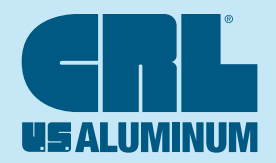

# **C.R. LAURENCE COMPANY**

**An ISO9001:2008 Certified Company**

# CAT. NO. **UG15**

**PHOENIX, AZ (CRL)** 640 S. 54th Avenue Phoenix, AZ 85043-4731 Phone: (602) 269-7500 Fax: (602) 269-7600 **SAN dIEgO, CA (CRL)** 10280 Camino Santa Fe San Diego, CA 92121-3105 Phone: (858) 678-8984 Fax: (858) 678-0486

**SAN FRANCISCO/OAkLANd AREA (CRL)**

33200 Dowe Avenue Union City, CA 94587-2013 Phone: (510) 475-1000 Fax: (510) 475-1404 **SEATTLE AREA (CRL)** 23000 64th Avenue S. Kent, WA 98032-1838 Phone: (253) 850-5800 Fax: (253) 813-1818 **ST. LOUIS, mO (USAL)** 11621 Fairgrove Industrial Blvd. Maryland Heights, MO 63043-3437 Phone: (314) 997-5112 Fax: (314) 997-7504 **wAXAHACHIE, TX (USAL) (dALLAS AREA)** 200 Singleton Drive Waxahachie, TX 75165-5012 Phone: (972) 937-9651 Fax: (800) 289-6440

#### **UNITED STATES**

**CORPORATE HEADQUARTERS**

**LOS ANgELES, CA** 2503 E. Vernon Avenue Los Angeles, CA 90058-1897 Phone: (323) 588-1281 Fax: (323) 581-6522

**ATLANTA, gA (CRL)** 600 Wharton Drive Atlanta, GA 30336-4040 Phone: (404) 696-3445 Fax: (404) 696-3386

**ATLANTA, gA (USAL)** 5530 Westpark Drive SW Atlanta, GA 30336-2645 Phone: (404) 344-3468 Fax: (404) 344-3412

**bOSTON AREA (CRL)** 97 Robert Treat Paine Drive Taunton, MA 02780-1267 Phone: (508) 880-5600 Fax: (508) 880-5775

**CHARLOTTE AREA (CRL/USAL)** 780 Celriver Road Rock Hill, SC 29730-7419 Phone: (803) 366-8326 Fax: (803) 366-5776

**CHICAgO AREA (CRL)** 2765 Spectrum Drive Elgin, IL 60124-7841 Phone: (847) 426-3800 Fax: (847) 426-0111

**CRL mANUFACTURINg** 2200 E. 55th Street Los Angeles, CA 90058-3438 Phone: (323) 588-1281 Fax: (323) 581-6522 **MANUFACTURING**

**CANADA HEADQUARTERS**

**TORONTO AREA (CRL/USAL)** 65 Tigi Court

Phone: (604) 448-9344 Fax: (604) 448-9322

#### Toll Free Phone: (800) 421-6144 Toll Free Fax: (800) 262-3299

**CHICAgO, IL (USAL)** 5501 West Ogden Avenue Cicero, IL 60804-3507 Phone: (708) 458-9070 Fax: (708) 458-7364

**CLEvELANd AREA (CRL)** 31600 Carter Street Solon, OH 44139-3551 Phone: (440) 248-0003 Fax: (440) 248-0120

**dALLAS, TX (CRL/USAL)** 2080 Lone Star Drive Dallas, TX 75212-6390 Phone: (214) 634-7305 Fax: (214) 631-6519

**dENvER, CO (CRL/USAL)** 4770 Joliet Street Denver, CO 80239-2513 Phone: (303) 373-9988 Fax: (303) 373-0884

**HOUSTON, TX (CRL/USAL)** 1120011011, 111 (CHE Houston, TX 77041-8918 Phone: (713) 462-6300 Fax: (713) 462-6306

**LAS vEgAS, Nv (CRL)** 4120 Sobb Avenue Las Vegas, NV 89118-6857 Phone: (702) 253-0211 Fax: (702) 253-0311

**CRL mANUFACTURINg** 2100 E. 38th Street Los Angeles, CA 90058-1617 Phone: (323) 588-1281 Fax: (323) 232-2240

**LOS ANgELES, CA (USAL)** 2450 E. Vernon Avenue Los Angeles, CA 90058-1802 Phone: (323) 268-4230 Fax: (866) 262-3299

**mIAmI AREA (CRL)** 14290 N.W. 4th Street Sunrise, FL 33325-6226 Phone: (954) 846-9233 Fax: (954) 846-9277

**mIAmI, FL (USAL)** 7500 N.W. 69th Avenue Miami, FL 33166-2524 Phone: (305) 888-0077 Fax: (305) 884-3111

**NEw yORk CITy AREA (CRL)** 211 County Avenue Secaucus, NJ 07094-2006 Phone: (201) 770-1077 Fax: (201) 770-1599

**ORLANdO, FL (CRL/USAL)** 6950 Presidents Drive Orlando, FL 32809-5668 Phone: (407) 857-7900 Fax: (407) 857-7766

**PHILAdELPHIA AREA (CRL)** 1511 Lancer Drive Moorestown, NJ 08057-4232 Phone: (856) 727-1022 Fax: (856) 727-3299

**CRL mACHINERy** 5501 West Ogden Avenue Cicero, IL 60804-3507 Phone: (866) 583-1377 Fax: (866) 584-9722

#### **[crlaurence.com](http://www.crlaurence.com) [usalum.com](http://www.usalum.com) [crl-arch.com](http://www.crl-arch.com)**

#### **CRL OF CANADA CRL OF AUSTRALIA**

**[crlaurence.com.au](http://www.crlaurence.com.au)**

Rowville, VIC 3178 Phone: (03) 9764-8322 Fax: (03) 9764-8378

1800 813 013

Phone: (905) 303-7966 Fax: (905) 303-7965 **vANCOUvER AREA (CRL)** 11920 Horseshoe Way Richmond, BC V7A 4V5

#### **[crlaurence.ca](http://www.crlaurence.ca)**

**mONTREAL AREA (CRL)** 8200, Rue Des Bâtisseurs **CALgARy, ALbERTA (CRL)** 4200 116 Avenue SE Calgary, Alberta T2Z 4B5 Phone: (403) 250-5783 Fax: (403) 291-3260

Toll Free Fax:

**Alliance** =

#### **mANCHESTER AREA, ENgLANd** Charles Babbage Avenue Kingsway Business Park,

**CRL OF EUROPE**

Rochdale, OL16 4NW, England Phone: +44 (0)1706 863 600 Fax: +44 (0)1706 869 860

**COPENHAgEN AREA, dENmARk** Stamholmen 70 Unit B DK-2650 Hvidovre, Denmark Phone: +45 (36) 72 09 00

**[crlaurence.co.uk](http://www.crlaurence.co.uk) • [crlaurence.de](http://www.crlaurence.de)**

Boschstrasse 7 D-74360 Ilsfeld, Germany Phone: +49 (0)7062 915 93 15 Fax: +49 (0)7062 915 93 16

Freephone: 00 800 0421 6144 Freefax: 00 800 0262 3299

POST OFFICE BOX 58923, LOS ANGELES CA 90058-0923 | INTERNATIONAL PHONE: (323) 588-1281 · INTERNATIONAL FAX: (323) 581-6522

#### **SydNEy AREA** 9 Shale Place Fax: (02) 9851-3445 **STUTTgART AREA, gERmANy EUROPE HEADQUARTERS AUSTRALIA HEADQUARTERS**

**mELbOURNE AREA** 42 Enterprise Drive

**COLUmbIA mANUFACTURINg** 14400 S. San Pedro Street Gardena, CA 90248-2027 Phone: (310) 327-9300 Fax: (310) 323-8220

Toll Free Phone: 1800 424 275

Toll Free Fax:

Eastern Creek, NSW 2766 Phone: (02) 9851-3444

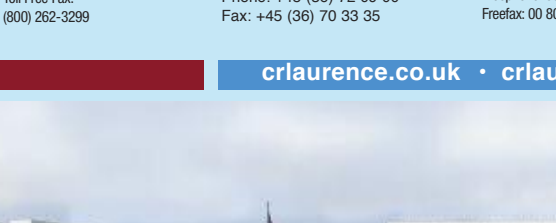

Concord, Ontario L4K 5E4 Anjou, Quebec H1J 3B3 Phone: (514) 352-3300 Fax: (514) 352-1017 **VANCOUVER AREA (USAL)** Toll Free Phone:<br>5377 272nd Street (800) 421-6144

Langley, BC V4W 1P1 Phone: (604) 857-7766

Fax: (604) 857-1377

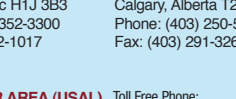